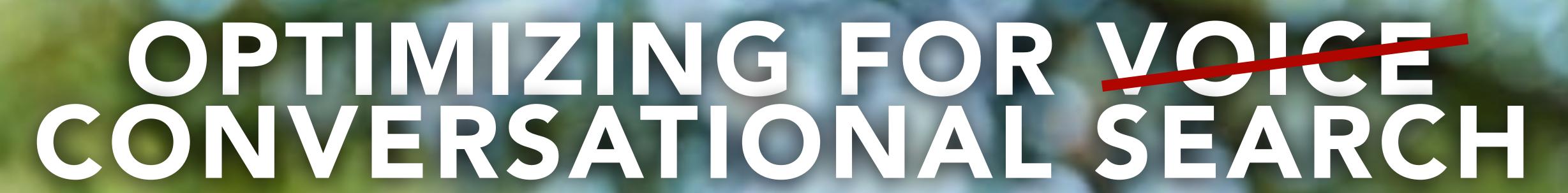

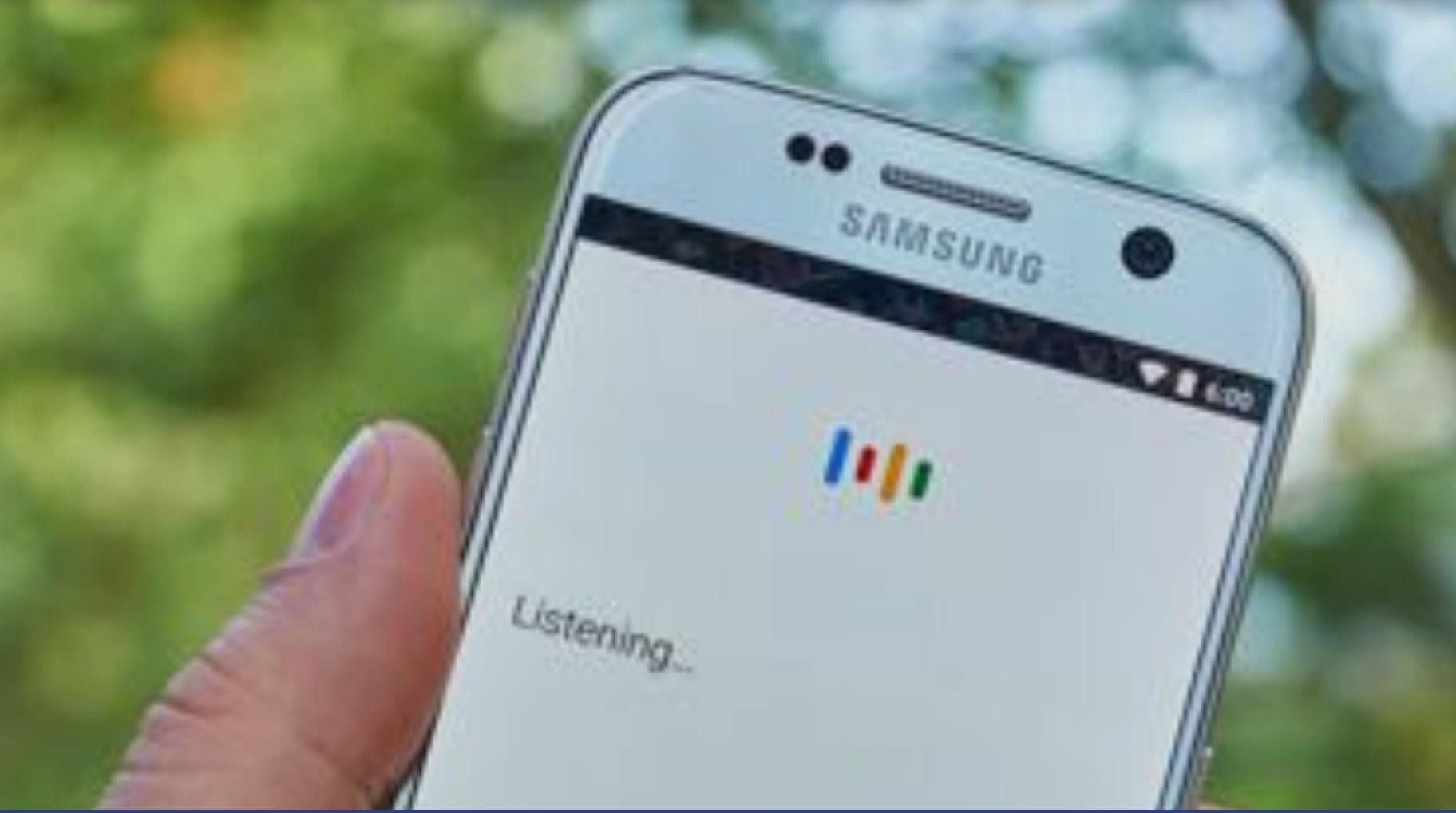

### Voice search seems to be everywhere now

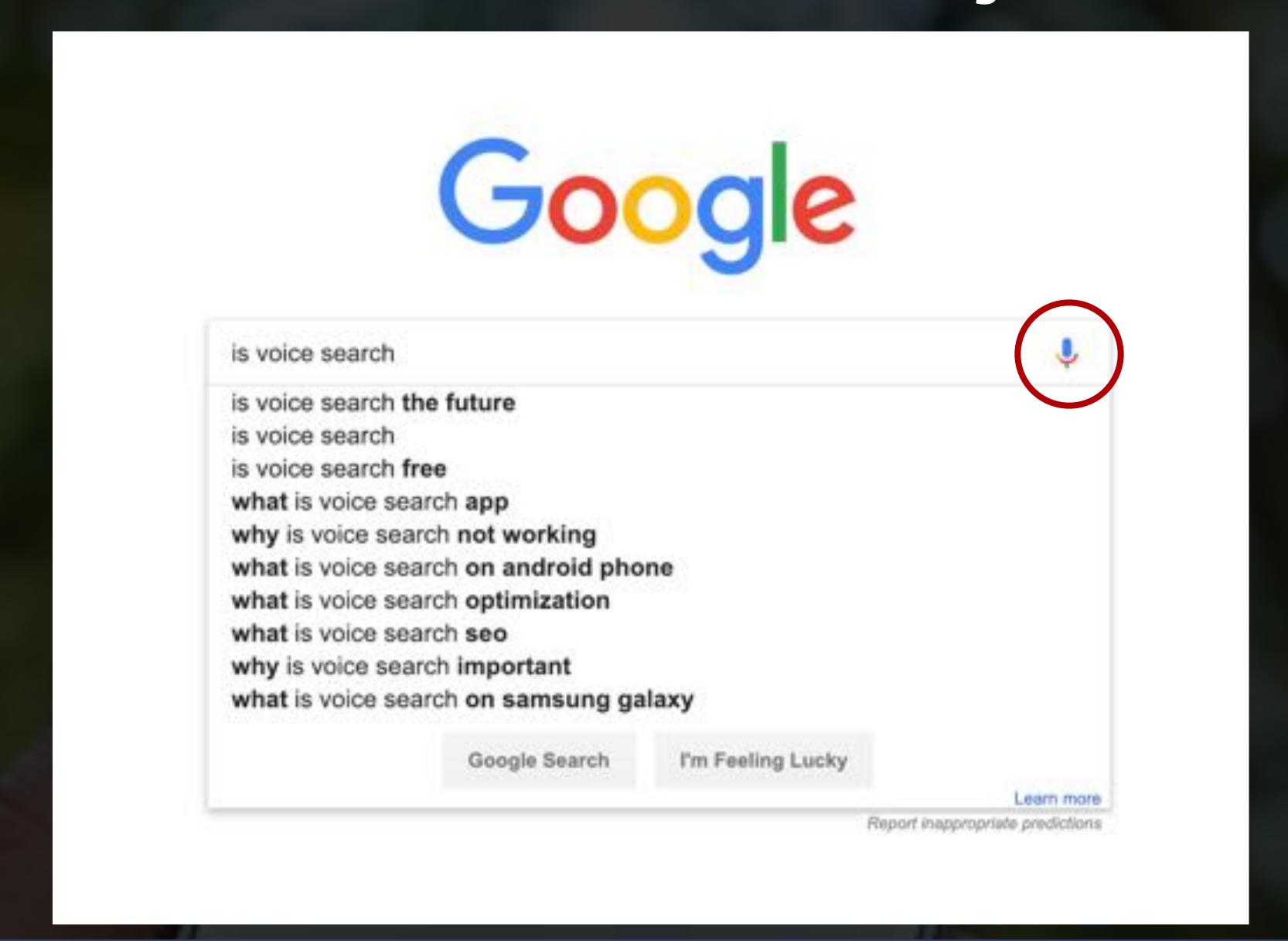

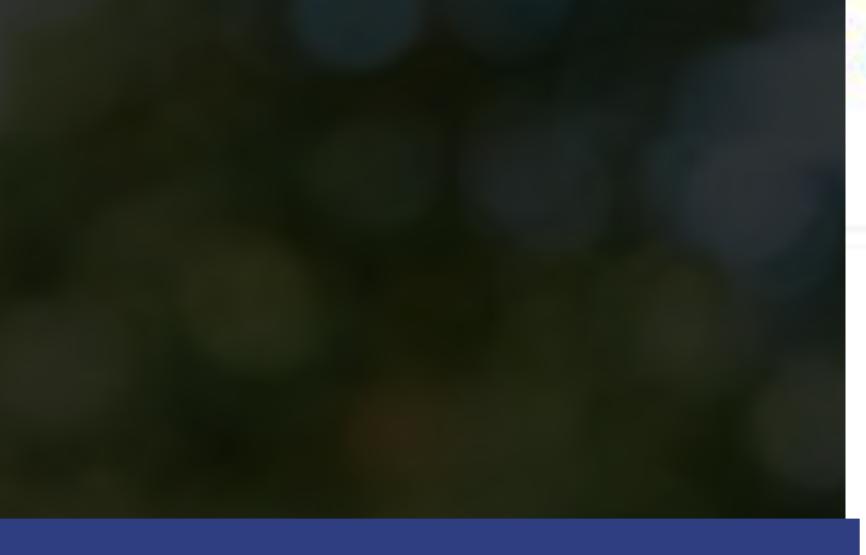

# But no, voice is not expected to eat visual search and kill SEO

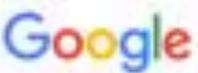

voice search will kill seo

All Images Videos News Maps More Settings Tools

About 7,440,000 results (0.34 seconds)

#### Is Voice Search Killing The Power Of SEO? - Forbes

https://www.forbes.com/sites/jaysondemers/.../is-voice-search-killing-the-power-of-seo... \*

Mar 17, 2017 - Local relevance rising. Voice search is mostly used on the go, so it's likely that local SEO and hyper-local optimization will grow in relevance.

#### How Voice Search Will Impact SEO in the Future - Torque

https://torquemag.io/2018/08/how-voice-search-will-impact-seo-in-the-future/ \*

Aug 3, 2018 - We're going to get on the impact voice search will have on SEO and why ... tasks to SEO optimization but won't kill the good old SEO of course.

| People also ask                                |   |
|------------------------------------------------|---|
| What is Voice Search SEO?                      | ~ |
| What does voice search mean?                   | ~ |
| How do I optimize my website for Voice Search? | ~ |
| What is voice search optimization?             | ~ |

Feedback

### UGH

#### Is Voice Search Finally Killing SEO? - Fuel Travel

approximately 50% of all searches are going to be made via voice ...

https://www.fueltravel.com/.../fuel-hotel-marketing-podcast-episode-87-voice-search-f... \*
May 14, 2018 - Fuel Hotel Marketing Podcast: Episode 87 - Is Voice Search Finally Killing ...

**#VOICESE** 

# People are using voice but mostly for "some" type of queries

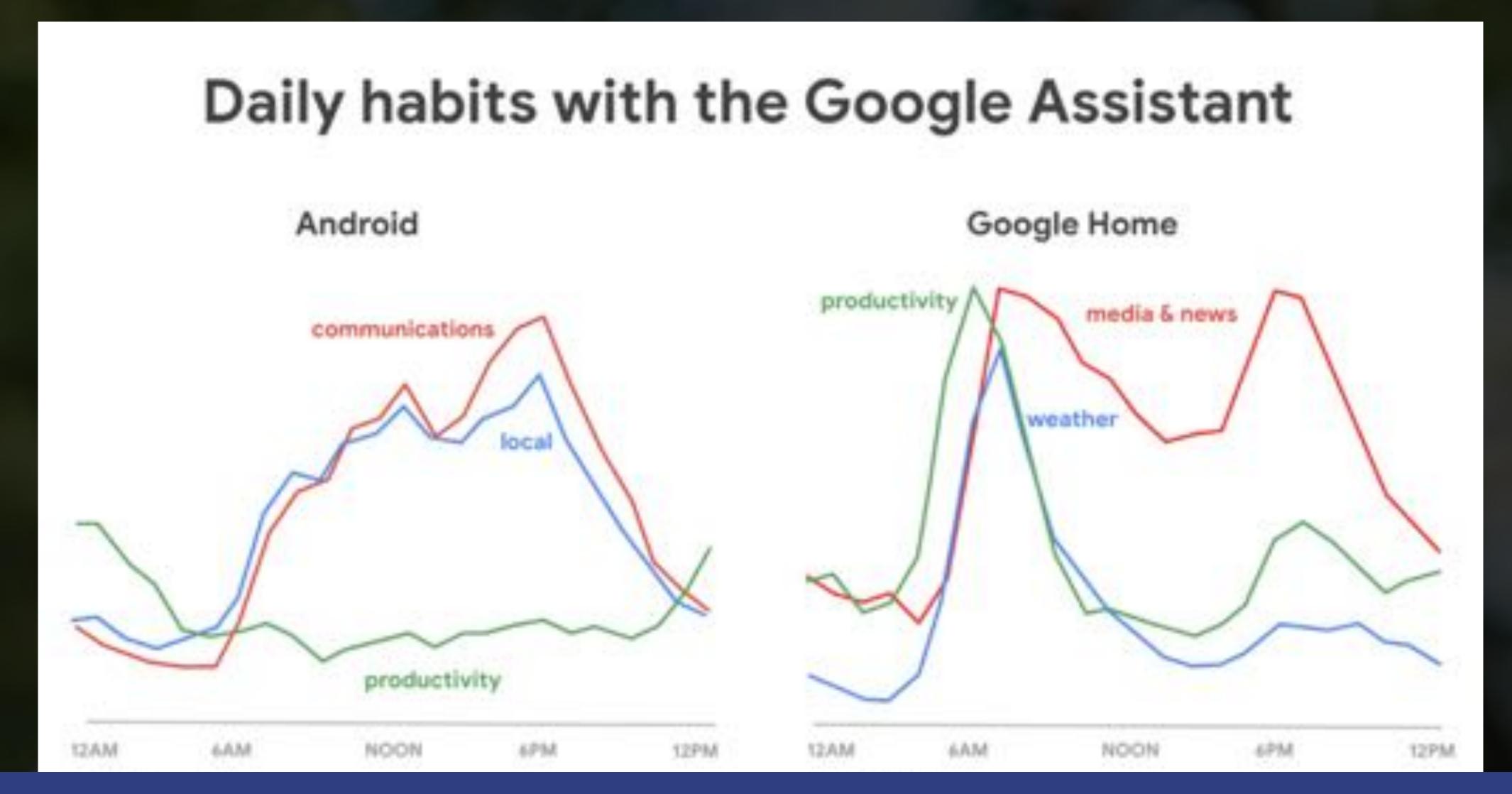

## Mainly for simple, action-driven requests, easier to ask through voice while on the go

### Voice is about action.

When people talk to their Google Assistant, they're usually trying to get something done. Assistant queries are 40 times more likely to be action-oriented than Search, with people asking for things like "send a text message," "turn off the lights," or "turn on airplane mode."

Why do we think this is happening? For many tasks, particularly while you're on the go, it can be much easier to get things done through voice. I can say "turn on the lights and play some music," without having to worry about which app I need to open. Even for basic things like creating a calendar invite, I don't have to look down at my phone or interrupt what I'm doing, I can just say "create an appointment for noon on Saturday." These seem like small things, and they are. But they illustrate what makes voice so unique—the technology allows me to complete a task in a way that feels natural. The more we can build these types of experiences, the closer we get to an ideal Assistant.

## Most of assistants requests at the moment are for to-dos, managing the calendar, doing simple tasks

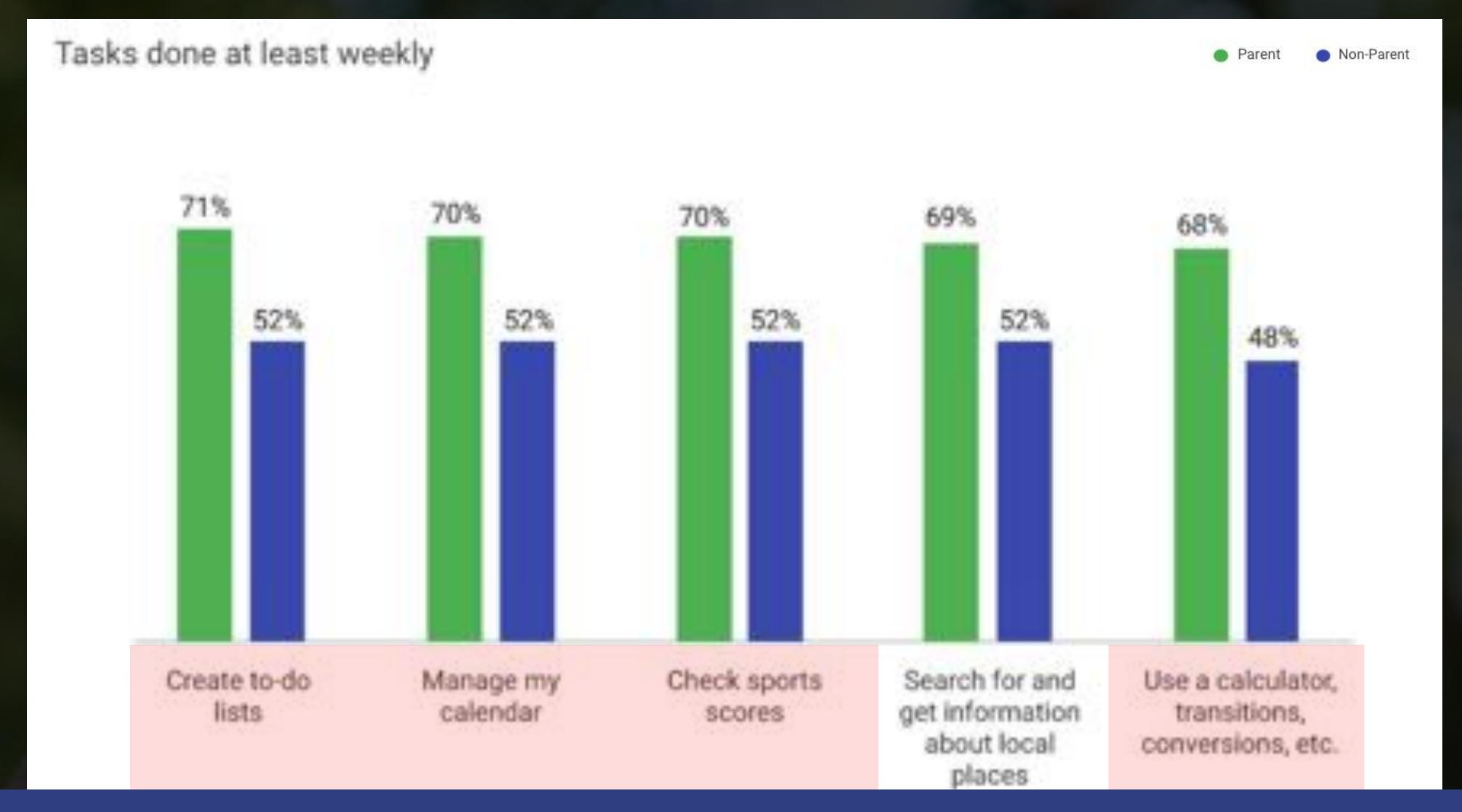

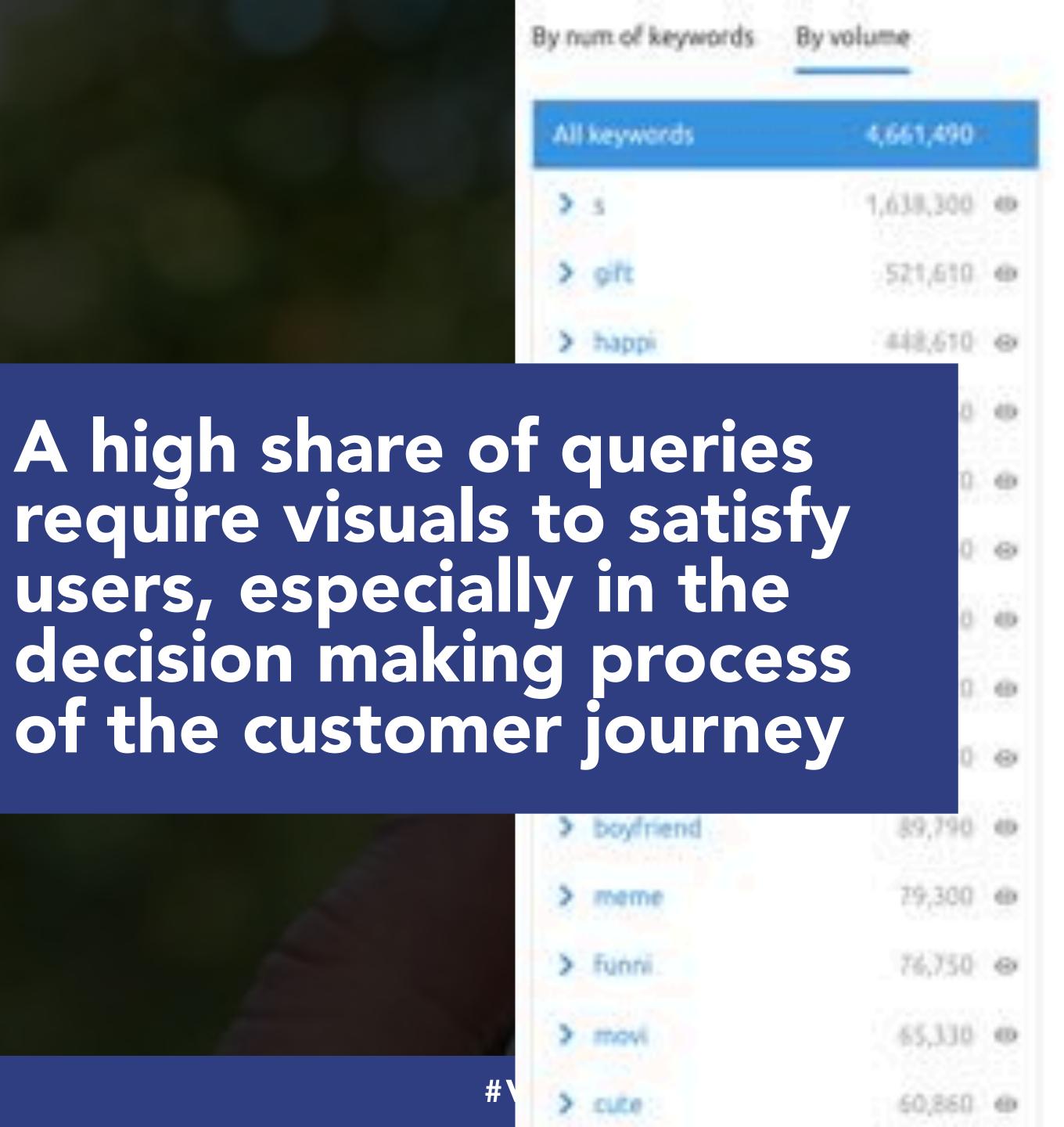

#### All keywords

Total volume 4,661,490 Average difficulty 5.56%

| Keyword 😂                    |                       | Volume 😂 |
|------------------------------|-----------------------|----------|
| valentines day               | <b>F</b> <sub>0</sub> | 450,000  |
| valentine's day 2017         | 15                    | 246,000  |
| happy valentines day         | ## <sub>4</sub>       | 201,000  |
| valentines day gifts for him | 100                   | 110,000  |
| valentines day gifts         | 25,                   | 90,500   |
| valentines day quotes        | #ip                   | 90,500   |
| when is valentine's day      | 25,                   | 90,500   |
| happy valentines day images  | 200                   | 60,500   |
| valentine's day 2018         | 74                    | 60,500   |
| valentines day cards         | 35,                   | 49,500   |
| valentines day ideas for her | 376                   | 49,500   |

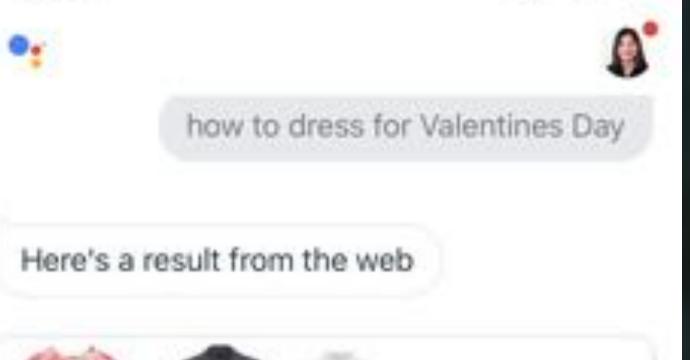

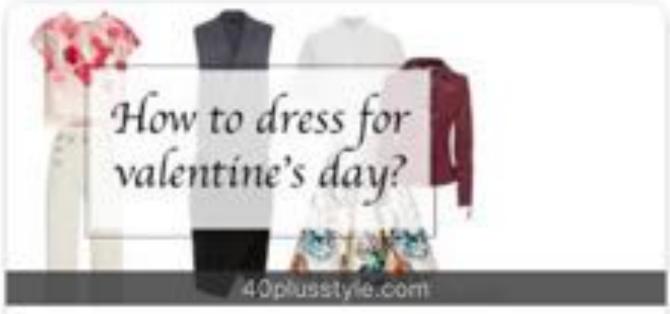

- To Look Alluring, Show Some Skin. ...
- Focus on 1 Area. ...
- Fight the Tight. ...
- Go For Stretch and Drape. ...
- Slip On a Sexy Sweater. ...
- Try a Little Leather. ...
- Animal Prints Bring Out the Tiger. ...
- Shiny, Sparkly is Sexy.

10 Ways to Dress Sexy on Valentine's Day Without Letting it All ...

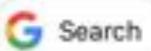

Will you be my Valentine?

Picture

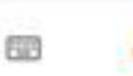

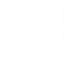

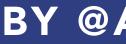

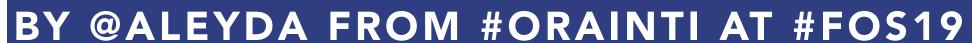

Yes, some visuals are needed

to satisfy this search

## Google also don't think everything will shift to voice as half of the assistant interactions are of voice + touch

### Screens change everything.

The world hasn't completely shifted to voice, nor do we expect it to. Screens bring a completely new canvas for conversational AI, where we can bring together voice and touch in an intelligent way. So when you ask for a pasta dough recipe, you can get visuals of what the dough should look like while the Assistant reads you the steps along the way.

With the launch of Smart Displays and our new visual experience for phones, we've evolved the Google Assistant to become much more dynamic, spanning voice, screens, tapping and typing. And we're seeing people respond—in fact, nearly half of interactions with Assistant today include both voice and touch input.

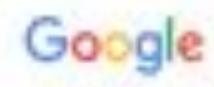

The Keyword

Latest Stories

Product Updates

Company News

# Google made it clear in their 20 anniversary future of search post

As Google marks our 20th anniversary, I wanted to share a first look at the next chapter of Search, and how we're working to make information more accessible and useful for people everywhere. This next chapter is driven by three fundamental shifts in how we think about Search:

- The shift from answers to journeys: To help you resume tasks where you left off and learn new interests and hobbies, we're bringing new features to Search that help you with ongoing information needs.
- The shift from queries to providing a queryless way to get to information: We can surface relevant information related to your interests, even when you don't have a specific query in mind.
- And the shift from text to a more visual way of finding information: We're bringing more visual content to Search and completely redesigning Google Images to help you find information more easily.

GOOGLE ASSISTANT

### The first Smart Displays with the Google Assistant are now available in stores

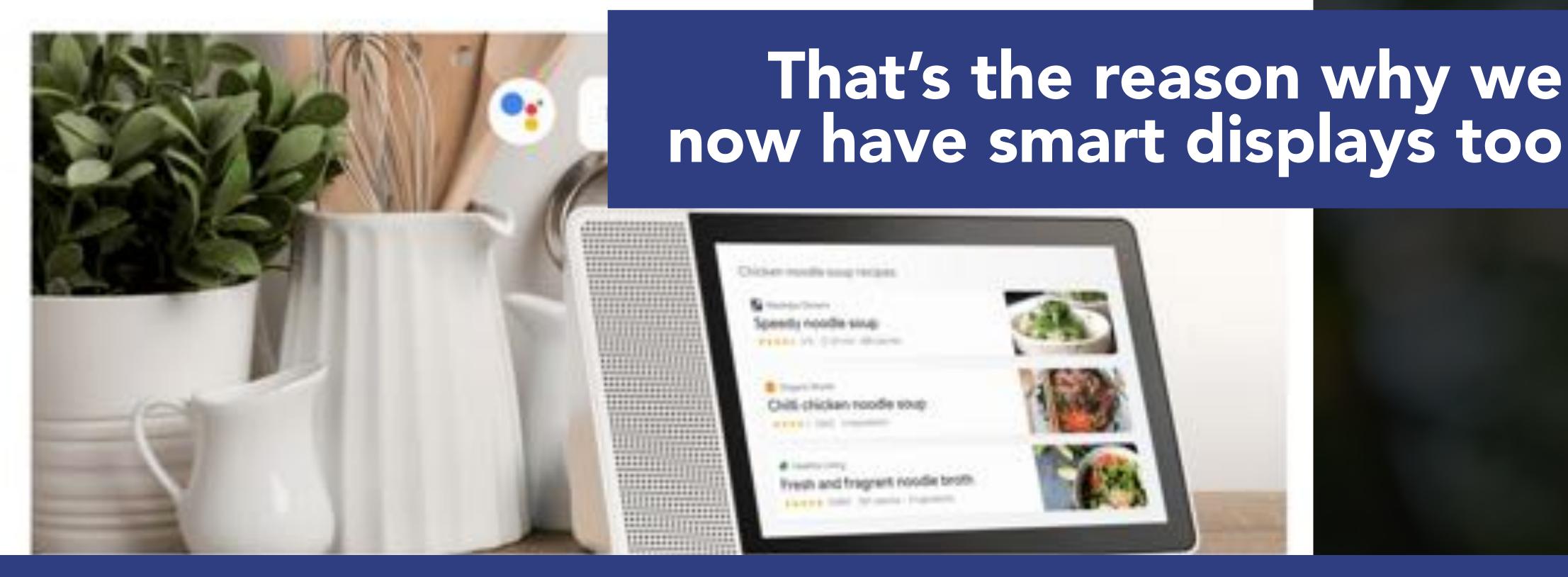

### So voice is an aspect of a new conversational search context that SEO needs to take into consideration

### People expect conversations.

When people start using voice assistants, we often see very simple commands. But very quickly, expectations go up in terms of complex dialogue. We might see "weather Chicago" typed in Search, whereas with the Assistant we see much longer and more conversational queries like "what's the weather today in Chicago at 3pm." On average, Assistant queries are 200 times more conversational than Search.

We've seen that even simple commands can take all forms. For example, people ask the Google Assistant to set an alarm in more than 5,000 different ways, which means that we have to build the Assistant to understand this conversational complexity.

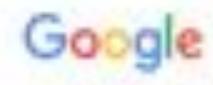

The Keyword

Latest Stories

Product Updates

Company News

# A shift from disconnected searches to an ongoing search journey experience

As Google marks our 20th anniversary, I wanted to share a first look at the next chapter of Search, and how we're working to make information more accessible and useful for people everywhere. This next chapter is driven by three fundamental shifts in how we think about Search:

- The shift from answers to journeys: To help you resume tasks where you left off and learn new interests and hobbies, we're bringing new features to Search that help you with ongoing information needs.
- The shift from queries to providing a queryless way to get to information: We can surface relevant information related to your interests, even when you don't have a specific query in mind.
- And the shift from text to a more visual way of finding information: We're bringing more visual content to Search and completely redesigning Google Images to help you find information more easily.

### Welcome to the voice conversational search era

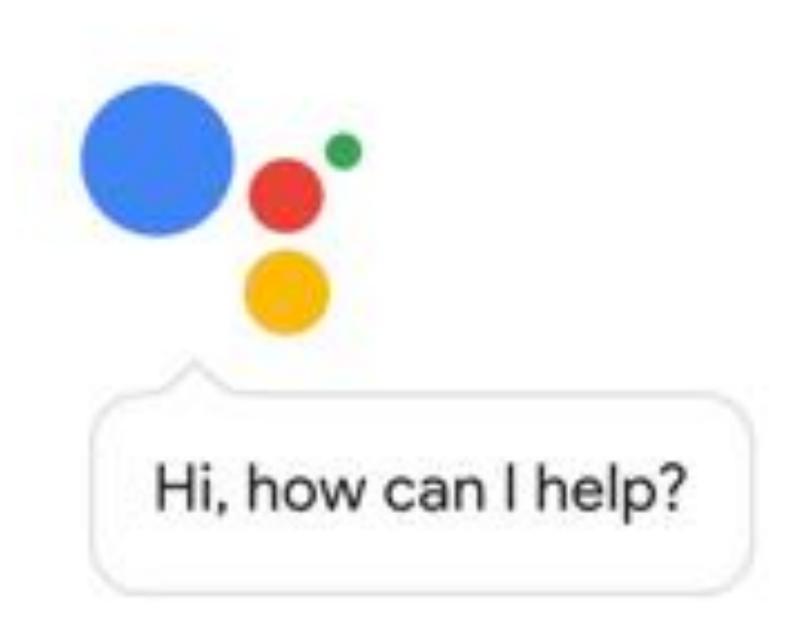

### Meet your Google Assistant.

Ask it questions. Tell it to do things. It's your own personal Google, always ready to help.

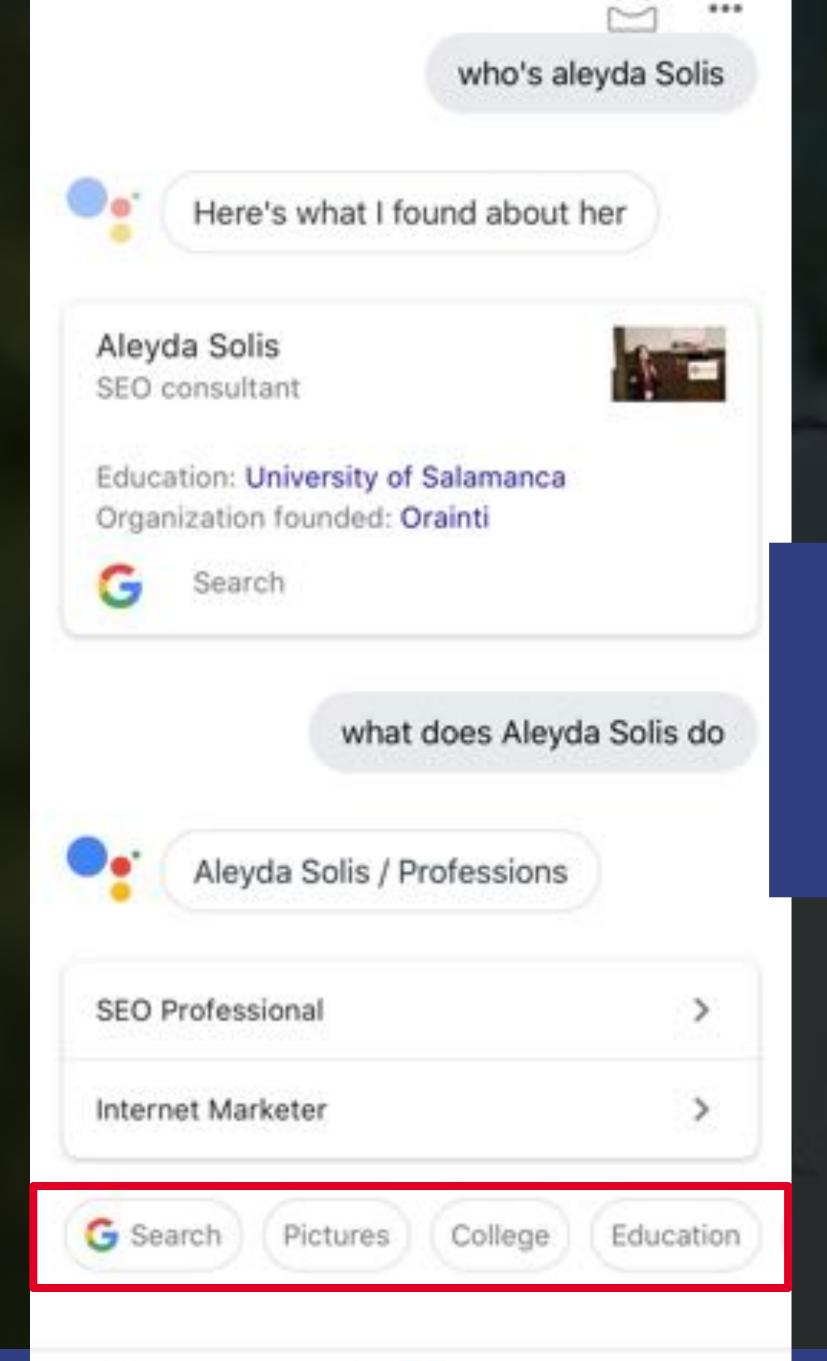

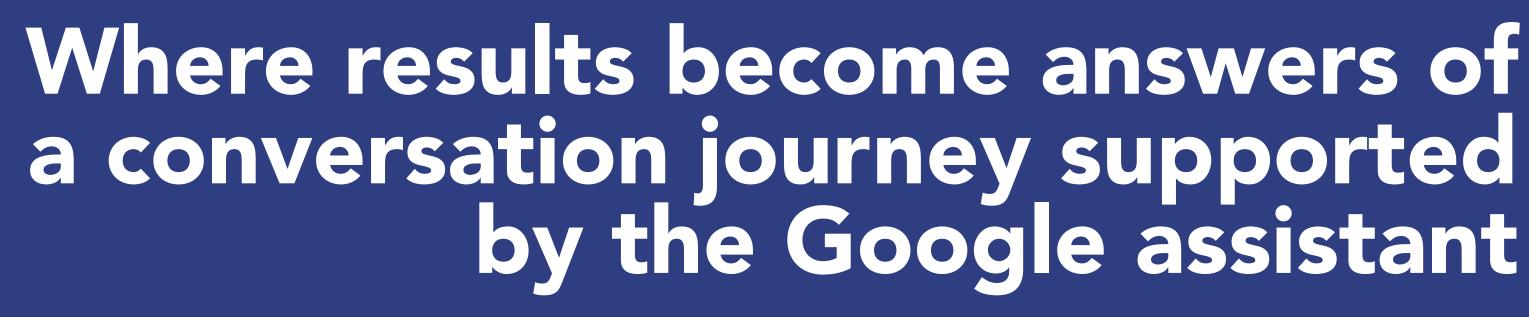

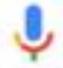

# How can you identify conversational queries to target with your site content?

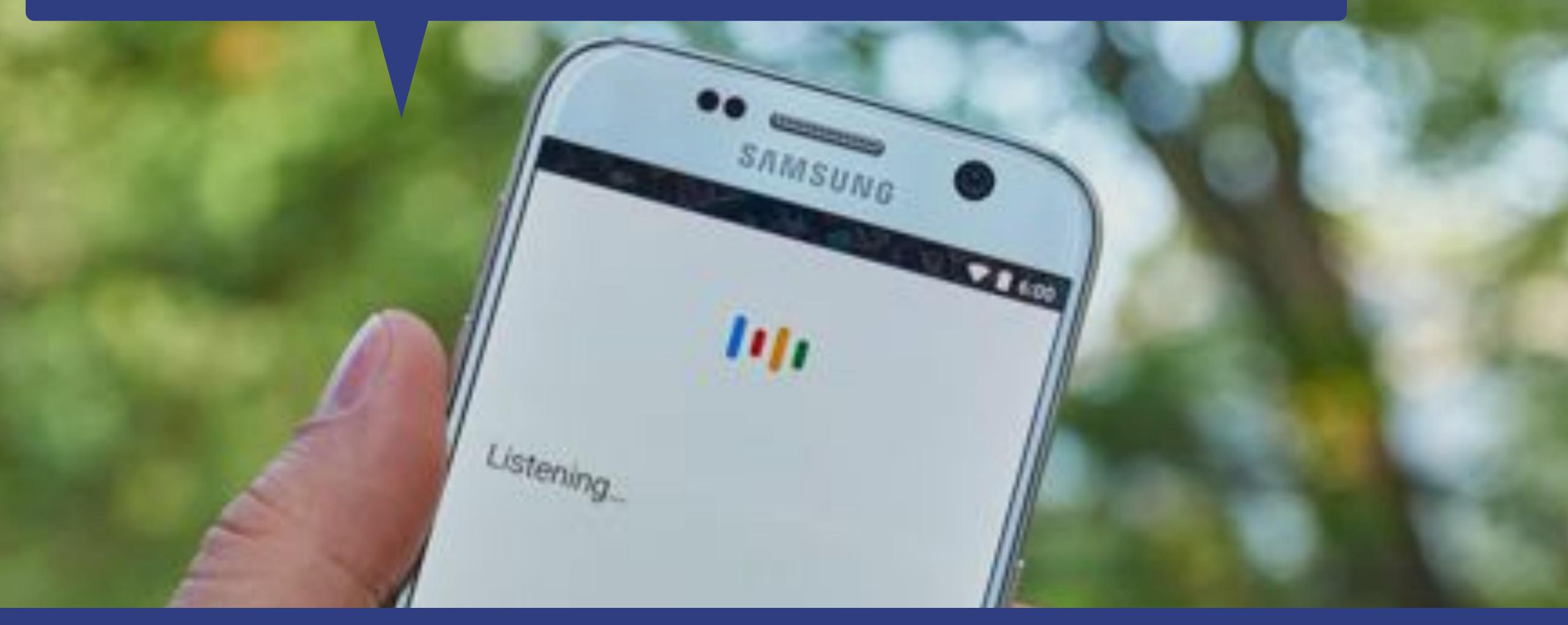

### They are full questions, asked in natural language

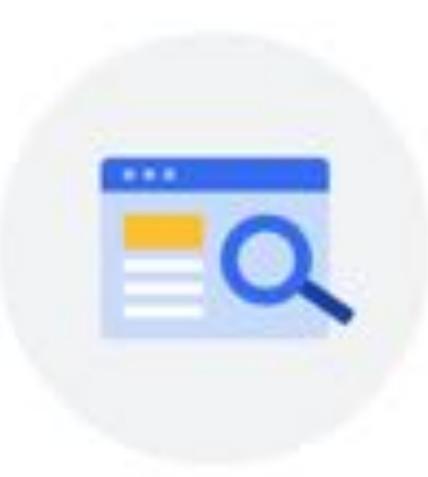

Almost 70% of requests to the Google
Assistant are expressed in natural
language, not the typical keywords
people type in a web search.

# People are now using the search assistants as personal advisors

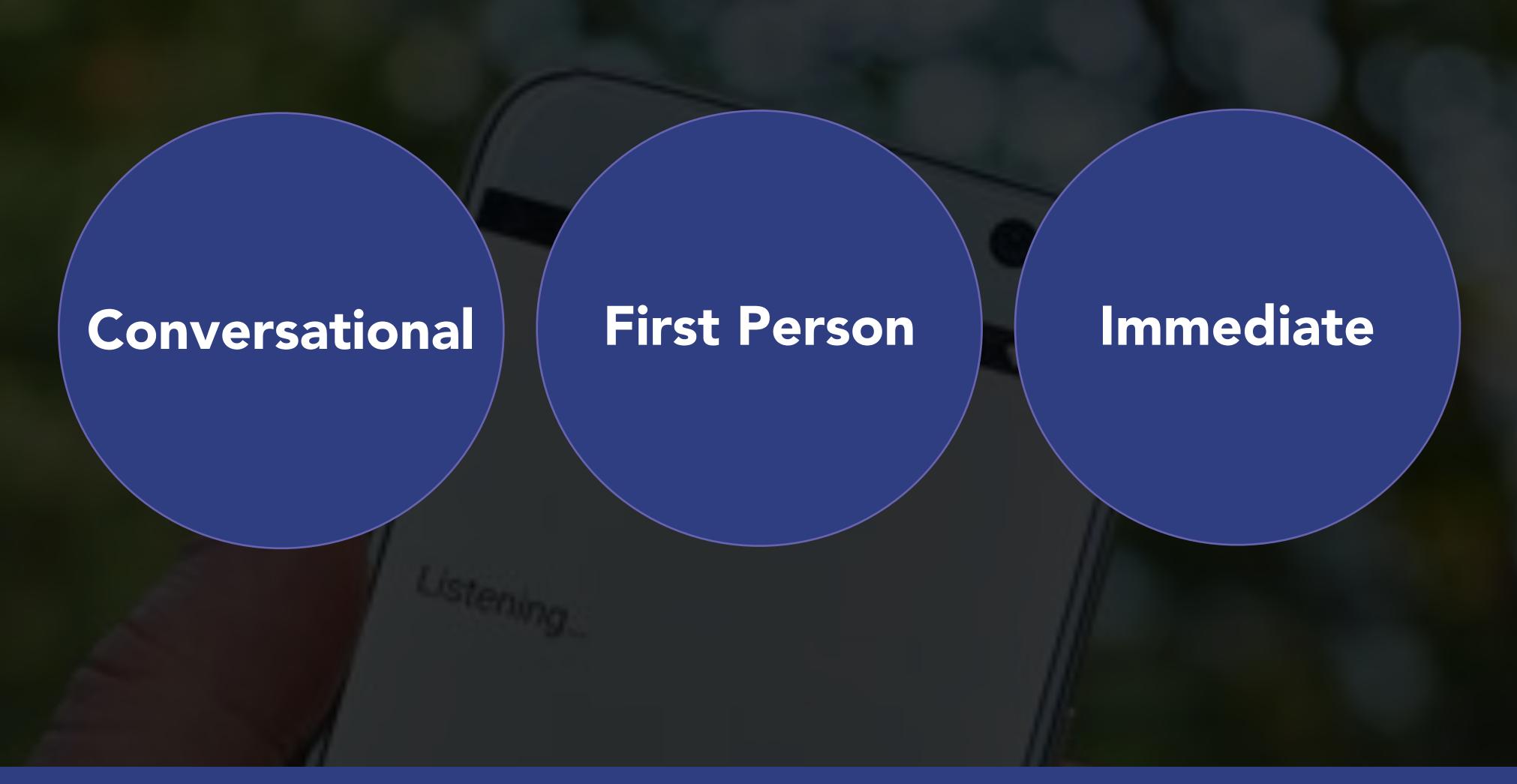

### For real

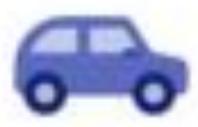

best car insurance for me

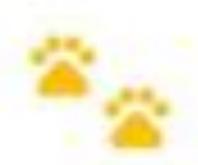

which dog is right for me

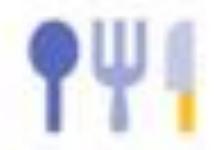

what should I get for lunch

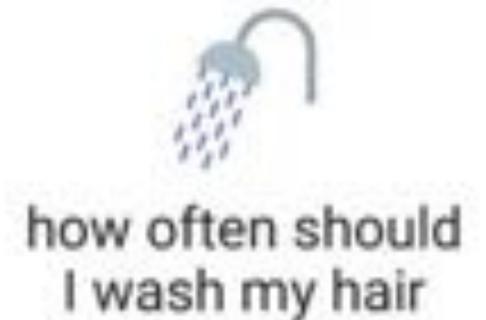

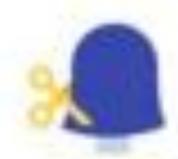

best haircut for me

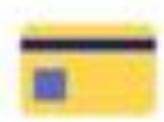

how many credit cards should I have

### Sad but shockingly true

| 10030065 | volume 37,600   Average difficulty 11.09%            |                 |          |
|----------|------------------------------------------------------|-----------------|----------|
|          | Keyword 🗅                                            |                 | Volume 🜲 |
|          | how often should you wash your hair                  | F4-             | 14,800   |
|          | how often should i wash my hair                      | m,              | 4,400    |
|          | how often to wash hair                               | 774             | 1,900    |
|          | how often should you wash your hair african american | 274             | 720      |
|          | how often should you wash your hair male             | 77-6            | 590      |
|          | how often are you supposed to wash your hair         | =,              | 480      |
|          | how often should men wash their hair                 | ## <sub>+</sub> | 480      |

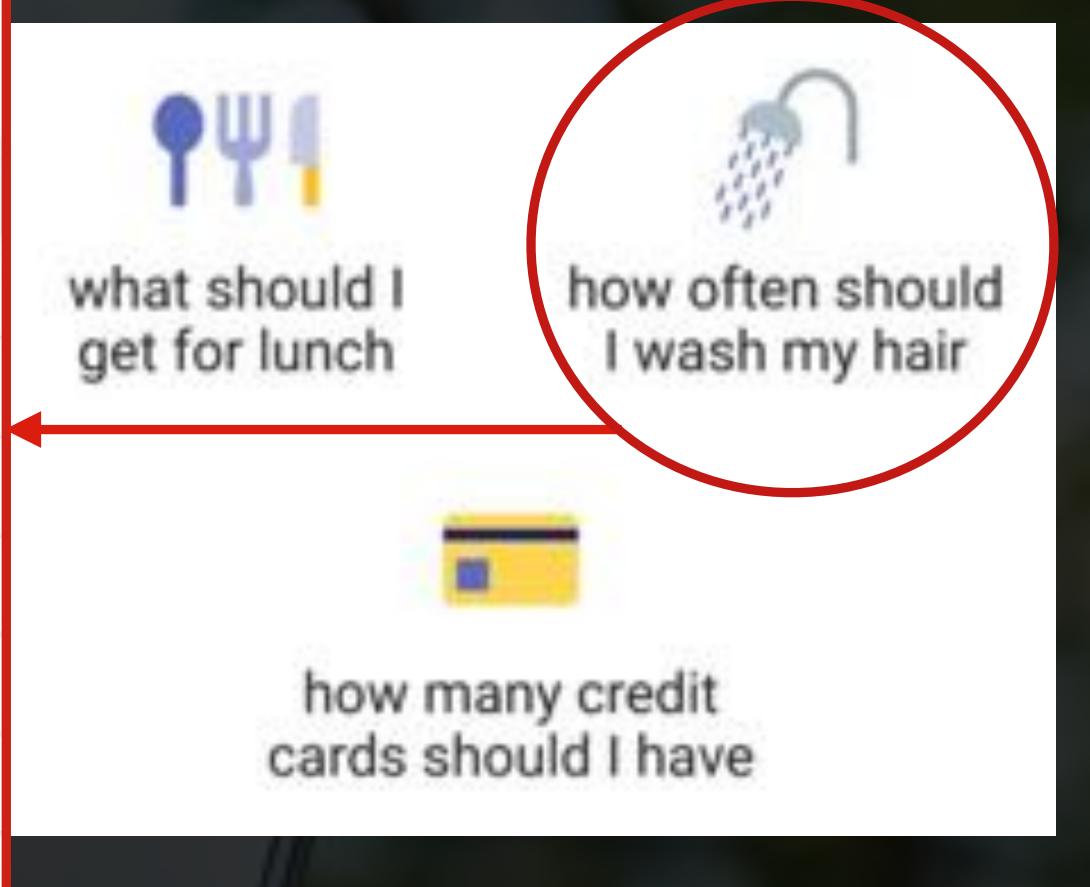

### Check the assistants' voice commands to identify query patterns to look for

#### Search

- Stocks: "OK, Google, how are Alphabet's stocks doing?"
- Words: "OK, Google, what does [word] mean?"
- Spelling: "OK, Google, spell [word]."
- Special events: "OK, Google, when is [event]?" (Easter, for example.)
- People: "OK, Google, who is [person]?"
- Facts: "OK, Google, how tall is [person]?"
- Things: "OK, Google, what is [thing]?"
- Places: "OK, Google, what country is [location] in?"
- Animal sounds: "OK, Google, what does [animal] sound like?"
- Distance: "OK, Google, how far is [business name] from here?"
- Restaurants: "OK, Google, what are the nearest restaurants to me?"
- Businesses: "OK, Google, are there any [business type] around here?"
- Business information: "OK, Google, how late is [business] open?" or "Is [business]
  open now?"
- Quotes: "OK, Google, give me a quote" or "OK, Google, give me a love quote."
- Medical information: "OK, Google, what is a torn meniscus?"
- Calories: "OK, Google, how many calories are in [food item]?"

#### **Shopping**

- Get voice shopping instructions: "OK, Google, how do I shop?"
- Order items from Google Express: "OK, Google, buy dish soap."
- Reorder a previously purchased item: "OK, Google, reorder Old Spice deodorant."
- Add to shopping list: "OK, Google, add [item] to my shopping list."
- Check shopping list: "OK, Google, what's on my shopping list?"

#### Entertainment

- Sports updates: "OK, Google, who is [team] playing next?" or "OK, Google, did the [team] win last night?"
- Sports scores: "OK, Google, what was the score for the last [team] game?"
- Team information: "OK, Google, tell me about [team]."
- Movies: "OK, Google, what movies came out last Friday?"
- Casting for movies: "OK, Google, what actors are in [movie]?"
- Shows by network: "OK, Google, what shows are on [network]?"

#### Travel

- Get flight prices to a destination: "OK, Google, how much is a round-trip flight to New York?"
- Get flights with a specific airline: "OK, Google, find me flights with Jet Blue."
- Check on your flights: "OK, Google, when is my next flight?" or "OK, Google, my flights in [month]."

# Most are informational queries, starting with the 6Ws

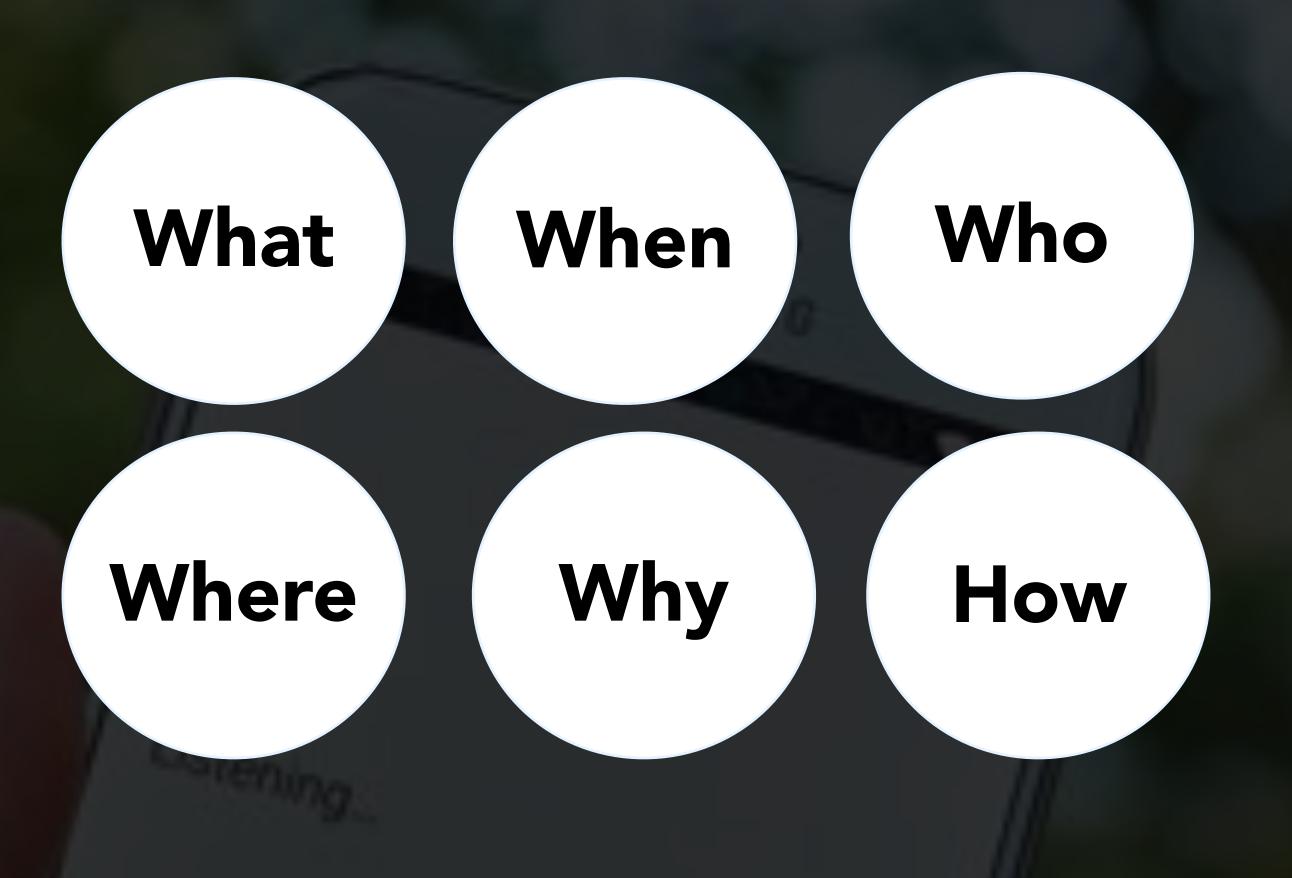

### Also in Dutch too

Google Home Help

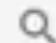

Beschrijf uw probleem

#### Antwoorden en informatie krijgen

#### Feiten, informatie en meer

#### Feiten en informatie

Krijg antwoord op je dagelijkse vragen.

- · 'Hoe lang is Barack Obama?'
- Wat is de hoofdstad van Mali?
- 'Hoeveel Oscars heeft Denzel Washington gewonnen?'
- · 'Waarom is de lucht blauw?'
- Hoe ver weg is de zon?
- Wat is het kleinste land in Europa?

#### Berekeningen

Voer ingewikkelde berekeningen uit.

- Wat is 15% van 92?
- Wat is de vijfdemachtswortel van 97?

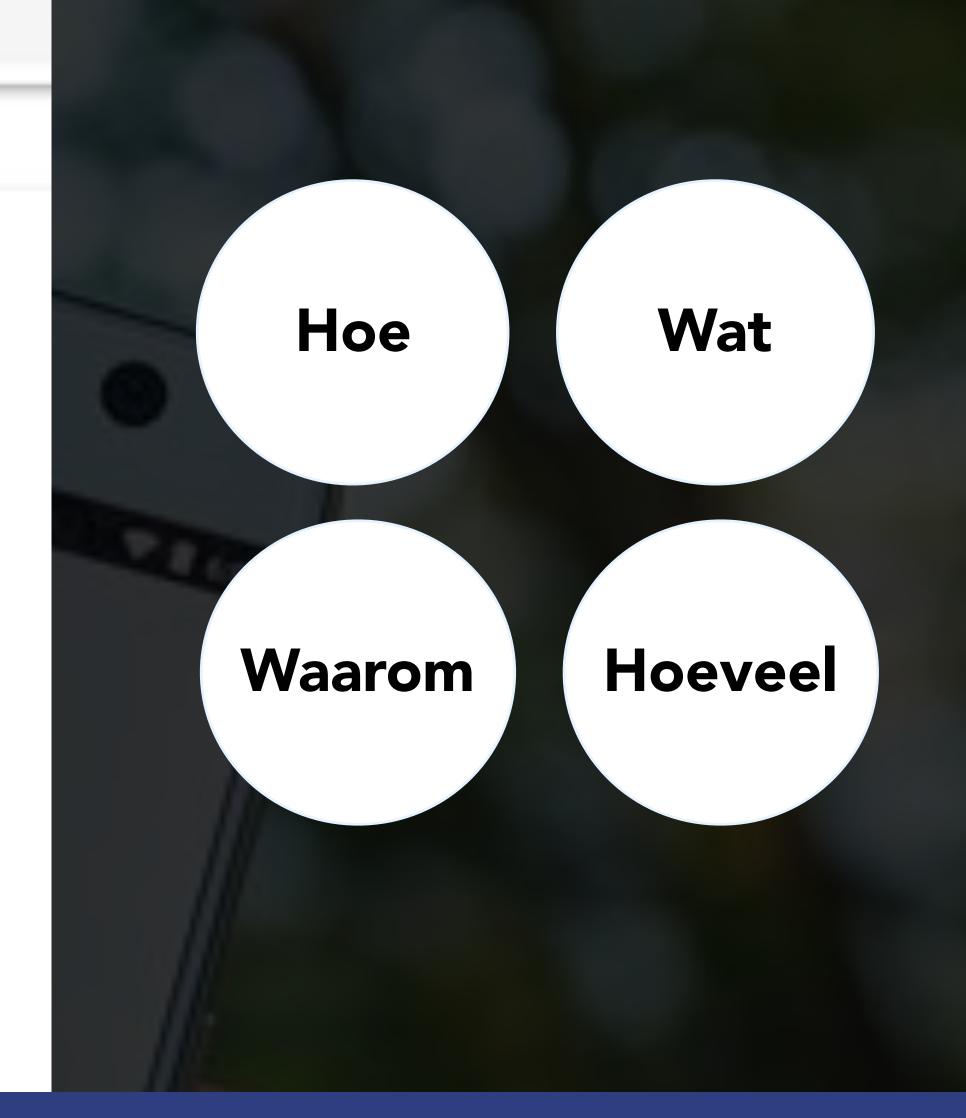

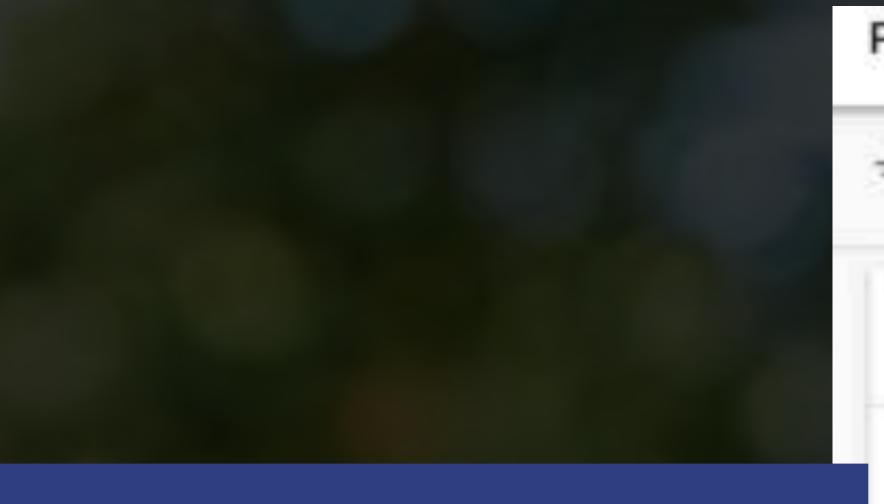

Go through your existing search queries looking for these initial questions patterns

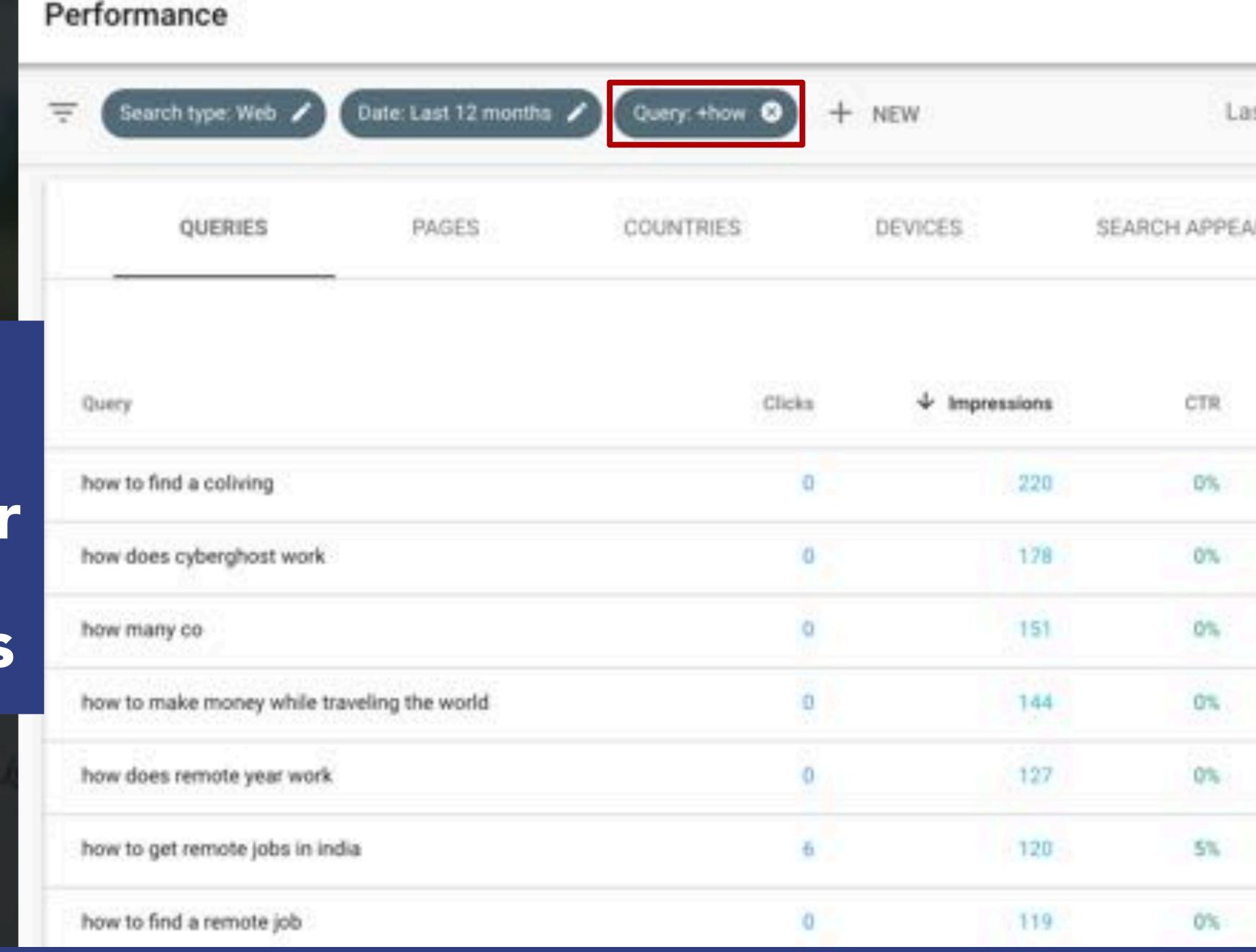

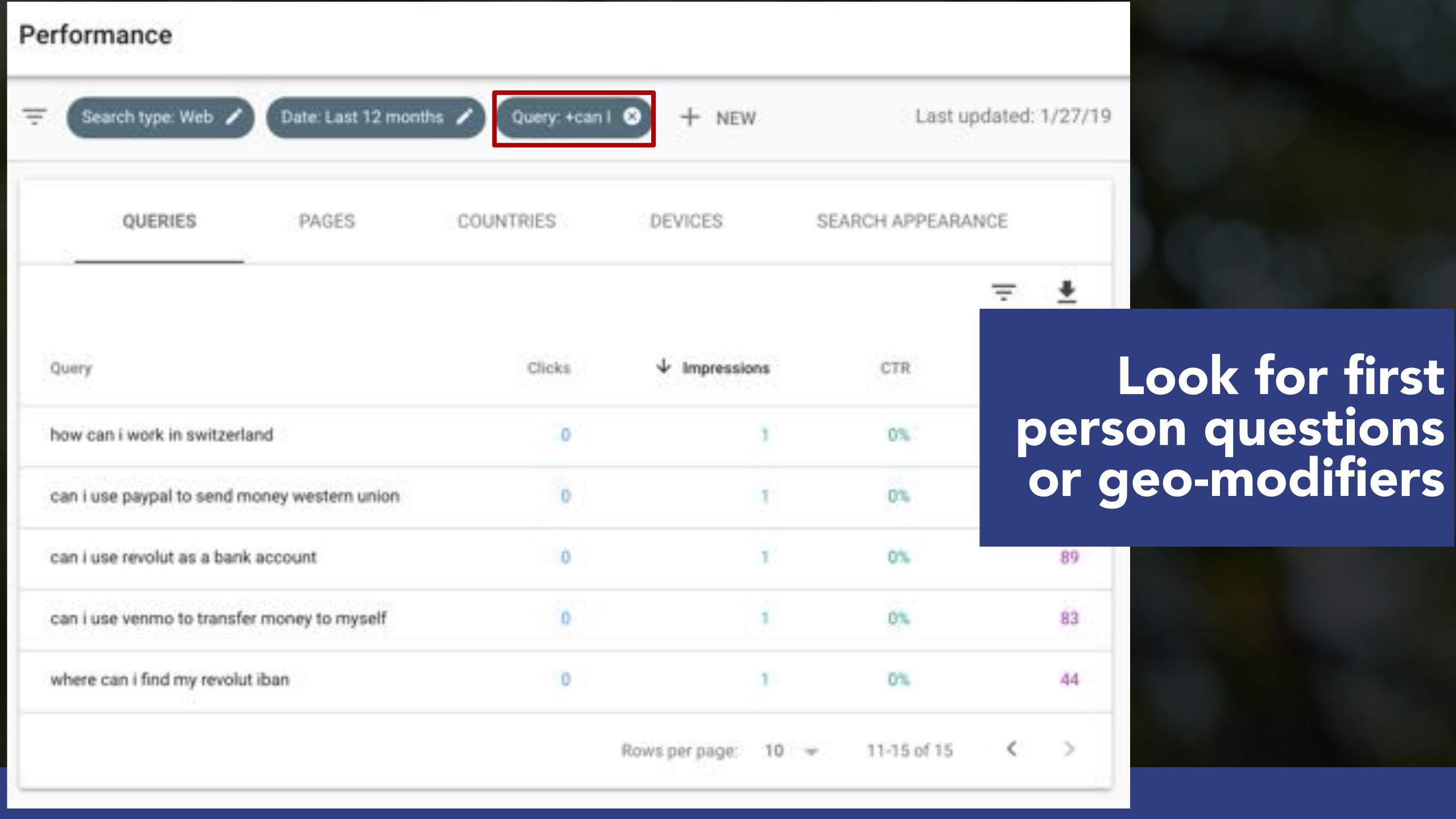

# Expand your top queries with those of your main competitors including these questions patterns

| Top 100 ♥ wat × Q, Volume ♥ Advanced filters ♥ |       |                                           |            |         |            |             |          |                                       |
|------------------------------------------------|-------|-------------------------------------------|------------|---------|------------|-------------|----------|---------------------------------------|
| Orga                                           | nic S | Search Positions 1 - 1                    | 00 (605) 4 |         |            |             |          |                                       |
|                                                | ō     | Keyword                                   | Pos. :     | Diff. : | Traffic \$ | Traffic % = | Volume = | URL                                   |
| >                                              | ō     | wat is only petite                        | 1 + 1      | 0       | 23         | < 0.01      | 50       | https://www.zalandoite/ L2            |
| >                                              | 9     | wat is express levering                   | 2 + 2      | 0       | 9          | < 0.01      | 70       | https://www.zalandohtm L <sup>m</sup> |
| >                                              | .0    | wat is tapered fit.                       | 6 + 6      | 0       | 7          | < 0.01      | 140      | https://www.zelandoans/ 128           |
| >                                              | D     | wat doe je aan naar<br>solicitatiegesprek | 4 + 4      | 0       | 6          | < 0.01      | 90       | https://www.zalandoips/ gh            |
| >                                              | Ü     | wat is een duffeltas                      | 4 + 4      | 0       | 6          | < 0.01      | 90       | https://www.zalandobag/ 12            |
| >                                              | Ю     | wat is een jerseyjurk                     | 2 + 2      | 0       | 6          | < 0.01      | 50       | https://www.zalandourk/ 62            |
| >                                              | ñ     | wat is een chino broek                    | 10 + 10    | 0       | 6          | < 0.01      | 210      | https://www.zalandonos/ E             |

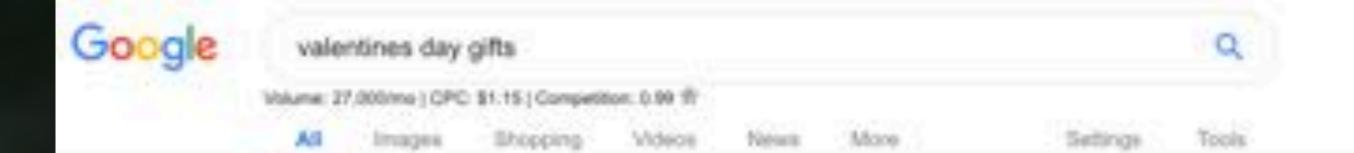

About 186,000,005 results (0.62 seconds)

#### Valentine's Day Gifts 2019 | GettingPersonal

https://www.gettingpersonal.co.uk/valentines-day/valentines-day-gifts.htm \*

Valentine's Day Giffs & Personalised Presents - If you need a little impiration..... Valentine's Day, the most romantic time of year, ... We also have giffs for every type of recipient: for him, for her, boyfriends, girlfriends, husbands and wives.

#### 50+ Best Valentine's Day Gifts for Her 2019 - Great Gift Ideas for Wife ....

https://www.goodhousekeeping.com/holidays/valentines-day-ideas/.../valentines-day-g....\*

3 days ago - Shop from this list of thoughtful and affortable Valentine's Day gifts for your wife, girthlend, or significant other.

#### Valentine's Day Gifts | notonthehighstreet.com

https://www.notonthehighstreet.com/valentines-day \*

Look for Google's related keywords

and suggestions

Shop our range of unique Valentine's gift ideas and find everything you need for the most romantic Valentine's Day yet. Find the perfect present today.

#### Valentine's Day Gifts For Him & Her | Valentine's Day 2019 - Prezzybox

https://www.prezzybox.com/valentines-day-gifts.aspx \*

Give a cute gift that's as unique as love for Valentine's Day 2019. Show your affections with something romantic and extra special. Finding the perfect Valentine's ....

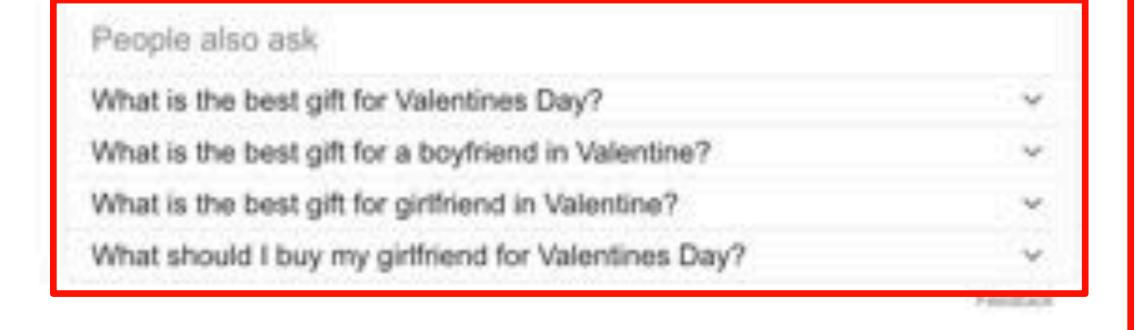

Related Keywords Export to CSY Keyword Comp 24,000 \$0.81 valentines day gifts for him 0.96 valentines day gifts for her 8.300 \$1.57 valentine day gifts for 6,600 \$0.48 creative valentines day gifts for boyfriend best valentine gift for 3,600 \$0.69 valentines day gifts for cheap valentines day gifts 0.32 valentines day gifts list SEO Mission - built for SEO Experts Now supports Chrome & Firefox People Also Search Fc Export to CSV Comp Keyword valentines mens gift. valentines day gifts for him 24,000 \$0.81 valentines day presents for 9,900 \$0.47 valentine gifts for girthlend valentine day gifts for 6.800 \$0.48 gidfriend best valentine gift for 3,600 \$0.69 0.92 gidfriend 2,900 \$1.55 0.93 personalized valentine gifts.

KEYWORDS EVERYWHERE

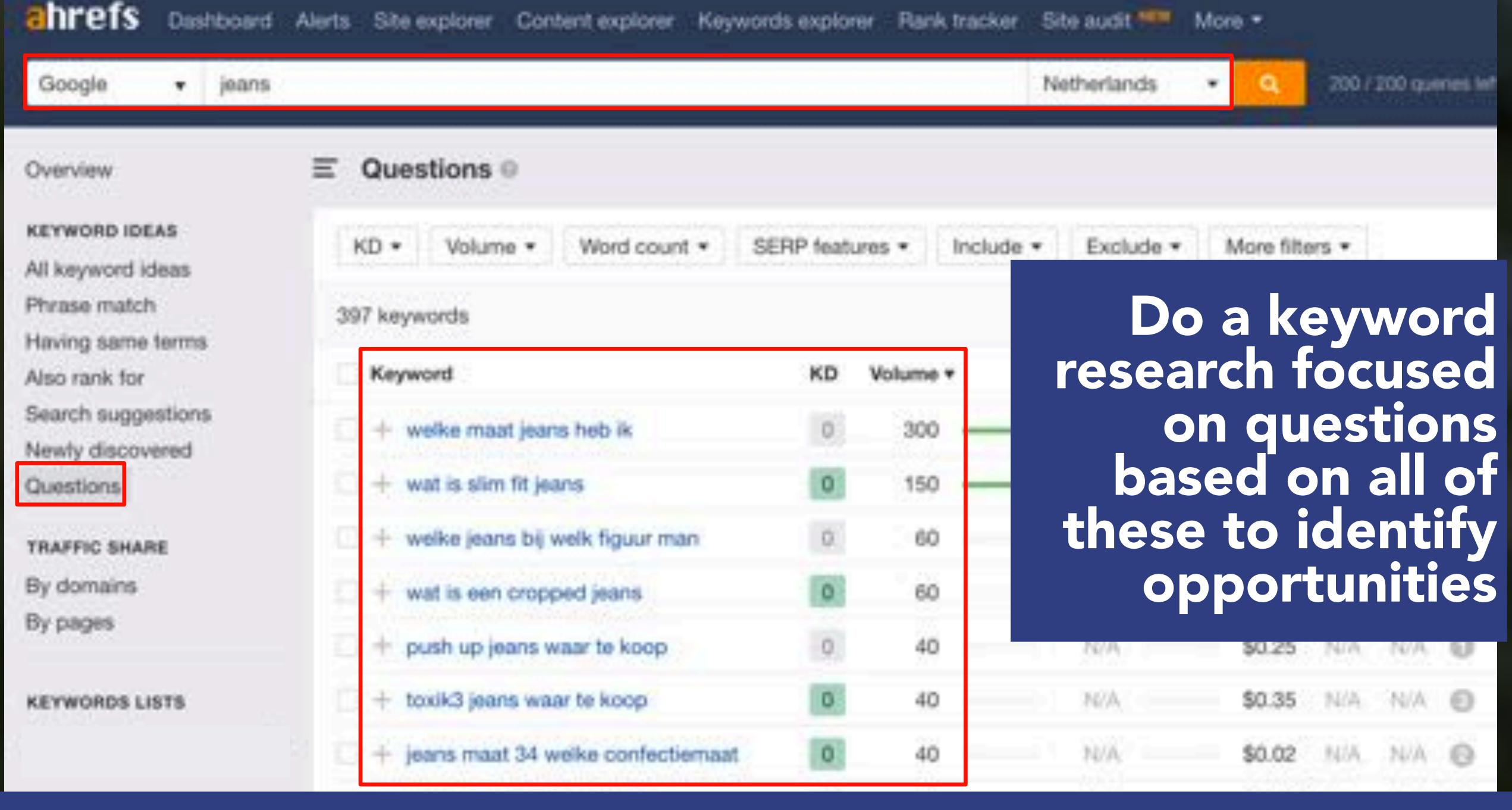

# How can you optimize for these conversational queries with your site content?

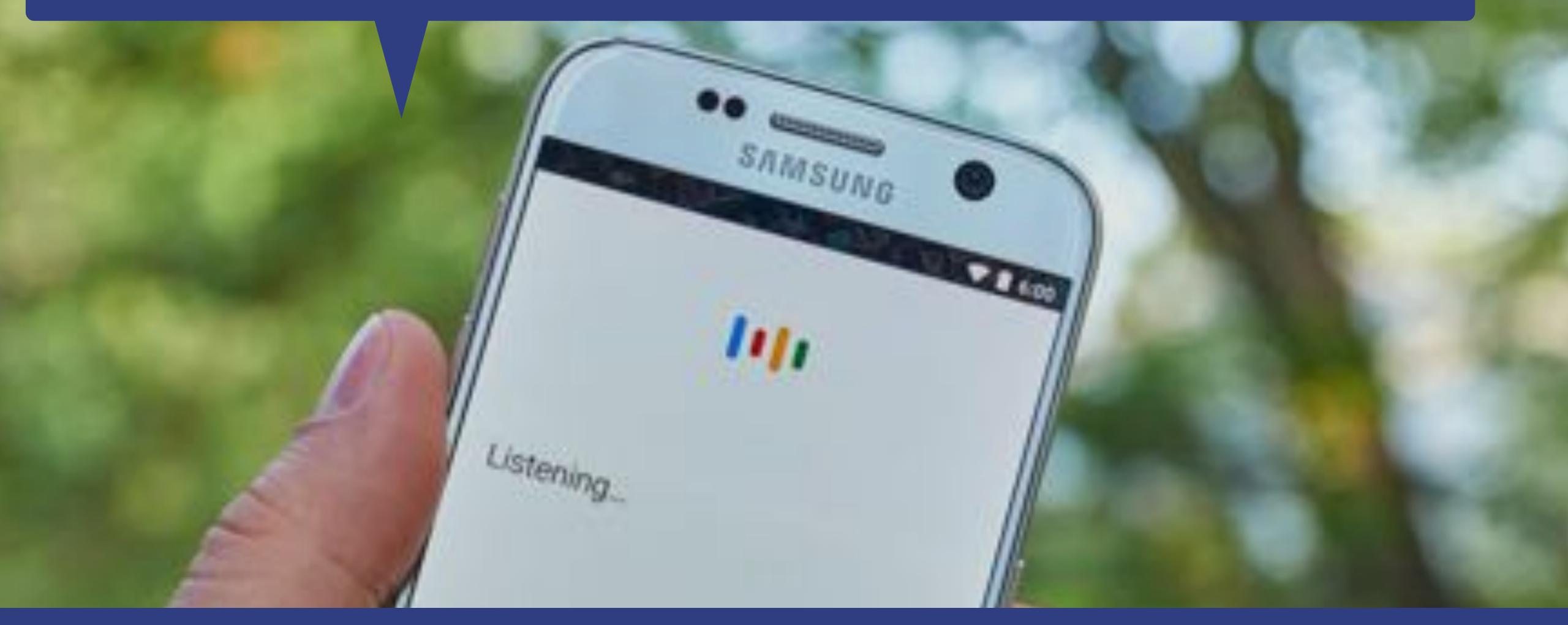

### It's about becoming the 1st search result answer

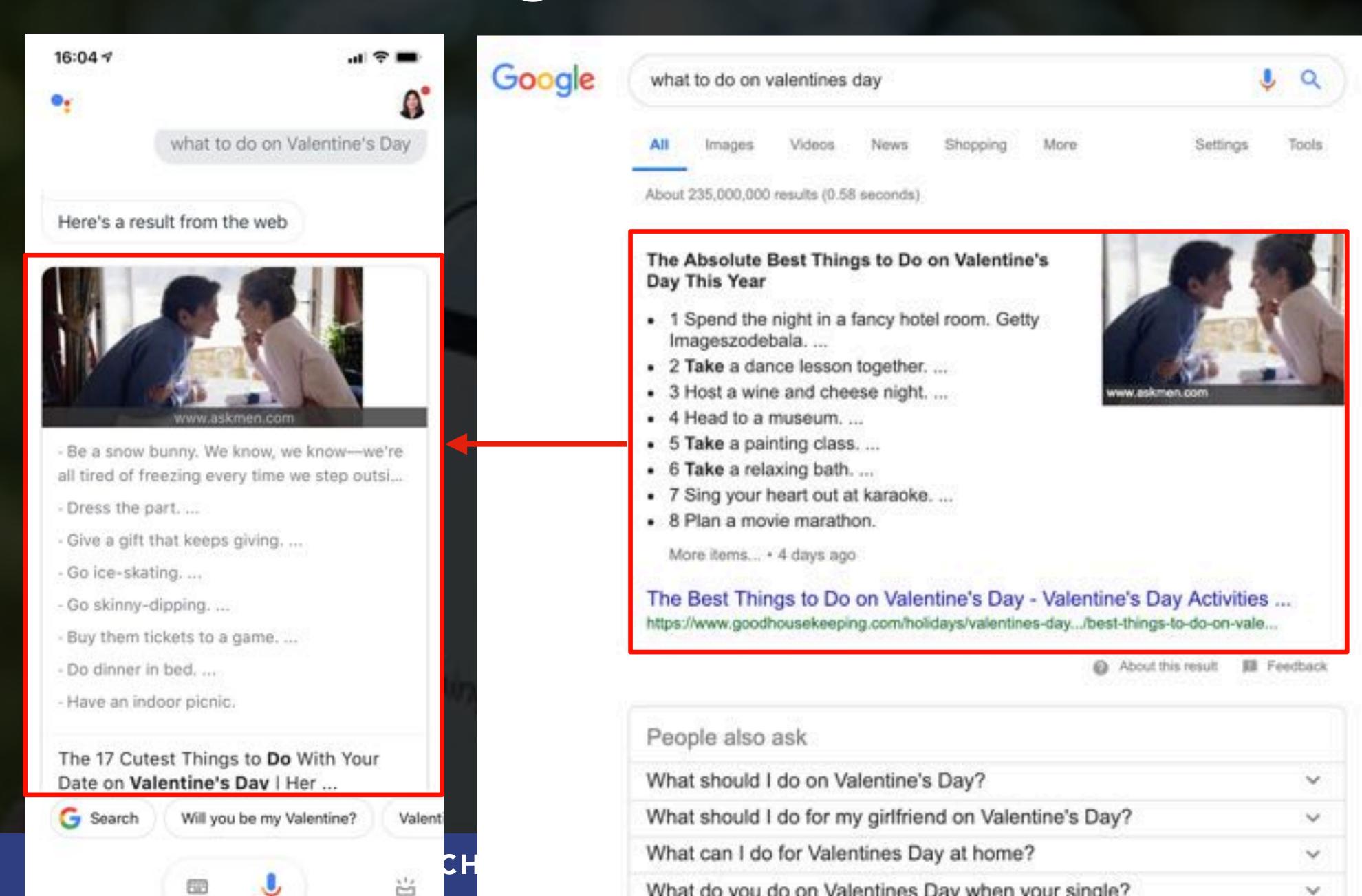

# For factual questions, these are usually "answer boxes" powered by the knowledge graph...

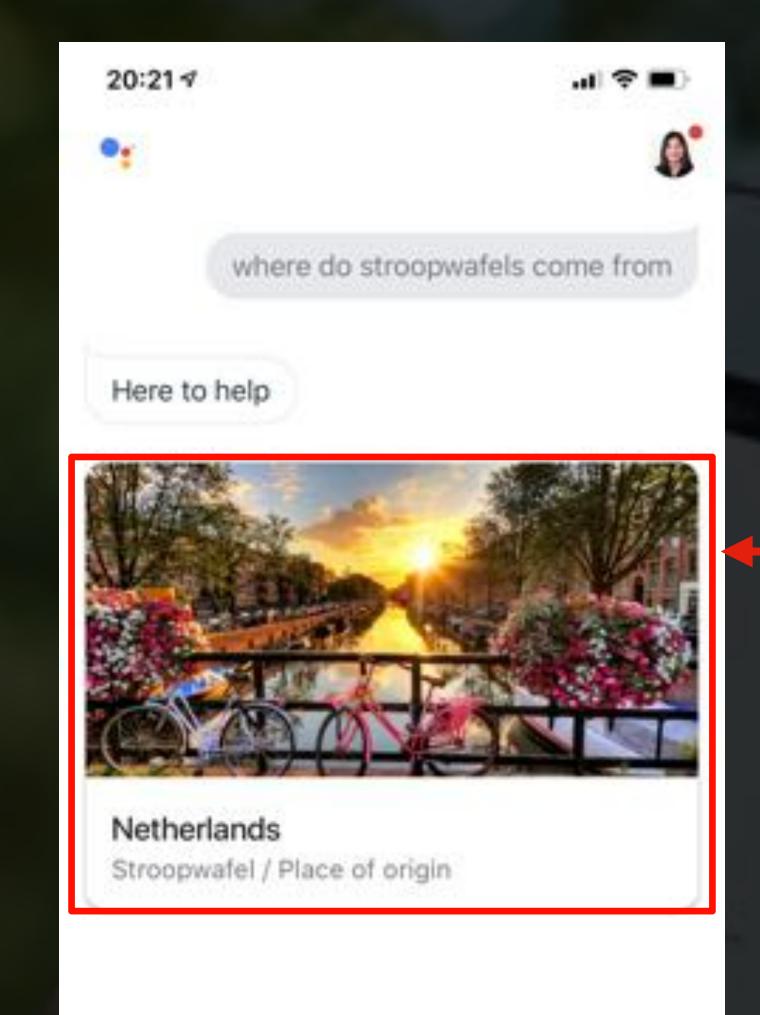

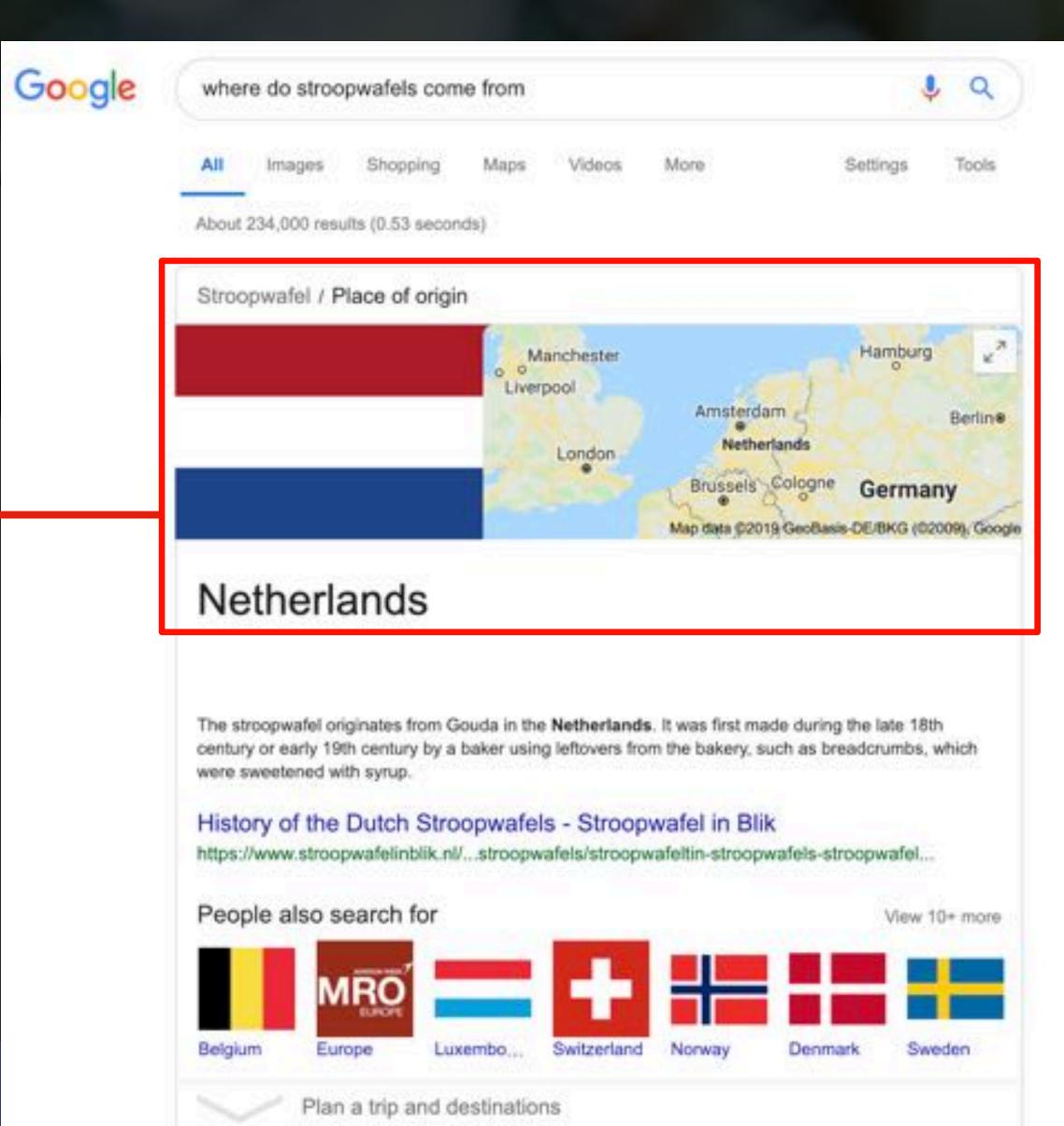

### ...or results from Google's own services

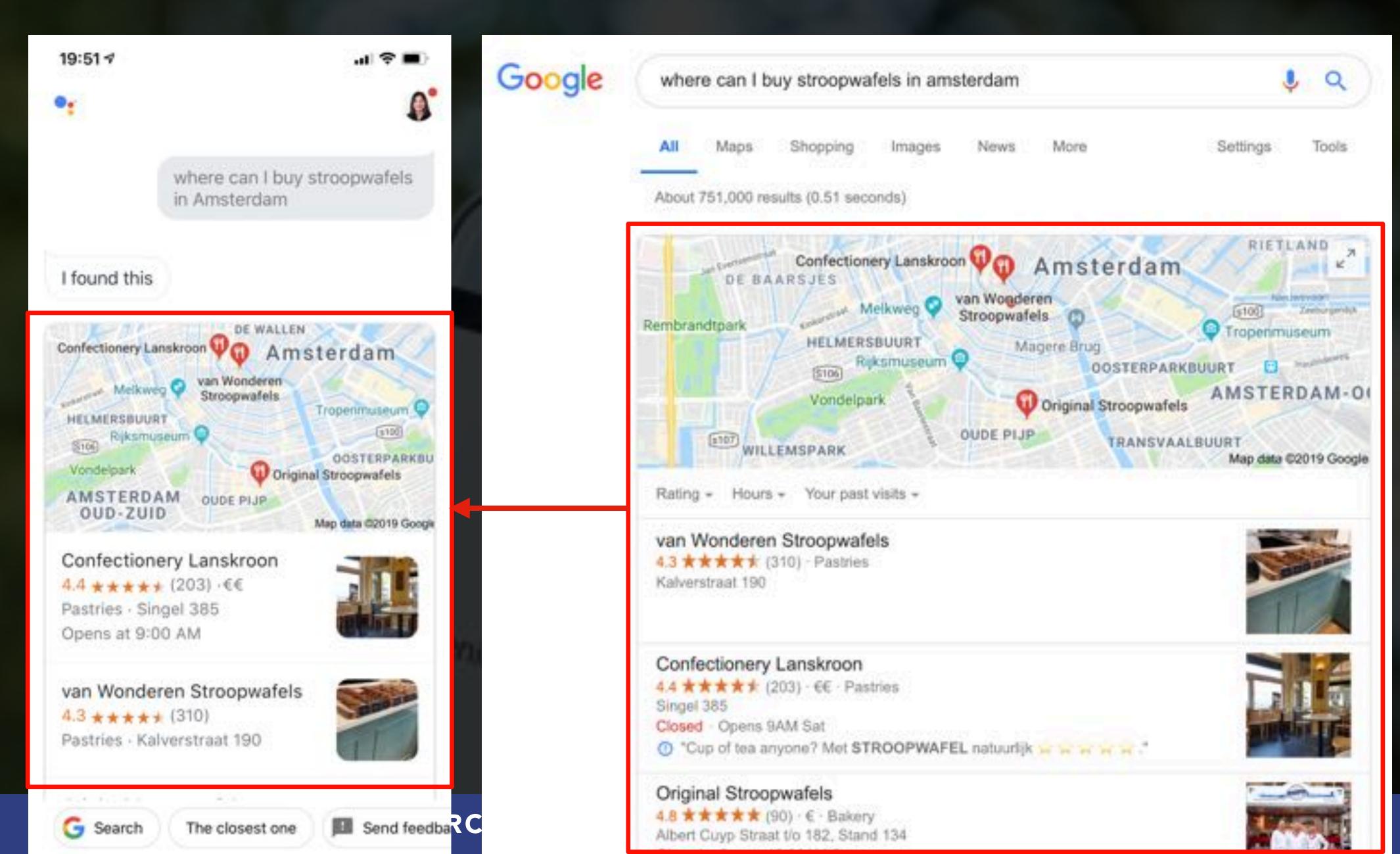

# Featured snippets are then shown for more complex questions, which are also usually used by the assistant

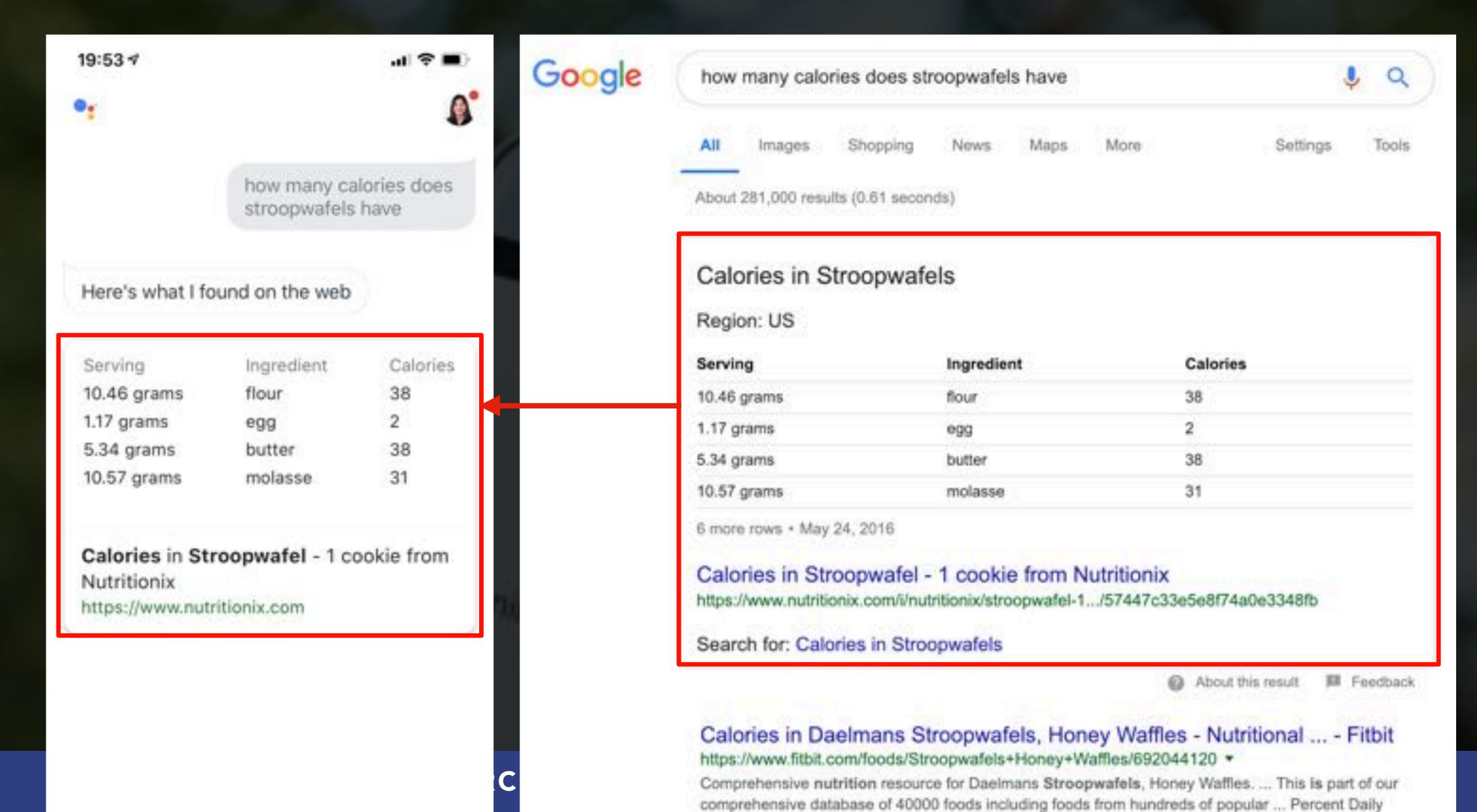

## "40.7% of all voice search answers came from a Featured Snippet."

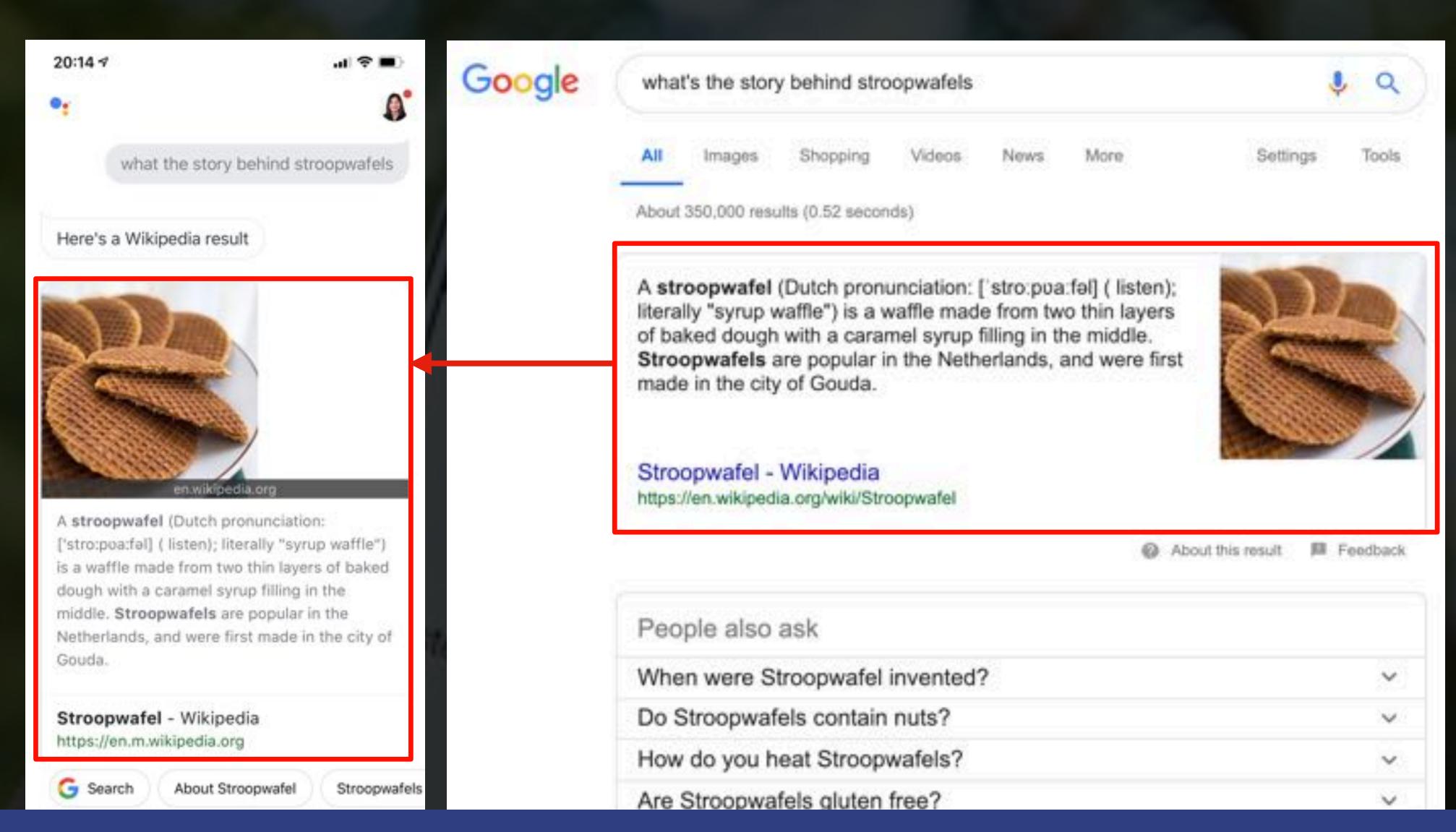

# Questions, prepositions, and comparisons dominate featured snippet results

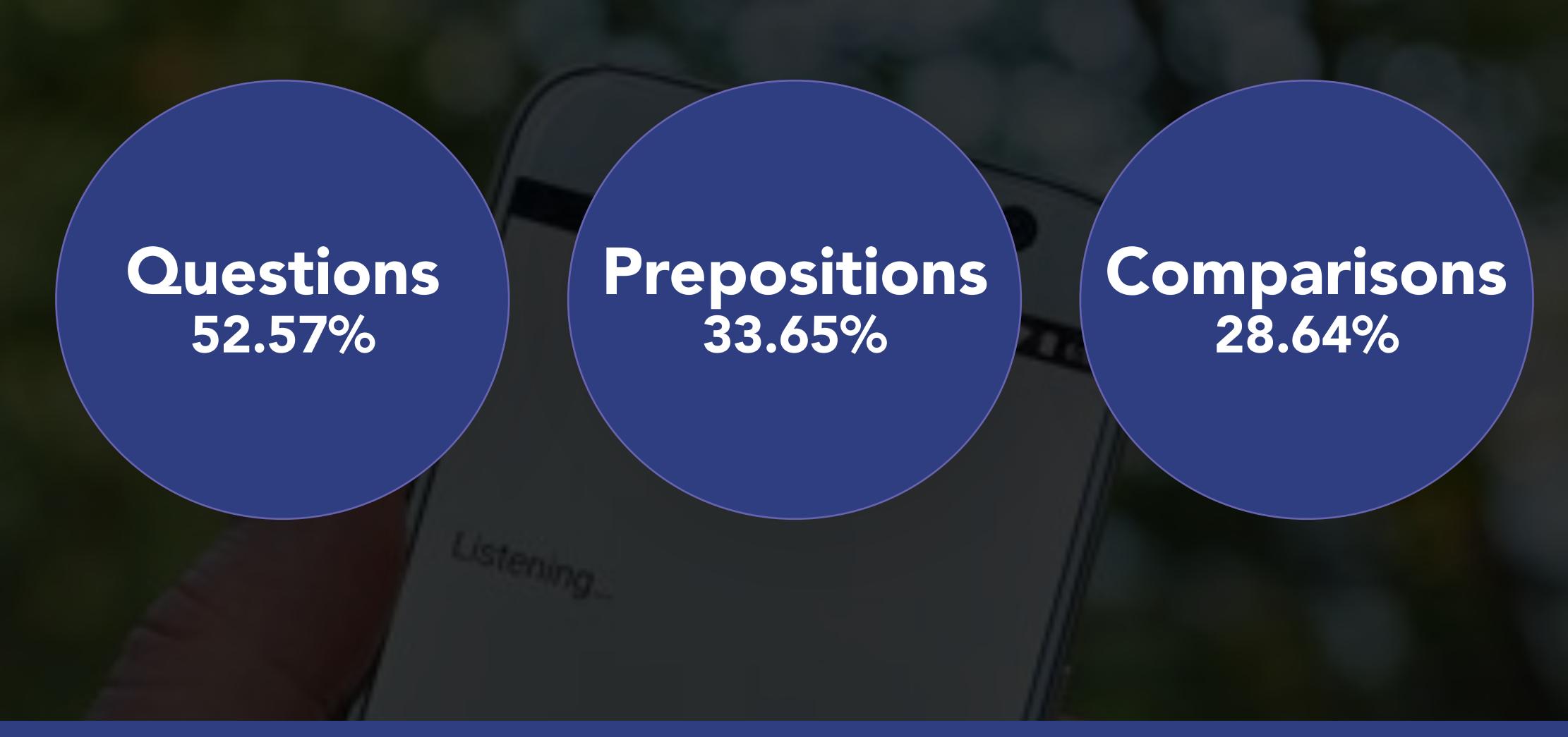

# These are usually targeted by FAQ, guides, resources addressing informational queries in the customer journey

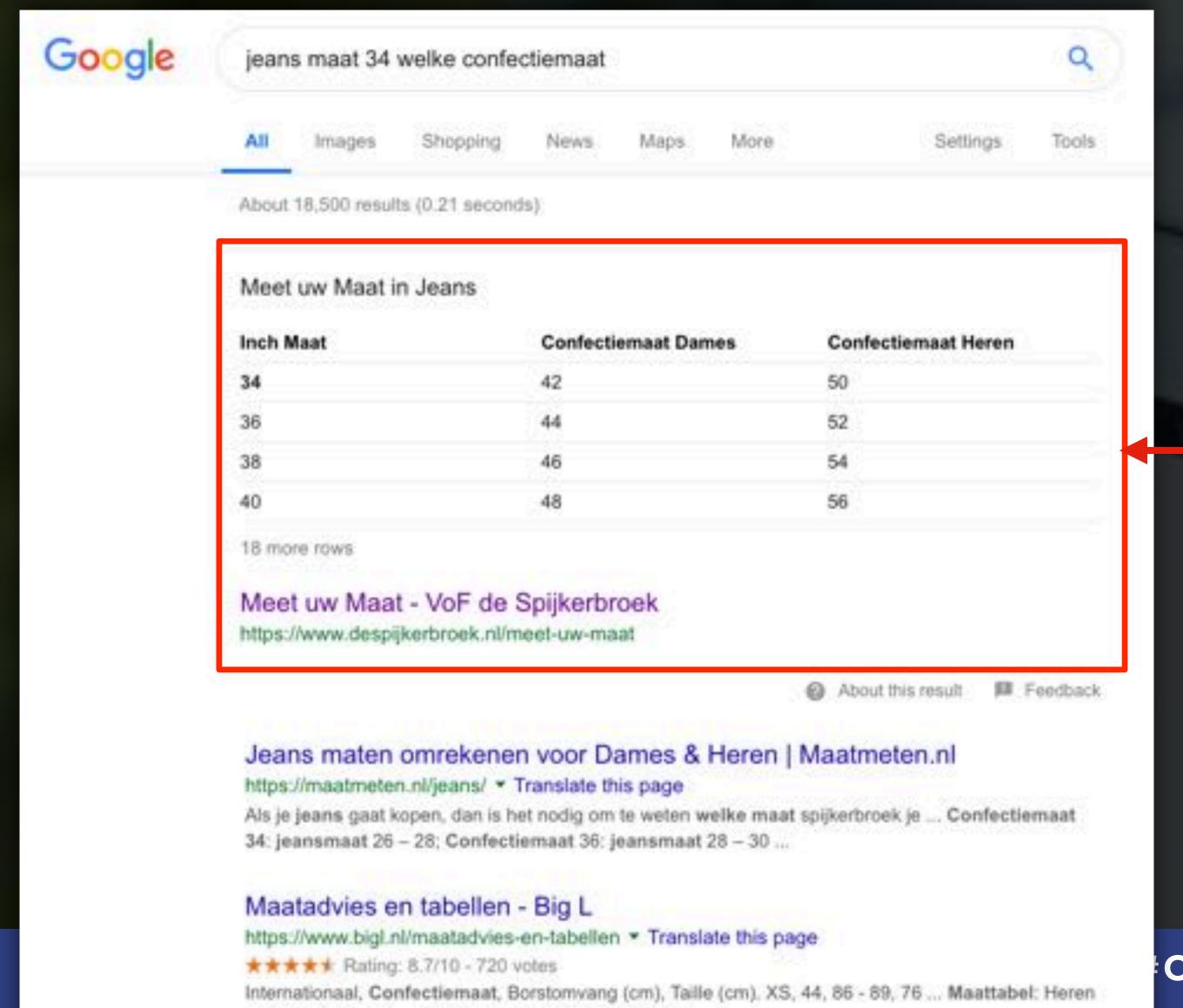

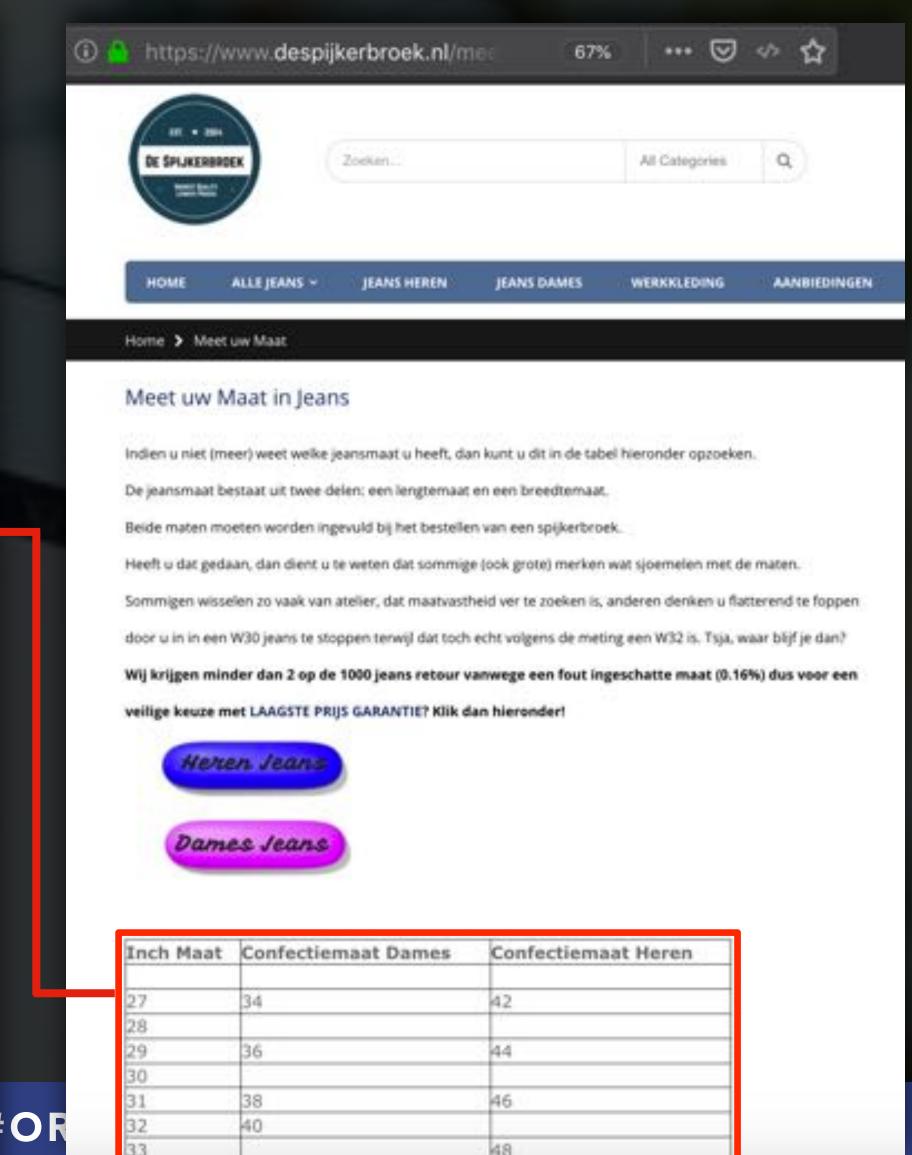

### They need to be already ranking well

| FEATURED SNIPPET POSITION BREAKDOWN |        |    |       |  |  |  |
|-------------------------------------|--------|----|-------|--|--|--|
| 1                                   | 43.23% | 6  | 2.15% |  |  |  |
| 2                                   | 21.58% | 7  | 1.37% |  |  |  |
| 3                                   | 13.95% | 8  | 0.88% |  |  |  |
| 4                                   | 9.12%  | 9  | 0.64% |  |  |  |
| 5                                   | 6.15%  | 10 | 0.38% |  |  |  |
|                                     |        |    |       |  |  |  |

### The content should be organized in paragraphs, lists or tables of certain length based on their type

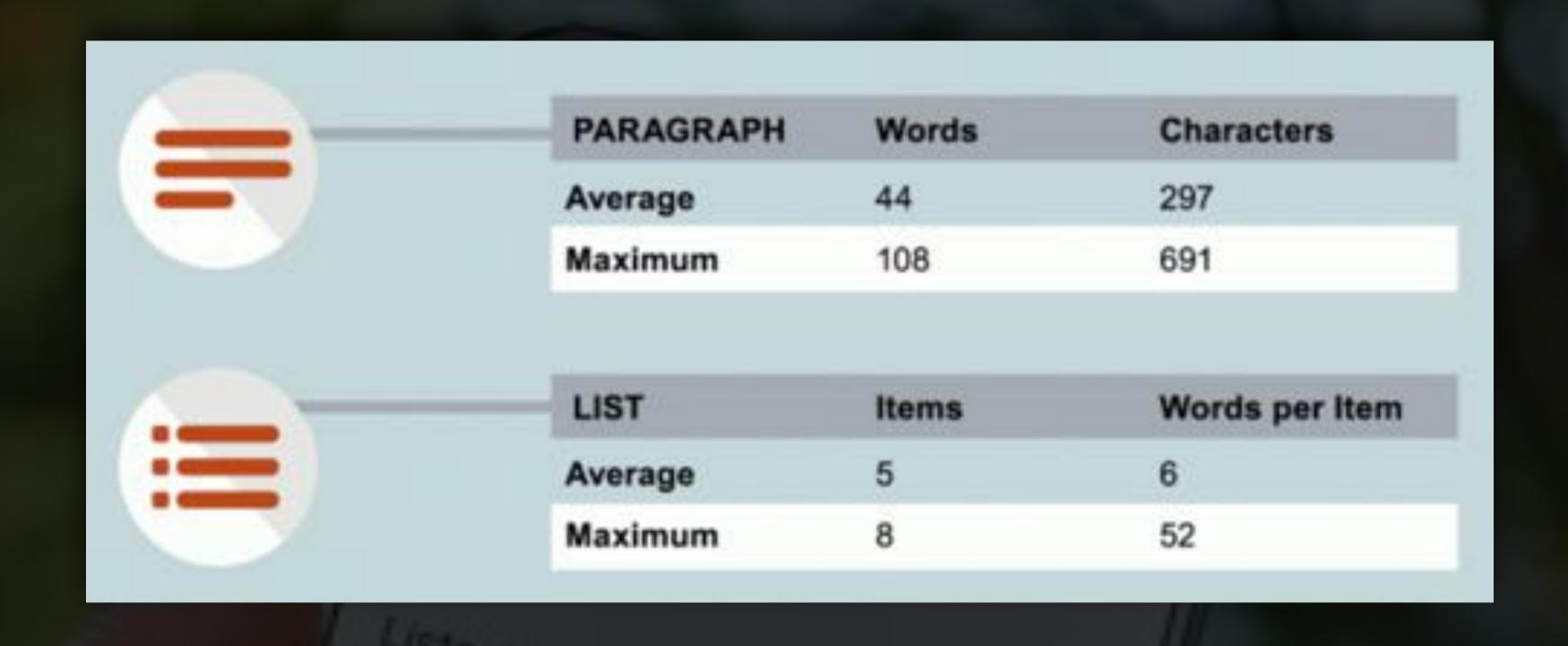

### It should be well structured, easy to read content, featured in a secure, mobile friendly page

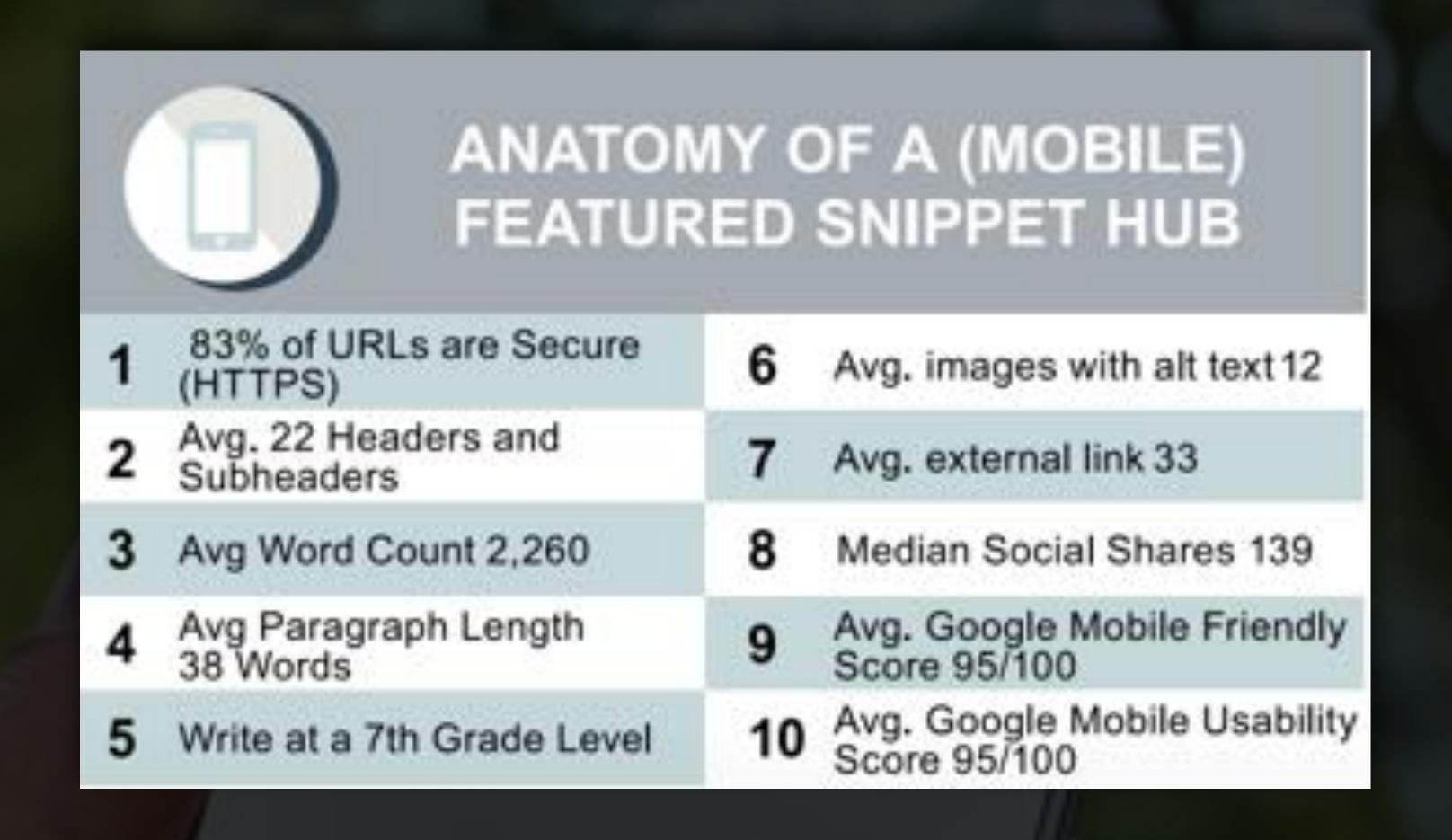

### Take also into consideration the criteria used by the Google Assistant to evaluate speech results quality

### Evaluation of Speech for the Google Assistant

Thursday, December 21, 2017

But spoken responses are very different from display results, as what's on screen needs to be translated into useful speech. Furthermore, the contents of the voice response are sometimes sourced from the web, and in those cases it's important to provide the user with a link to the original source. While users looking at their mobile device can click through to read the original web page, an eyes free solution presents unique challenges. In order to generate the optimal audio response, we use a combination of explicit linguistic knowledge and deep learning solutions that allow us to keep answers grammatical, fluent and concise.

### It's about information satisfaction but also length, formulation and potential elocution of your content

How do we ensure that we consistently meet user expectations on quality, across all answer types and languages? One of the tools we use to measure that are human evaluations. In these, we ask raters to make sure that answers are satisfactory across several dimensions:

- Information Satisfaction: the content of the answer should meet the information needs of the user.
- Length: when a displayed answer is too long, users can quickly scan it visually and
  locate the relevant information. For voice answers, that is not possible. It is much
  more important to ensure that we provide a helpful amount of information, hopefully
  not too much or too little. Some of our previous work is currently in use for
  identifying the most relevant fragments of answers.
- Formulation: it is much easier to understand a badly formulated written answer than an ungrammatical spoken answer, so more care has to be placed in ensuring grammatical correctness.
- Elocution: spoken answers must have proper pronunciation and prosody.
   Improvements in text-to-speech generation, such as WaveNet and Tacotron 2, are quickly reducing the gap with human performance.

|                                                                                 | Query                                       | Spoken Response                                                                                                    | Rating                                                | Discussion                                                                                                    |
|---------------------------------------------------------------------------------|---------------------------------------------|----------------------------------------------------------------------------------------------------|-------------------------------------------------------|----------------------------------------------------------------------------------------------------|
|                                                                                 | [beethoven pathetique sonata]               | Playing Beethoven's pathetique sonata                                                                                                    | Length=OK Formulation=Good Elocution=Good             | The response is well-formed with no issues.                                                                                                    |
|                                                                                 | [how far is alpha<br>centauri from the sun] | Alpha Centauri is 4.367 light years from earth.                                                                                                    | Length=OK Formulation=Good Elocution=Good             | The response is well-formed with no issues.                                                                                                    |
| "usefulness of the response, and for audio responses, the quality of the speech |                                             | On the website example.com, they say: Joseph Einstein is expected to attend Harvard in Fall 2017.                                                                                         | Length=OK Formulation=Good Elocution=Good             | The response is incorrect, since the question is likely asking about Albert Einstein, but the spoken response is concise and has no obvious errors. All three factors are ok. |
| Listen                                                                          | [is a pregnancy test accurate]              | On the website example.com, they say: However, recent research indicates that if a woman has missed a period, then many home pregnancy tests are not sensitive enough and cannot diagnose | Length=A bit long Formulation=Moderate Elocution=Good | The formulation of the response has a minor problem, in that it has an erroneous leading phrase "however".  Length is a bit long as the response could have been more         |

## Use also the speakable structured data property to specify your "speech friendly" content

### Speakable (BETA)

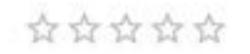

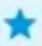

This feature is in beta and subject to change. We are currently developing this feature and you may see changes in requirements or guidelines.

The speakable schema.org I property identifies sections within an article or webpage that are best suited for audio playback using text-to-speech (TTS). Adding markup allows search engines and other applications to identify content to read aloud on Google Assistant-enabled devices using TTS. Webpages with speakable structured data can use the Google Assistant to distribute the content through new channels and reach a wider base of users.

The Google Assistant uses speakable structured data to answer topical news queries on smart speaker devices. When users ask for news about a specific topic, the Google Assistant returns up to three articles from around the web and supports audio playback using TTS for sections in the article with speakable structured data. When the Google Assistant reads aloud a speakable section, it attributes the source and sends the full article URL to the user's mobile device through the Google Assistant app.

For more information about what content can be eligible for speakable structured data for the Google Assistant, see Eligibility.

### Structured data type definitions

Speakable is used by the Article or Webpage object. The full definition of speakable is available at schema.org/speakable. You must include the required properties for your content to be eligible for this feature.

The speakable property can be repeated an arbitrary number of times, with two kinds of possible content-locator values: CSS selectors and xPaths. Use one of the following properties:

| cssSelector | Text                                                                                                    |         |  |  |
|-------------|----------------------------------------------------------------------------------------------------|---------|--|--|
|             | Addresses content in the annotated pages (such as class attribute either cssSelector or xPath; don't use both. For example:         | e). Use |  |  |
|             | ["headline", "summary"]                                                                                                    | •• []   |  |  |
| xPath       | Text                                                                                                    |         |  |  |
|             | Addresses content using xPaths (assuming an XML view of the content). Use either cssSelector or xPath; don't use both. For example: |         |  |  |
|             | /html/head/title                                                                                                    | ·• [    |  |  |

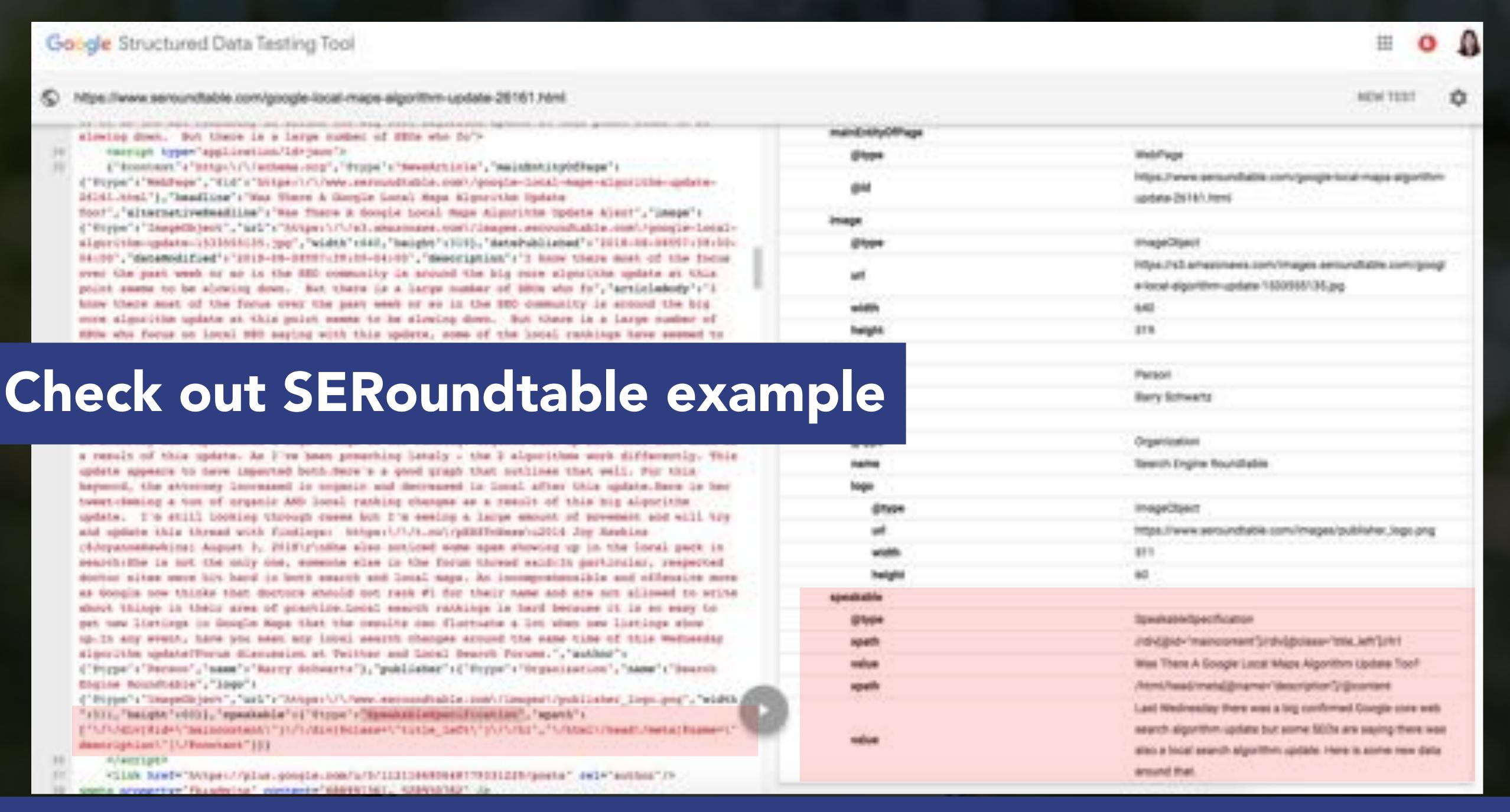

### Technical guidelines

Follow these guidelines when implementing speakable markup for Google Assistant.

- Don't add speakable structured data to content that may sound confusing in voice-only and voice-forward situations, like datelines (location where the story was reported), photo captions, or source attributions.
- Rather than highlighting an entire article with speakable structured data, focus on key points. This allows listeners to get an idea of th

### Content guidelines

Follow these guidelines when writ

# Even if you're not a US news site elegible to appear in news results it provides criteria to follow to be "speech ready"

- Content indicated by speakable structured data should have concise headlines and/or summaries that provide
  users with comprehensible and useful information.
- If you include the top of the story in speakable structured data, we suggest that you rewrite the top of the story to break up information into individual sentences so that it reads more clearly for TTS.
- For optimal audio user experiences, we recommend around 20-30 seconds of content per section of speakable structured data, or roughly two to three sentences.

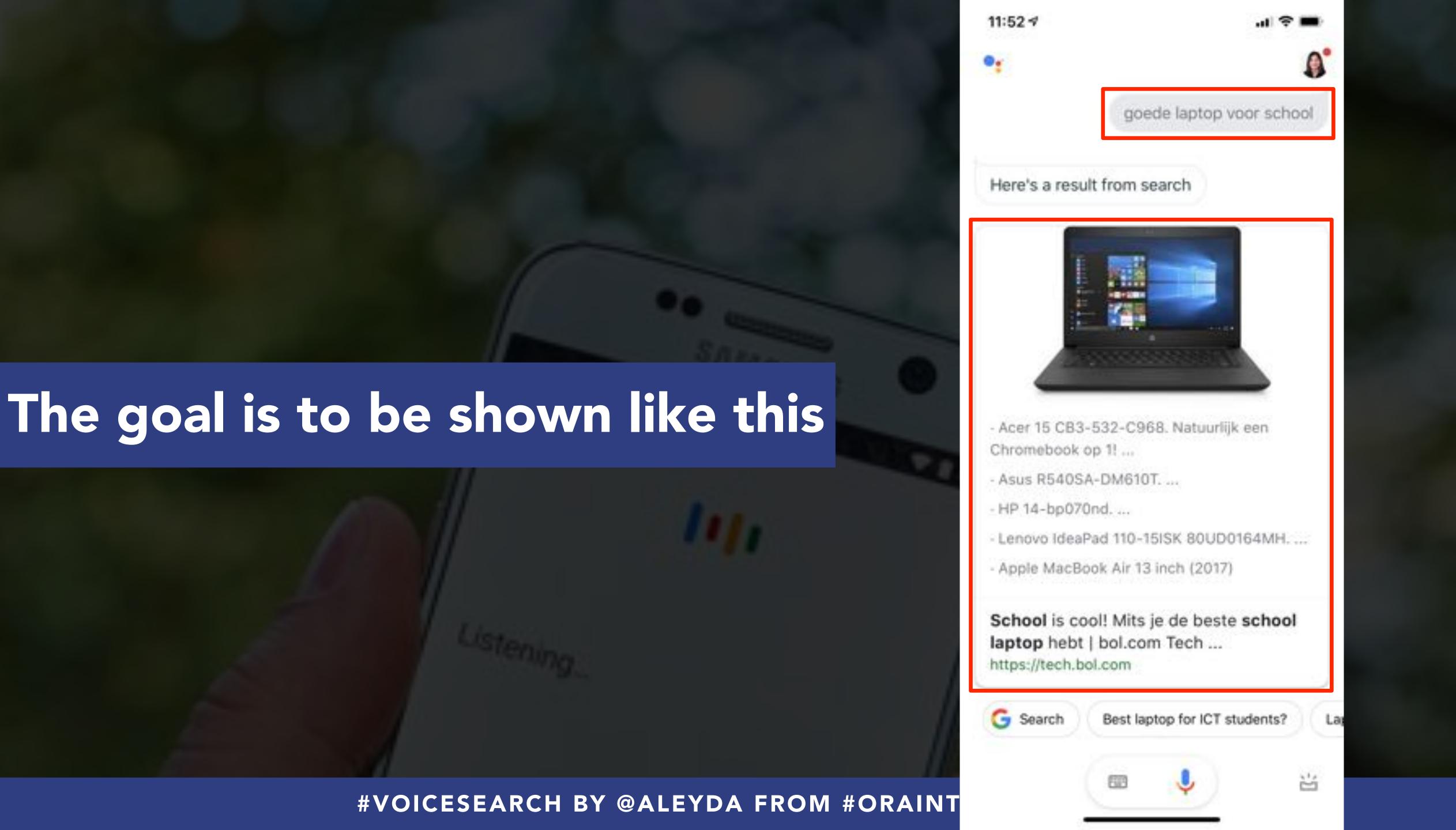

### Use the previous criteria to optimize content to be concise & well structured, using headings and images

\* Accessibility

Q. Search HTN

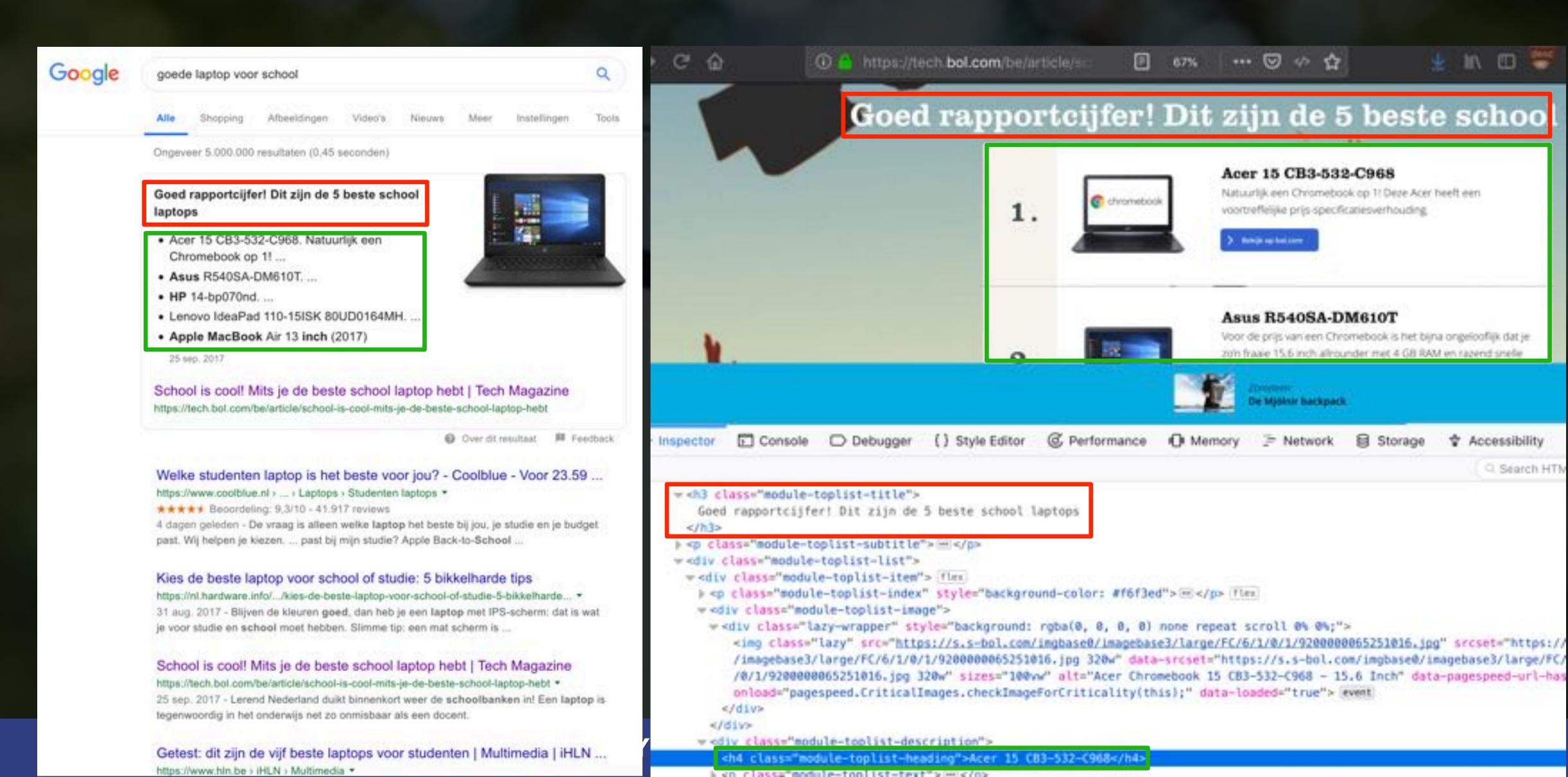

### Besides headings & images, you can use lists & tables when relevant too

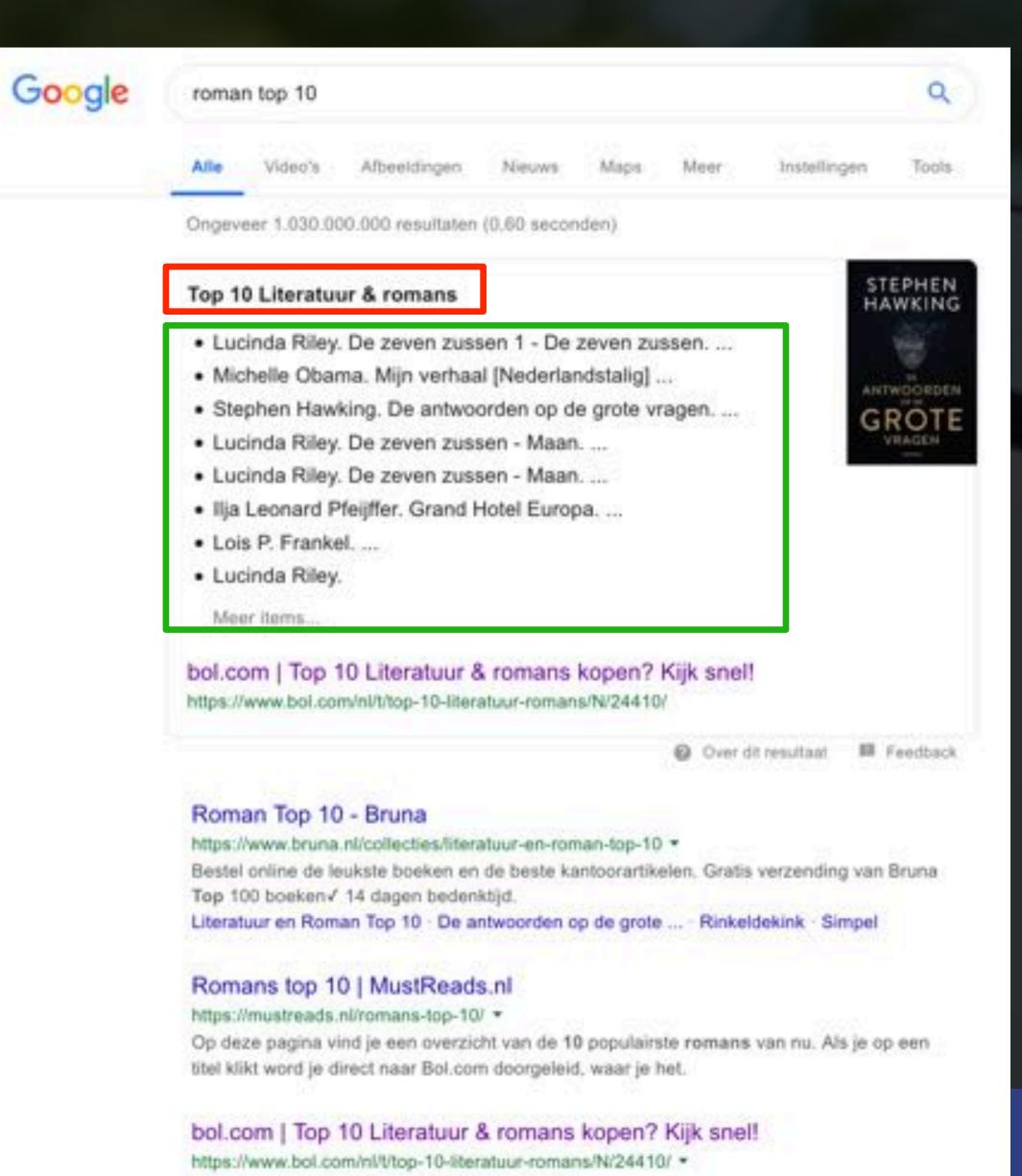

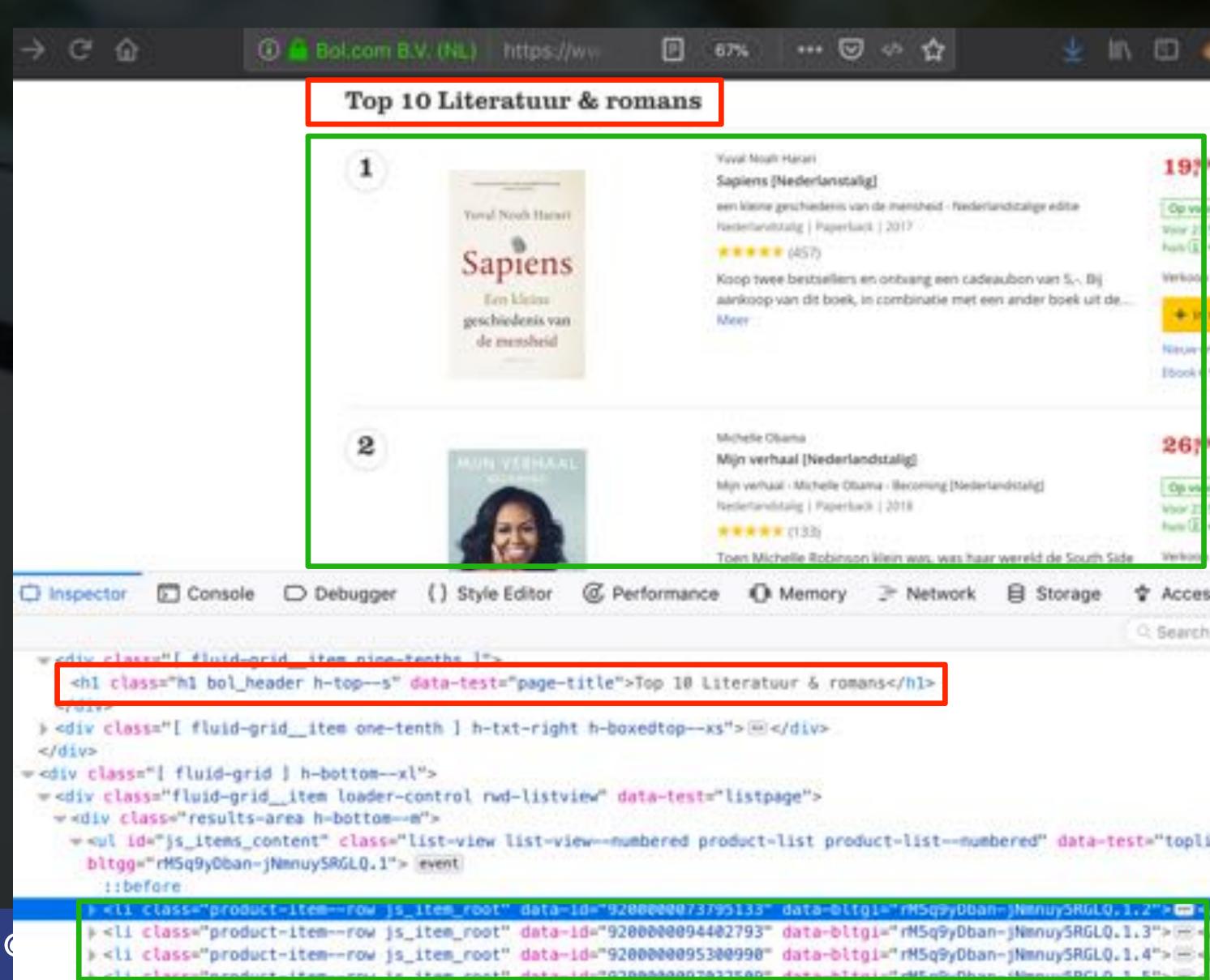

## Google selects the best structured & concise content of the page that specifically answers the query

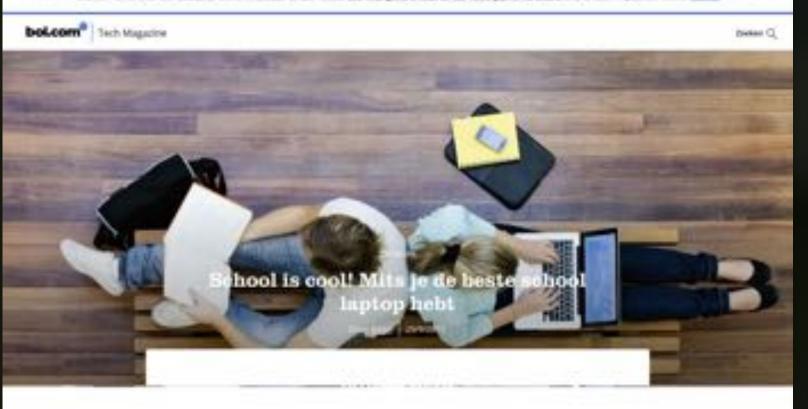

erend Nederland duikt binnenkort weer de schoolbanken in! Een <u>lagtop</u> is tegenwoordig in het onderwijs net zo onmisbaar als een docent. Maar ga je voor een compacte <u>Chromebook</u>? Of een prijzige uitrabook waarvoor je je spaarvarken moet stukslaan? Sech Magazine gaat op zoek naar de beste laptop. We maken het rapport op en presenteren een tag 5.

### Word jij een Chromebookenwurm?

Ber underzoek naar de tieser school laptop most teigeneen met <u>Dippophools</u>. Een Chromebook is betaufbaar – al snet hondenden eurots goedkoper stan een normale <u>Jappa</u>. Hij is doorgaans compact en licht, as hoeft er geen software zoats <u>Bippipa</u> en <u>Office</u> voor te kepen. Druk je op de aan knop, dan is te na een paar seconden al opgestant. De doud is het uitgangspunt en stus werk je ook makkelijk op een pc op school af bij je oudens. En de aoos gaat de hele schooldag mee. Joh Chromebook klinkt, als een townbook, netwaar?

### Chromebook: boekje open

Of een Chrometicek voor (ou een glouten greep is, ligt er rogal aan, 20'n <u>Laspou ligts</u> heeft als bestuurngosysteen die Google broeser Chrome OS, je gebruikt geen reguliere software, maar dopt alles met die broeser en Chrome of Android-apps. Surfen, e-malen, fotos bewerken, strokerverken, gamen, noem maar op moir alle taken is er wel een app of site. Maar biprontheest Windows-gamen of pwaardore foto- en videobewerkingsoftware kun je net op je Chrometook drawks.

### Harde schijf versus cloud

Let an winder good sprittet een Omsmotook retikkel (soed) winnig hunde schijfhumse heeft, bijnoortseeld 16 of 30 GB. Maar goed, je zuit voorat vanuit de cloud werken. En taanvoor krijg je leee jaar lang 100 GB Google Drive opslag grans. Geschärte Chromistooks voor scholleren en studensen zijn bijnoorbeeld de Apar 15 CBS 532-CSSB en de Apar C3005A-25005.

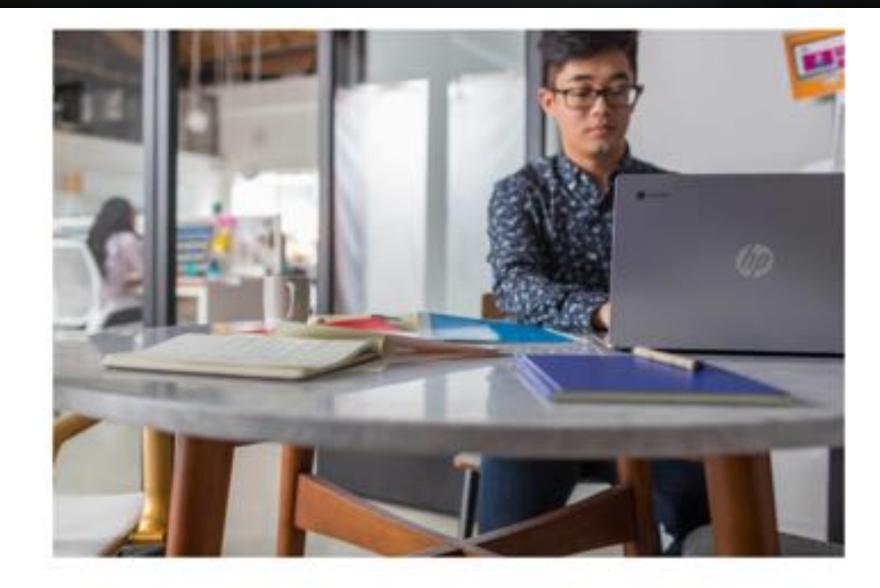

### Keurige allround machientjes

Stellinu dat je naar school gaat of studeert en mêër wilt dan een Chromebook. En laten we er gemakshalve vanuit gaan dat je budget, net zoals bij de meeste scholieren en studenten, beperkt is. Voor 300 tot 500 euro kun je een prima school laptop kopen. Neem bijvoorbeeld de Asus R5405A-DM610T, HP 14-bp070nd of Lenovo IdeaPad 110-15/SK 80UD0164MH. Dat zijn geen briesende werkpaarden met ronkende processors en vlammende videokaarten. Maar keurige allround machientjes om allerhande taken soepel in te koppen. Denk aan een 128 G8 hande schijf. 4 G8 RAM en een 1,6 GHz processor.

### Ultrabook voor ultraprestaties

Een <u>uitrabook</u> is zo'n beetje het tegenovergestelde van een Chromebook. Het zijn notebooks met premium specificaties. Maar dan zeer compact, licht en met een zeer lange batterijduur. Ideaal dus voor in de schoolbanken of op neis. Voor heftig gamewerk, zware videobewerking of uitiem muittasken draait 'ie zijn hand niet om, je naadt het al: daar hangt wel een stevig prijskaartje aan. Mooie exemplaren voor scholleren en studenten zijn bijvoorbeeld de <u>Microsoft Surface Book</u>. Asus ZenBook-serie en Apple MacBook Air 13 inch (2017).

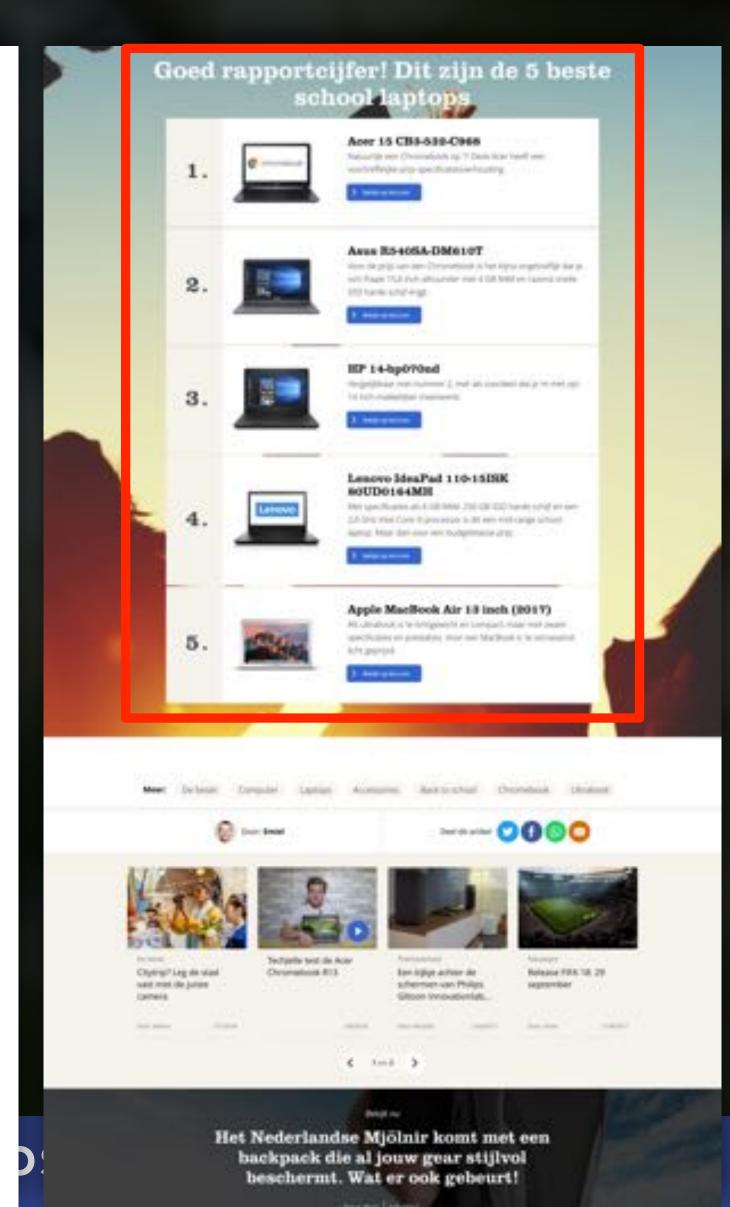

### Check which of your identified queries trigger featured snippets already to prioritize & optimize their content

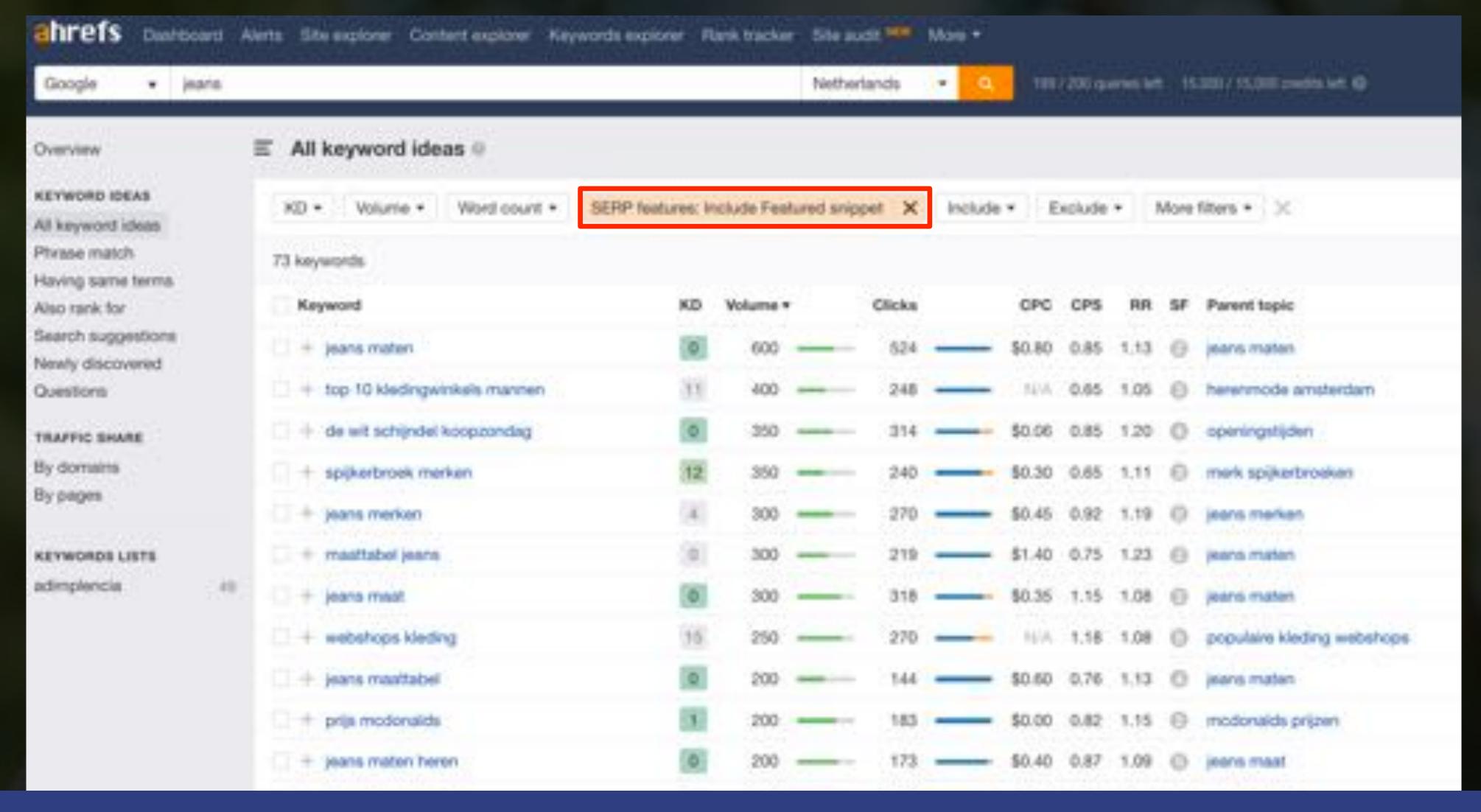

### You can monitor if your site and competitors are already shown in them, their type, for which query and page

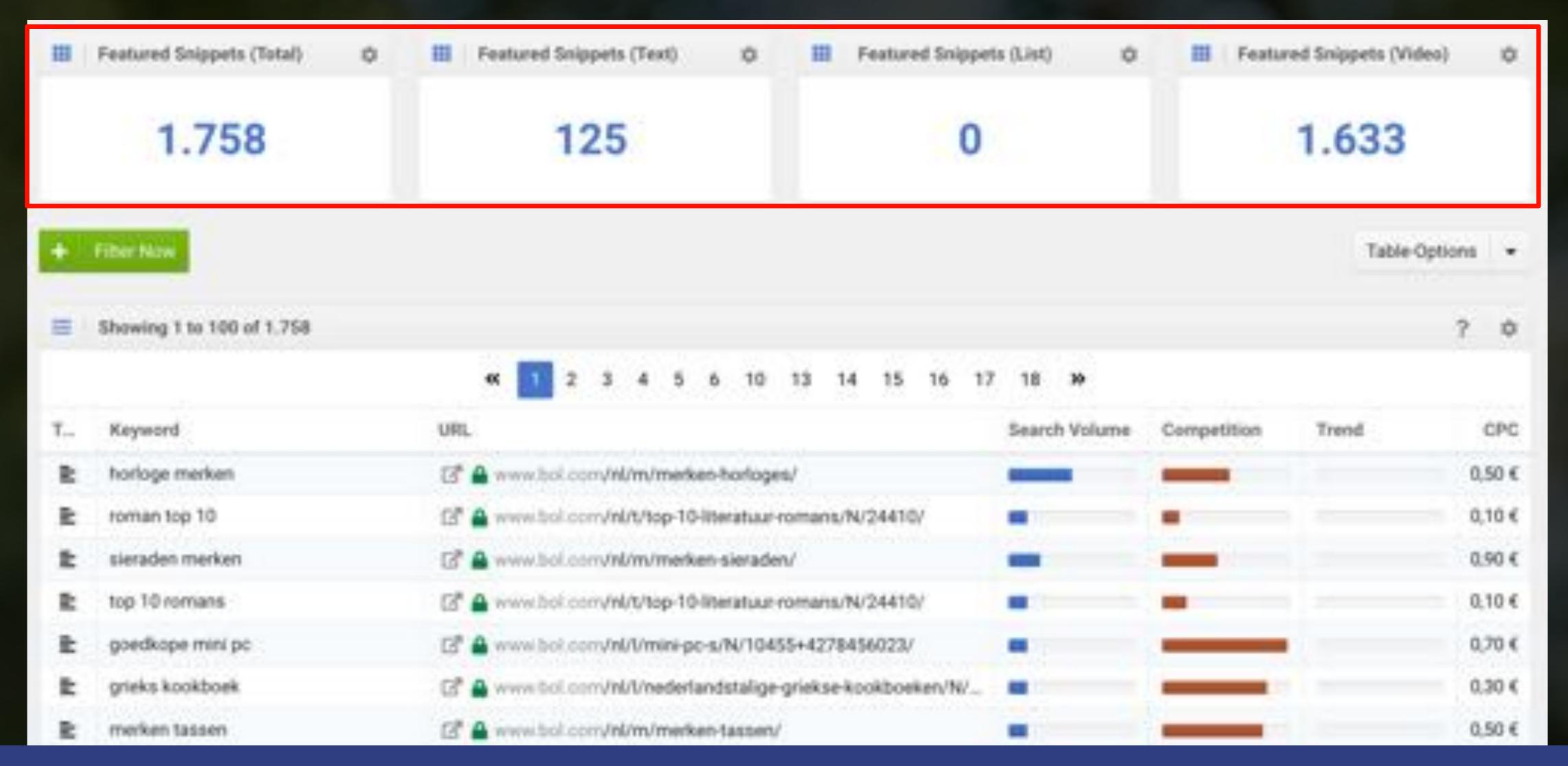

## Check if these are featured in the Google's Assistant results through the mobile app too

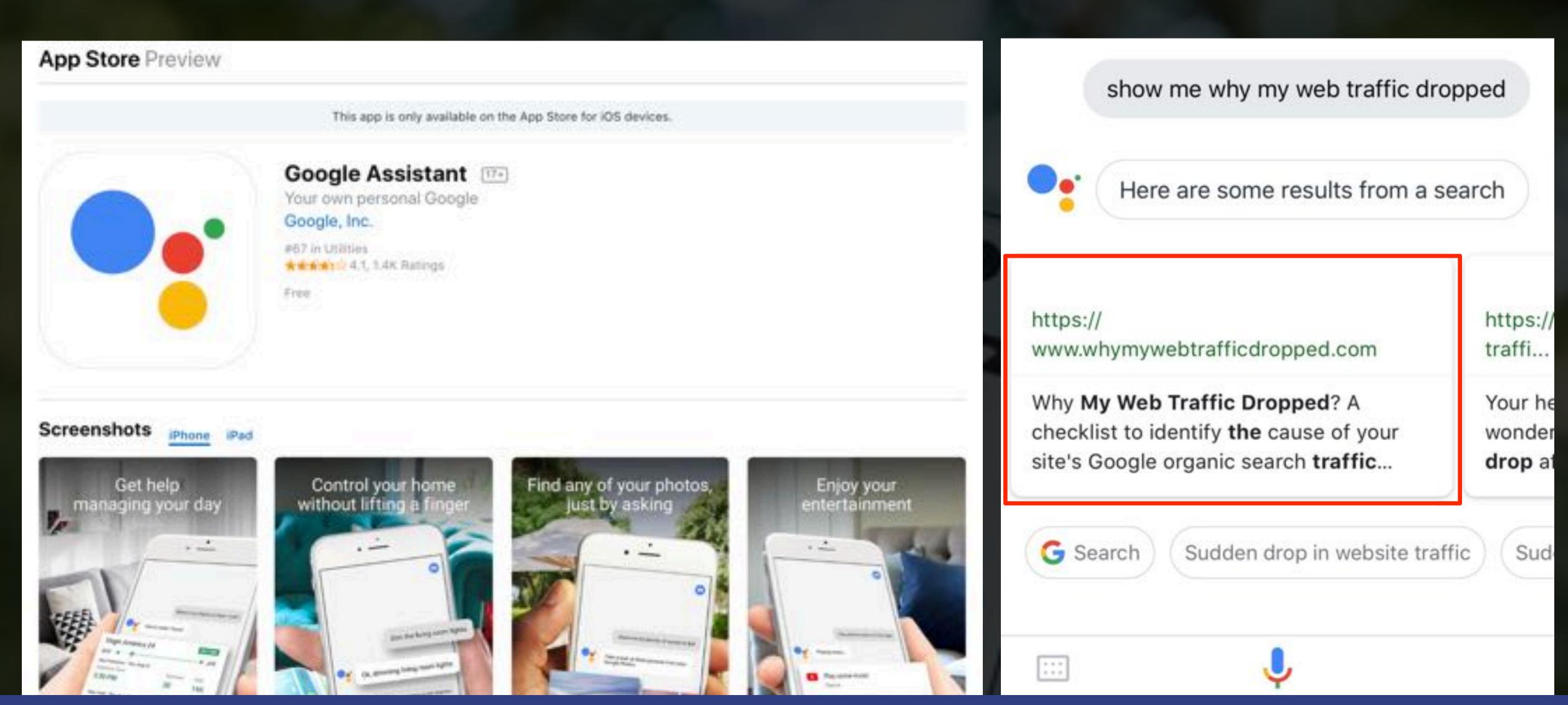

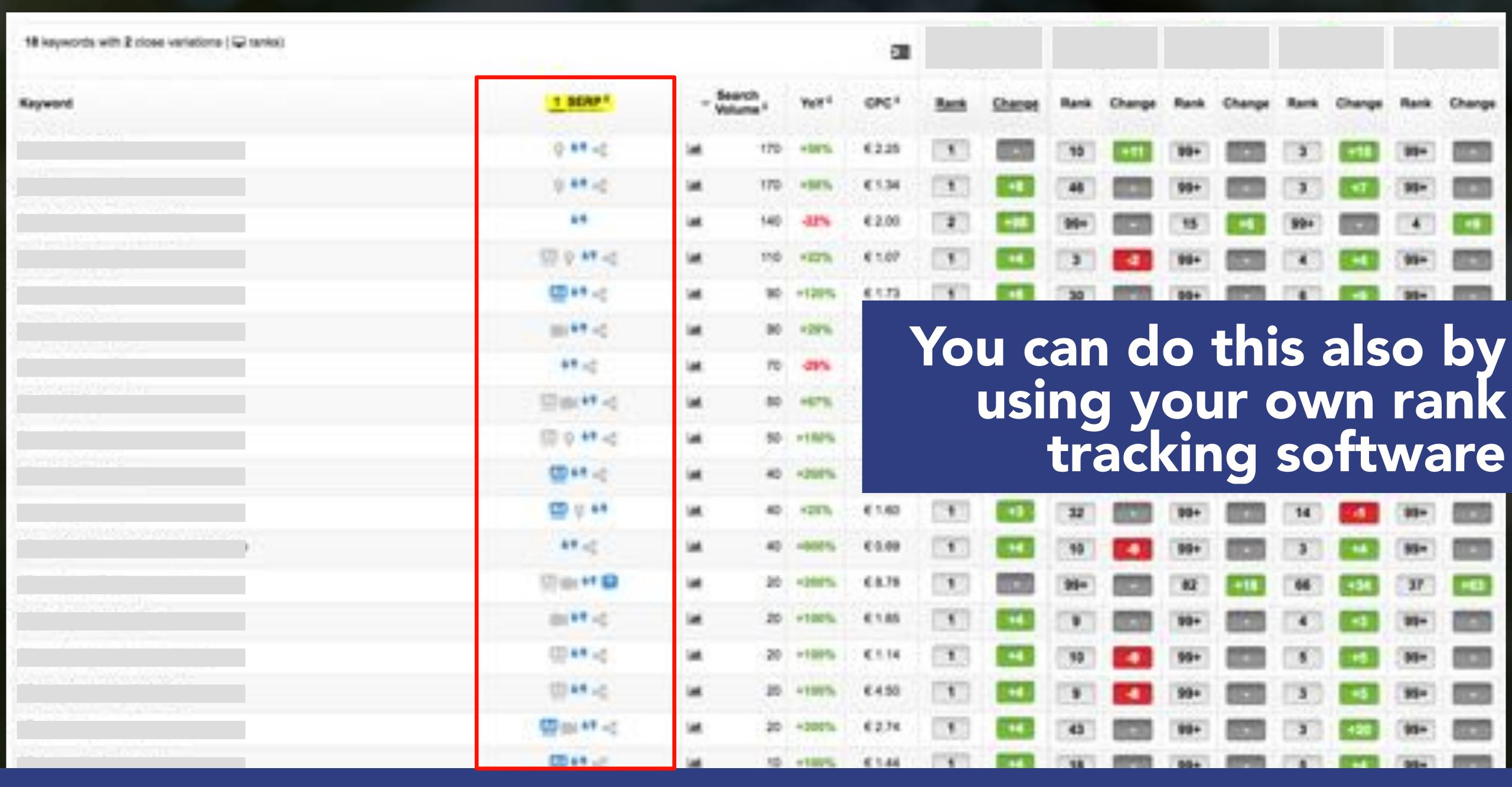

### Assess their impact to identify and expand the best performing queries also from a conversion perspective

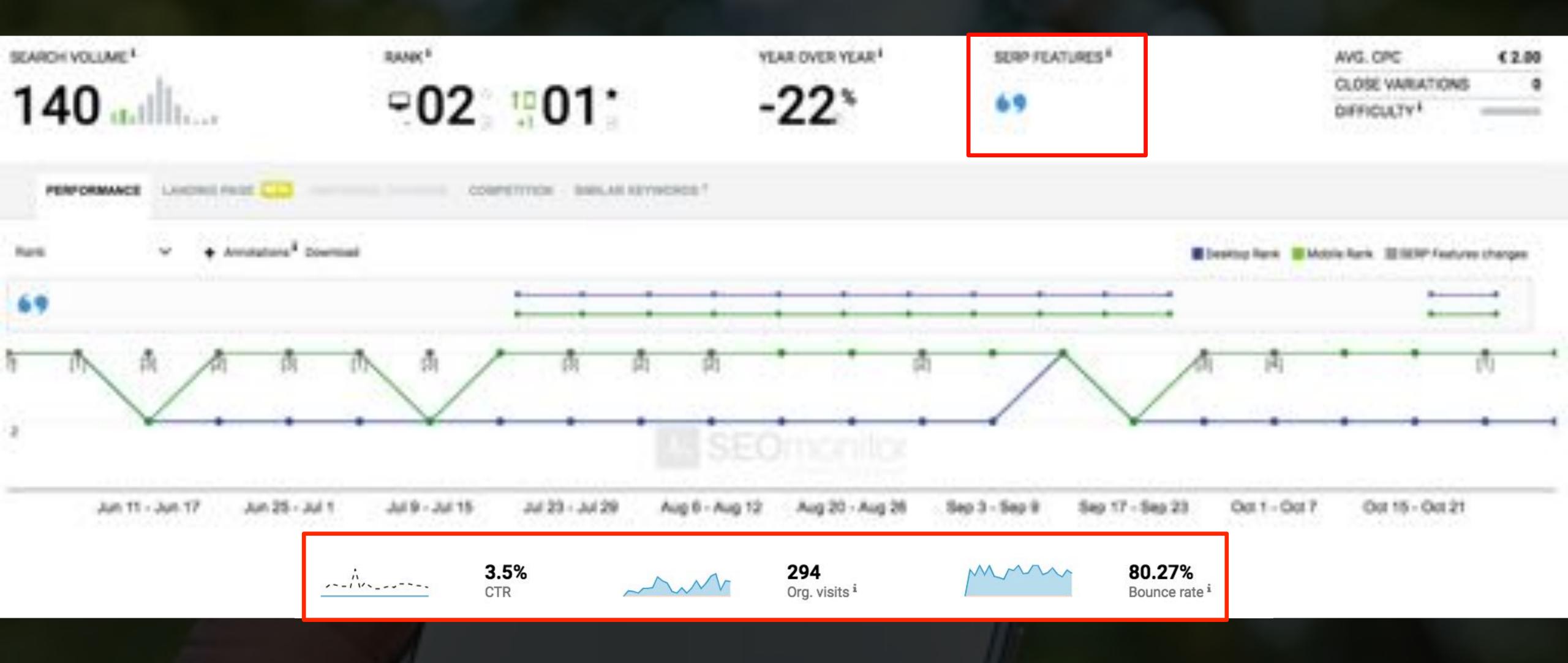

### It should be a win-win scenario for voice answers and additional SERP visibility!

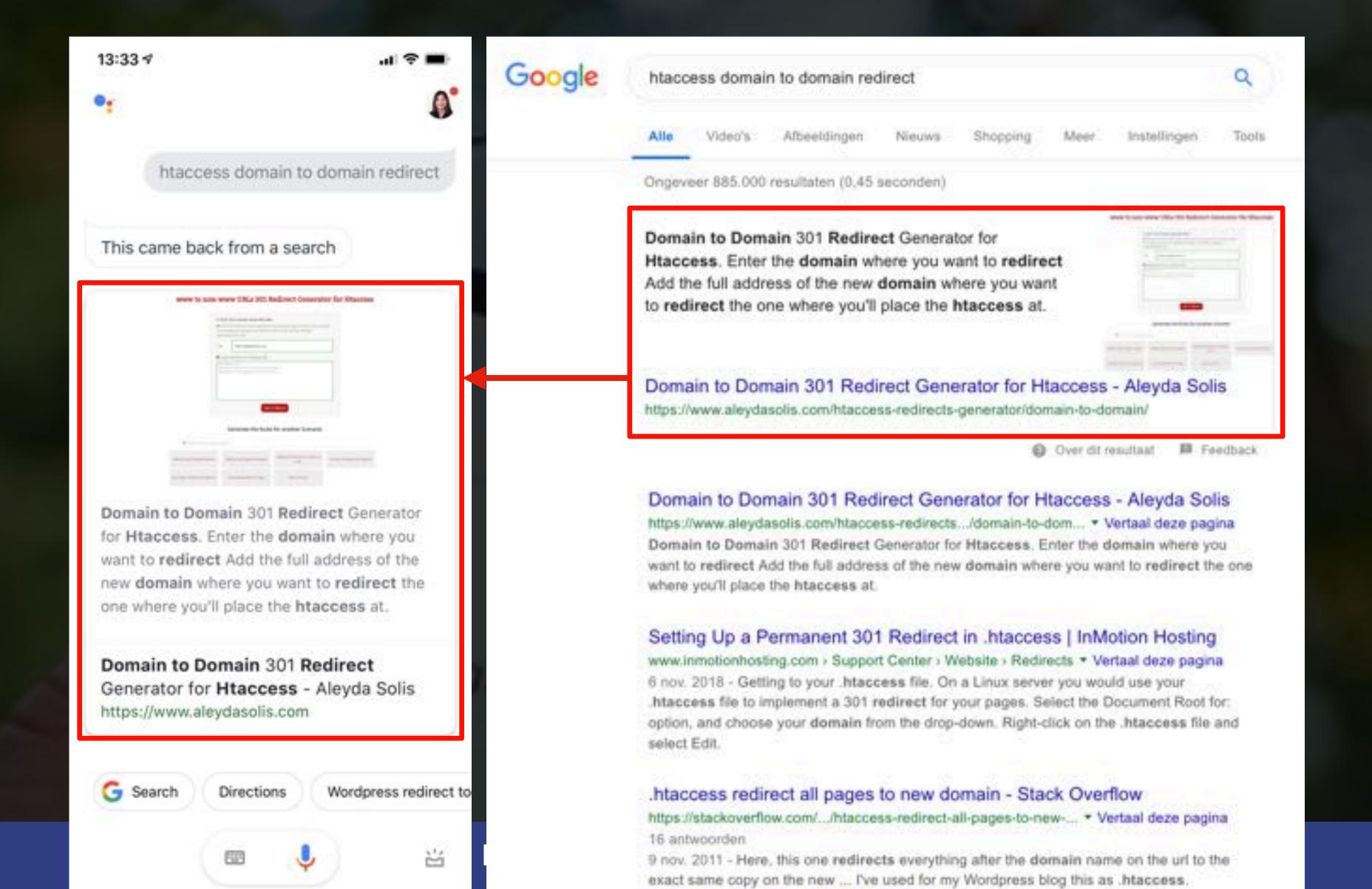

# How can you additionally expand your site presence with the Google Assistant?

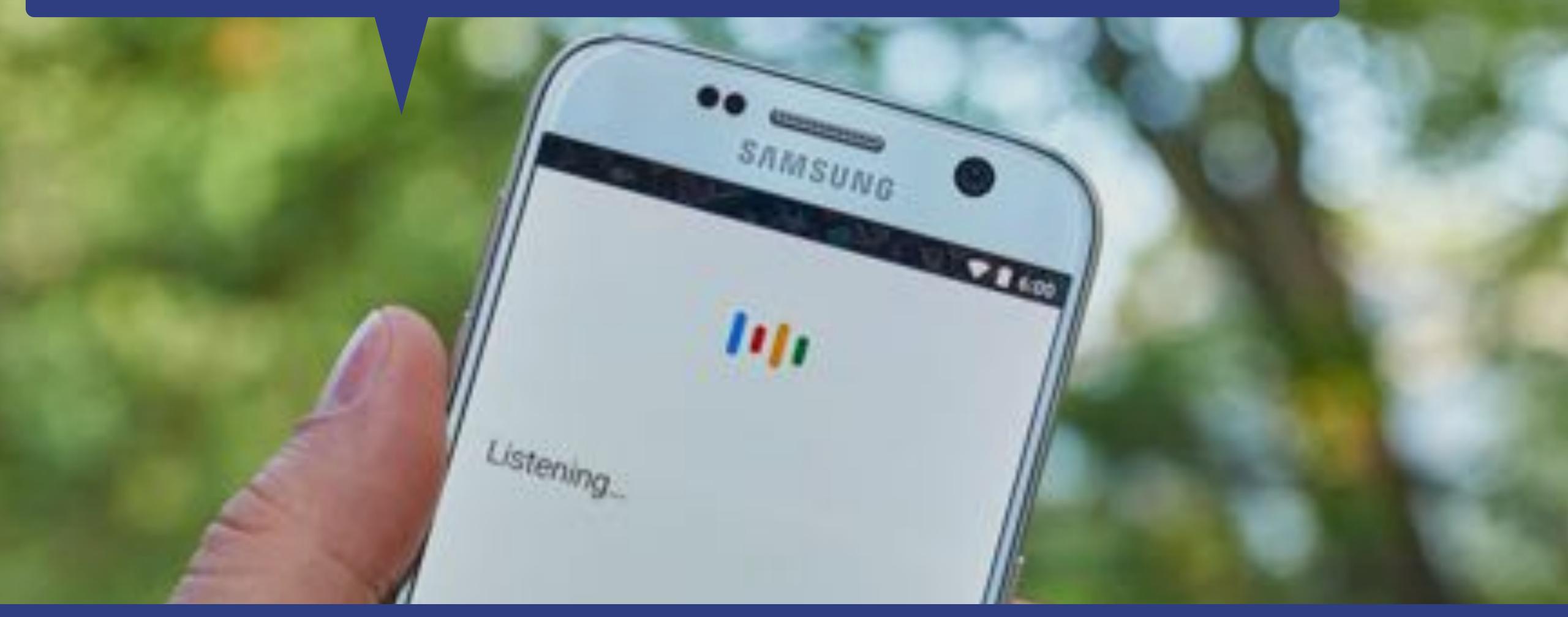

### The assistant doesn't only use Websites content but also Google Actions for answers...

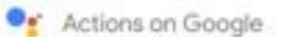

Vertical Solutions

ALL PRODUCTS

GO TO ACTIONS CONSOLE

Build Actions for the Google Assistant with Actions on Google.

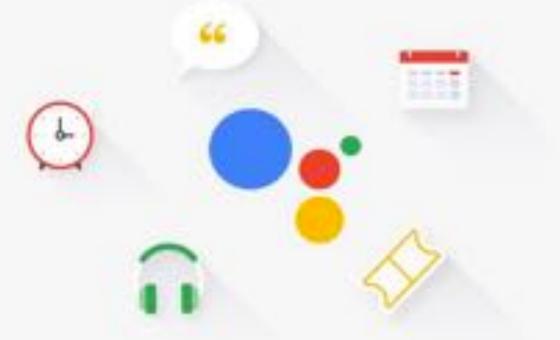

### Help users get things done across Google

Engage billions of users across the Google Assistant and soon Google Search, Android, and other surfaces by developing Actions and linking them with our ever-growing intents catalog.

### Conversation developers

Design, build, and distribute fullycustomizable conversational Actions across Google, using Dialogflow or one of our many templates.

LEARN MORE

### Smart home developers

Build smart home Actions to connect, guery, and control IoT devices through your cloud infrastructure.

LEARN MORE

### Content creators

Make content you've already integrated in Google services-such as AMP news, recipes markup, and podcasts-more discoverable.

LEARN MORE

### Build engaging Actions with our latest features

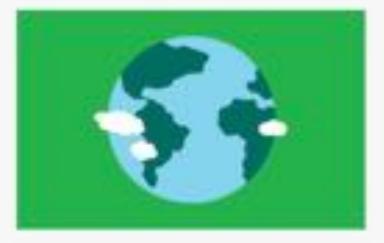

Develop Actions for a global audience

Make your Actions available in 16 supported languages.

LOCALIZE YOUR ACTIONS

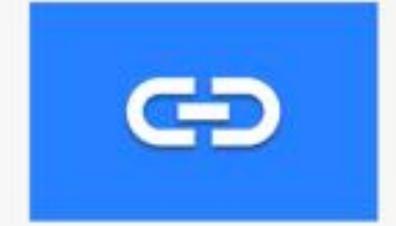

Use Google Assistant Action Links to drive discovery

Promote your Actions to your existing users on the web and on your apps.

LEARN MORE

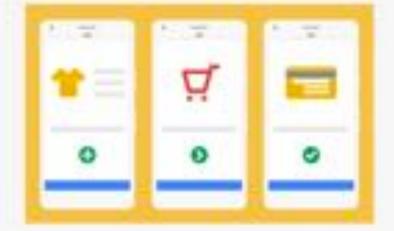

Sell goods and services globally

Make your conversational experiences work for you by selling physical goods and services across the world.

ADD TRANSACTIONS

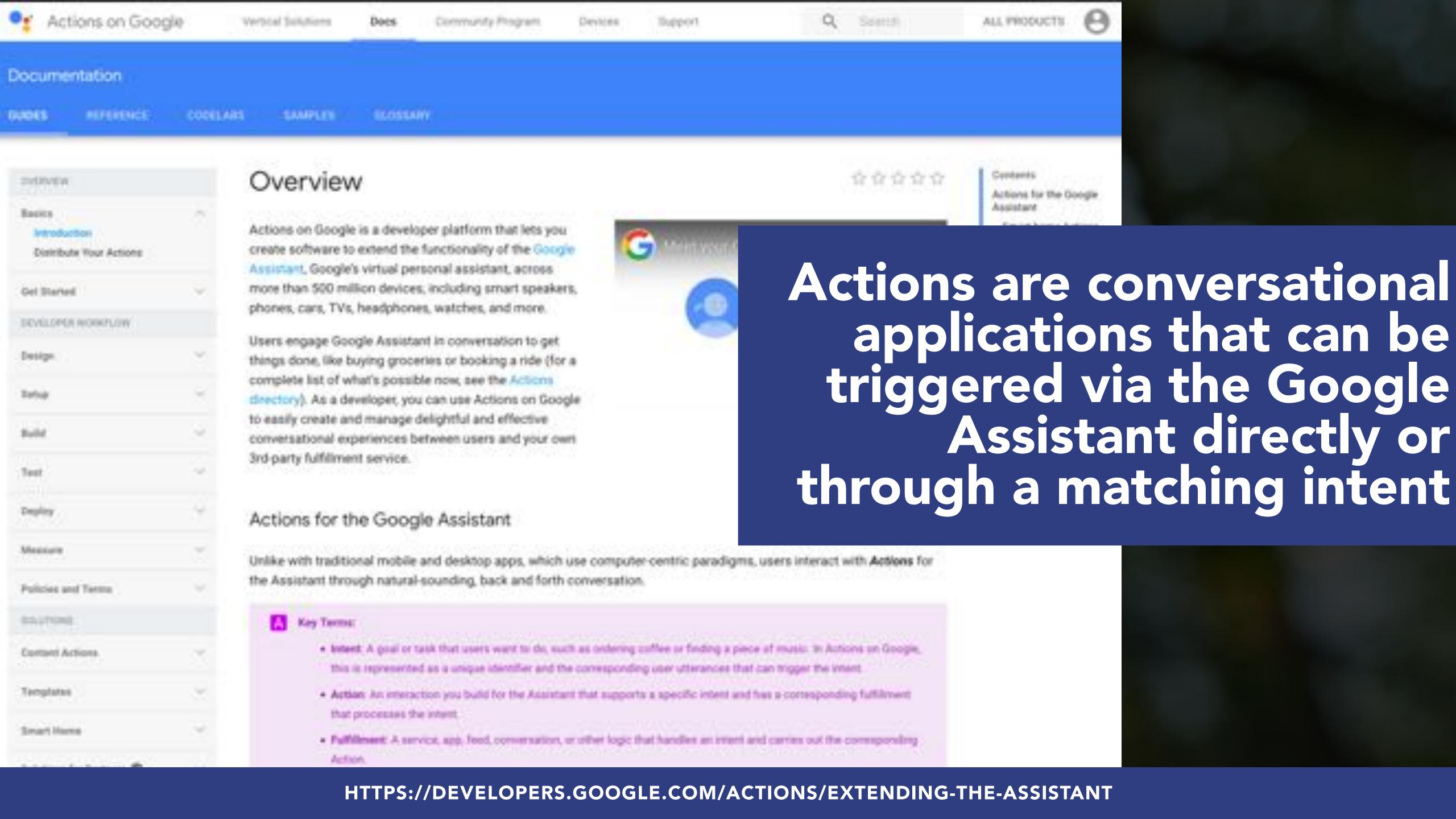

### Check the existing actions in your sector with the Assistant Directory

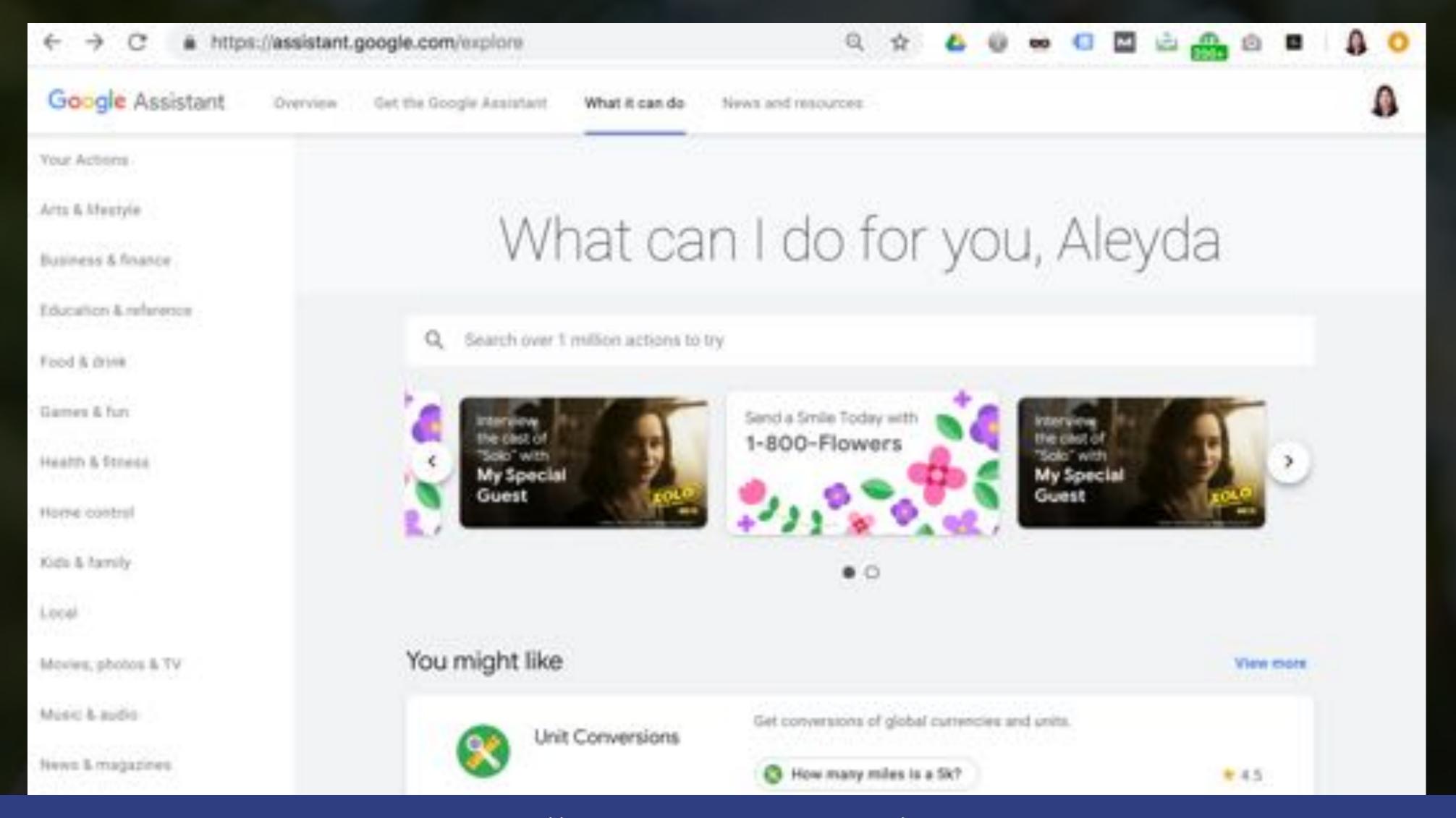

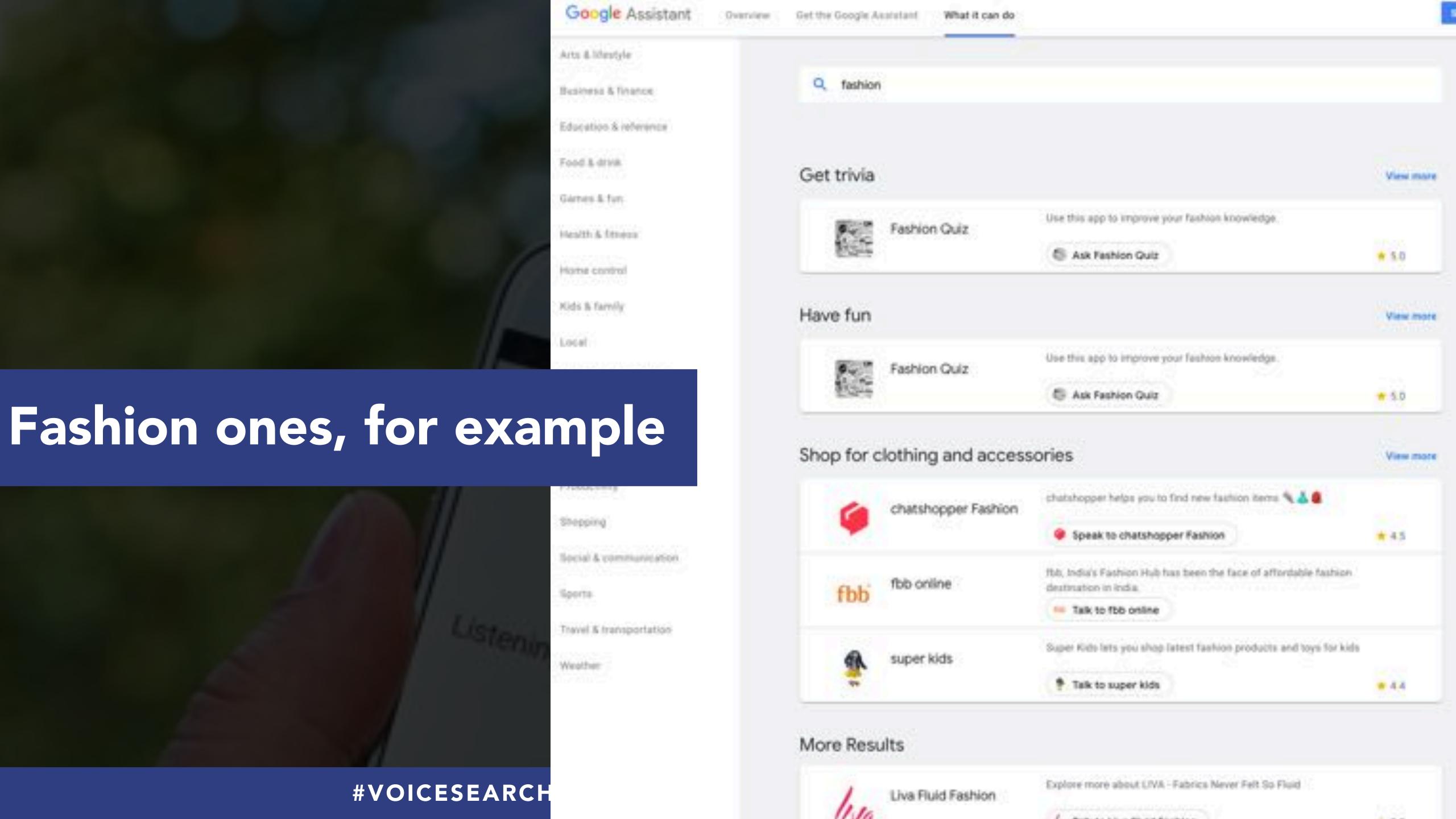

### Discovery Methods

### By Action phrase

"Ok Google, learn about the number 42". The Assistant knows you can handle this action and says "For that, try saying 'Ok Google, let me talk to Geek Num". Action phrases give you an easy and powerful way to increase usage of your Actions by supporting specific and differentiated tasks that your Actions excel at handling.

### **Actions Directory**

Users can browse and discover Actions that they might want to use on the Actions directory. Your Actions project listing shows a description of your Actions, the surfaces they're available on, sample invocations, ratings, and more.

### On your website

You can provide a link to the web or mobile version of your Action project's listing in our directory, so you can promote your Actions and drive usage. You should write good descriptions and provide great images on what your Action's experience is like to increase traffic and ranking.

### Action links

You can generate a link to a specific Action in your project. When a user clicks on your link on a web or mobile browser, they will be directed to the Assistant and your Action will be invoked.

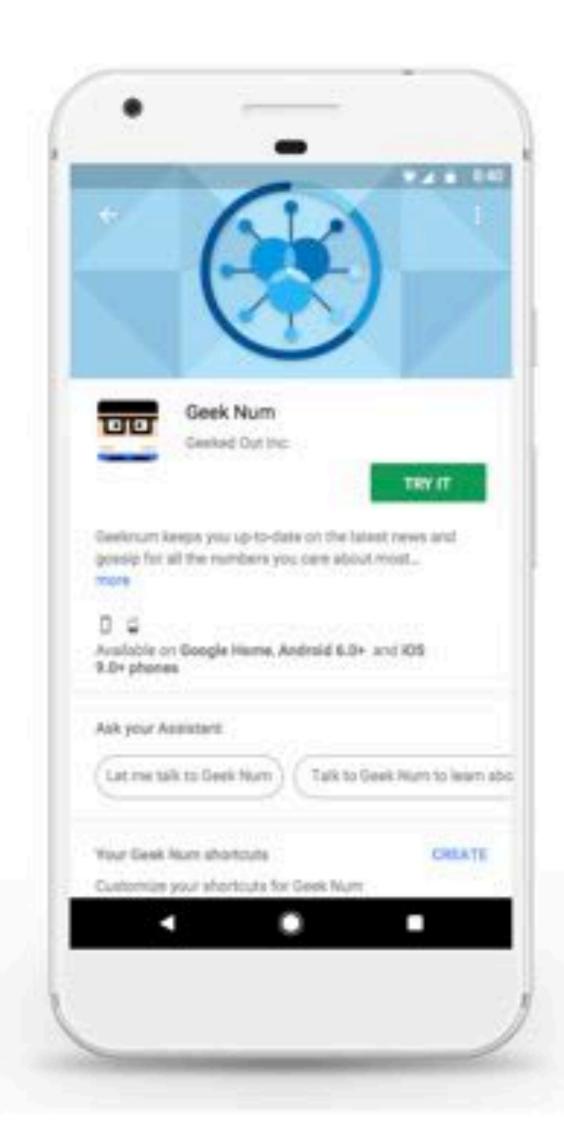

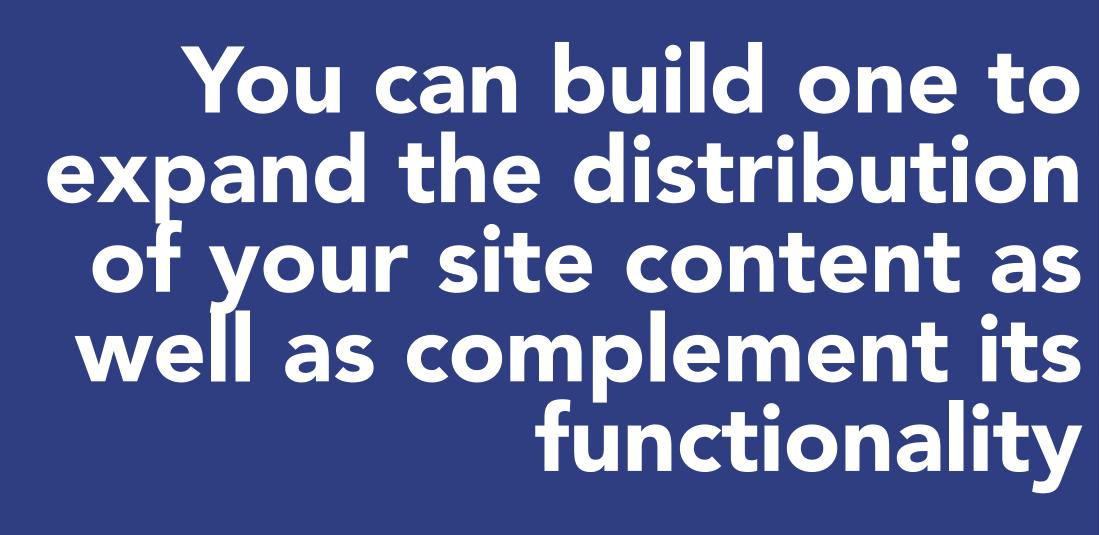

**ORAINTI AT #FOS19** 

LEARN MORE ABOUT INVOCATION AND DISCOVERY

# Like I did here, taking into consideration the simpler, action driven requests made through voice

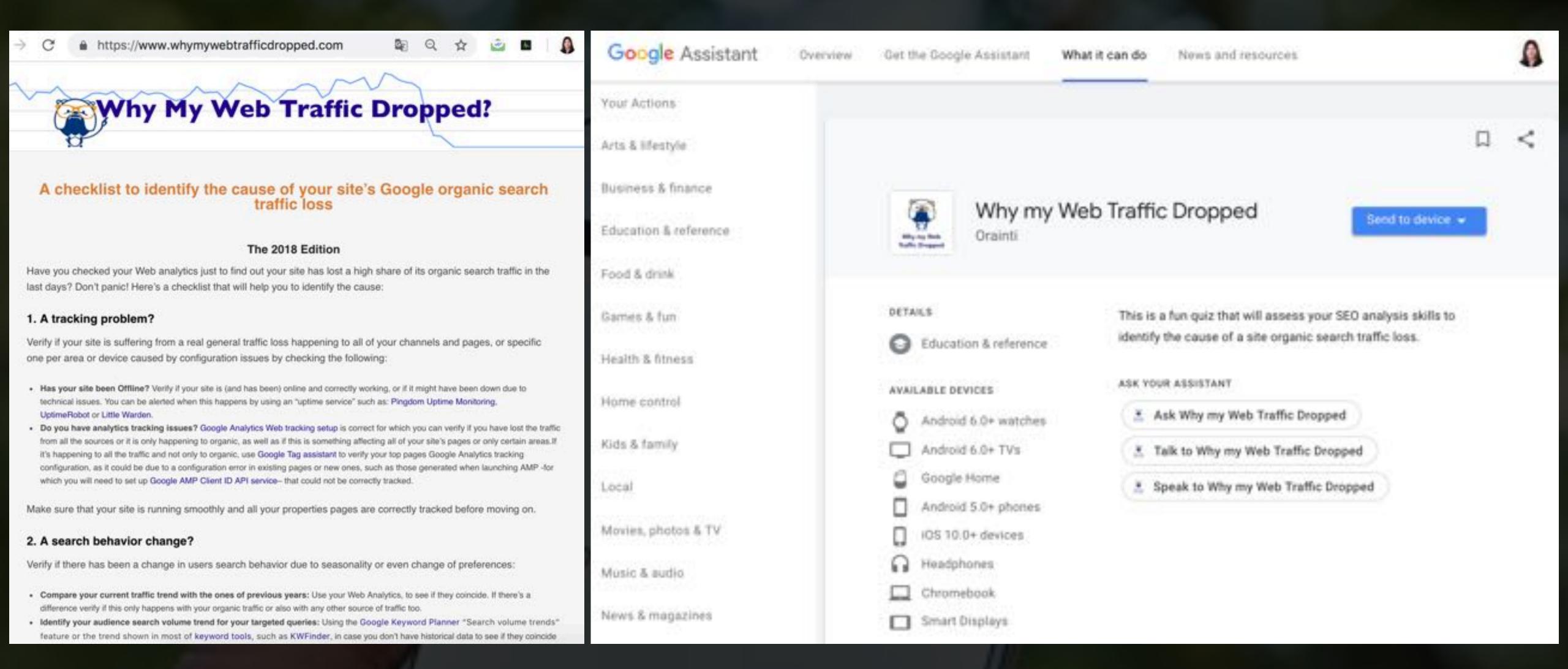

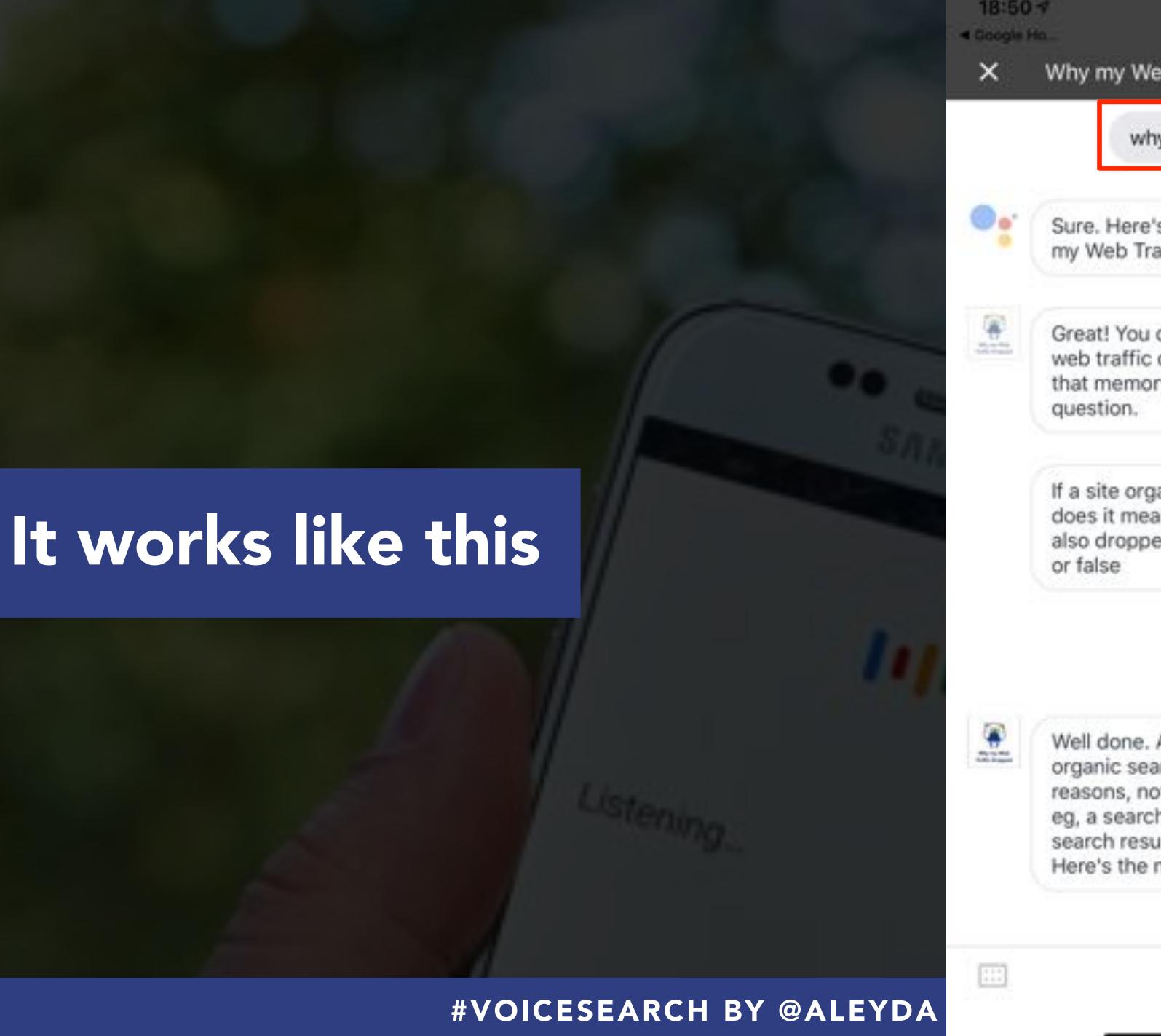

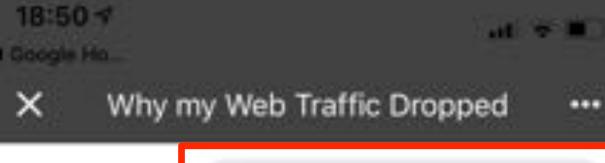

why my web traffic dropped

Sure. Here's the test version of Why my Web Traffic Dropped.

Great! You came back to Why my web traffic dropped. Let's boost that memory. Here is your first question.

If a site organic search traffic drops does it means that its rankings have also dropped? Choose between true or false

false

Well done. A site can lose its organic search traffic due to many reasons, not only a rankings drop, eg, a search behavior change or a search results page change. . Here's the next one.

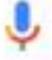

0

### Welcome to your project, Aleyda's Action!

Get started on building by choosing a development experience

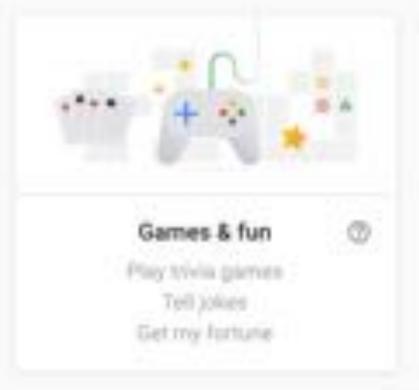

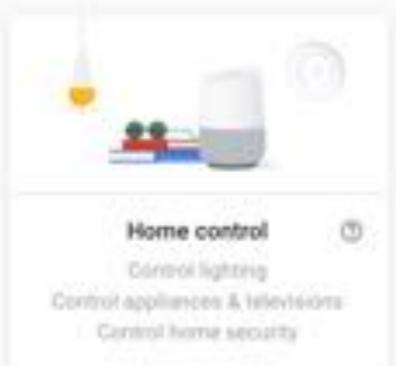

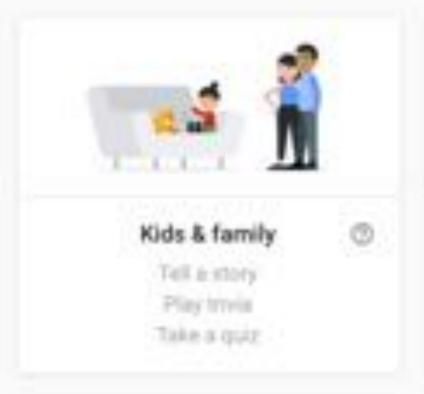

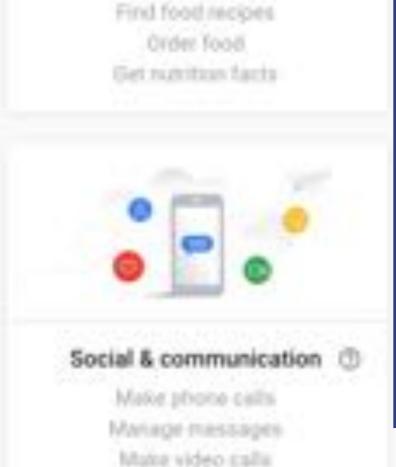

Food & drink

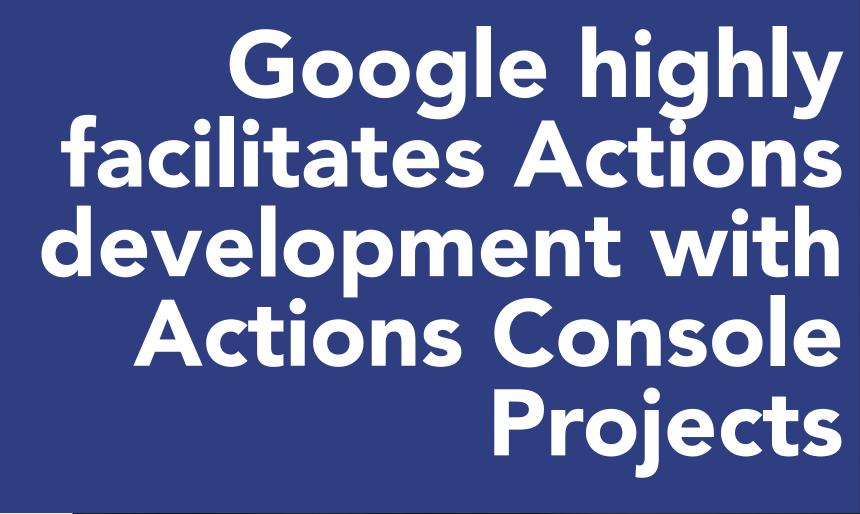

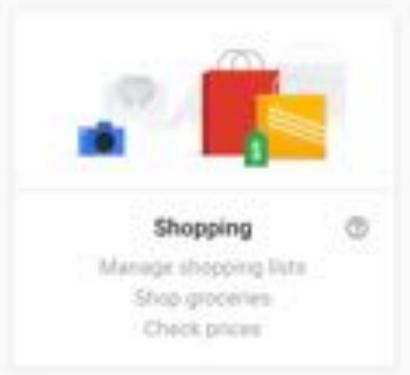

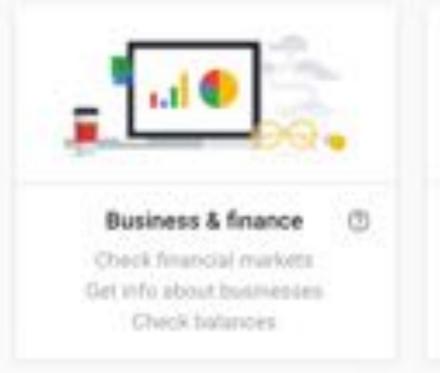

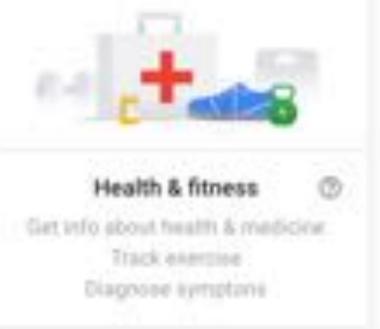

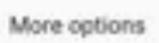

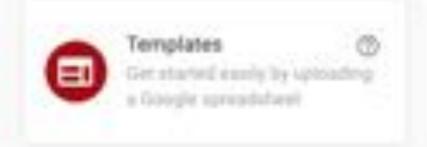

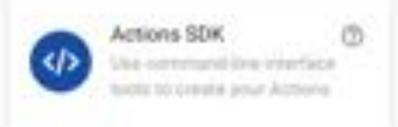

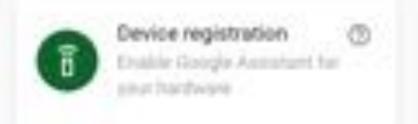

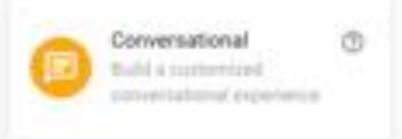

### Along a complete documentation, demos and tutorials to facilitate the development process

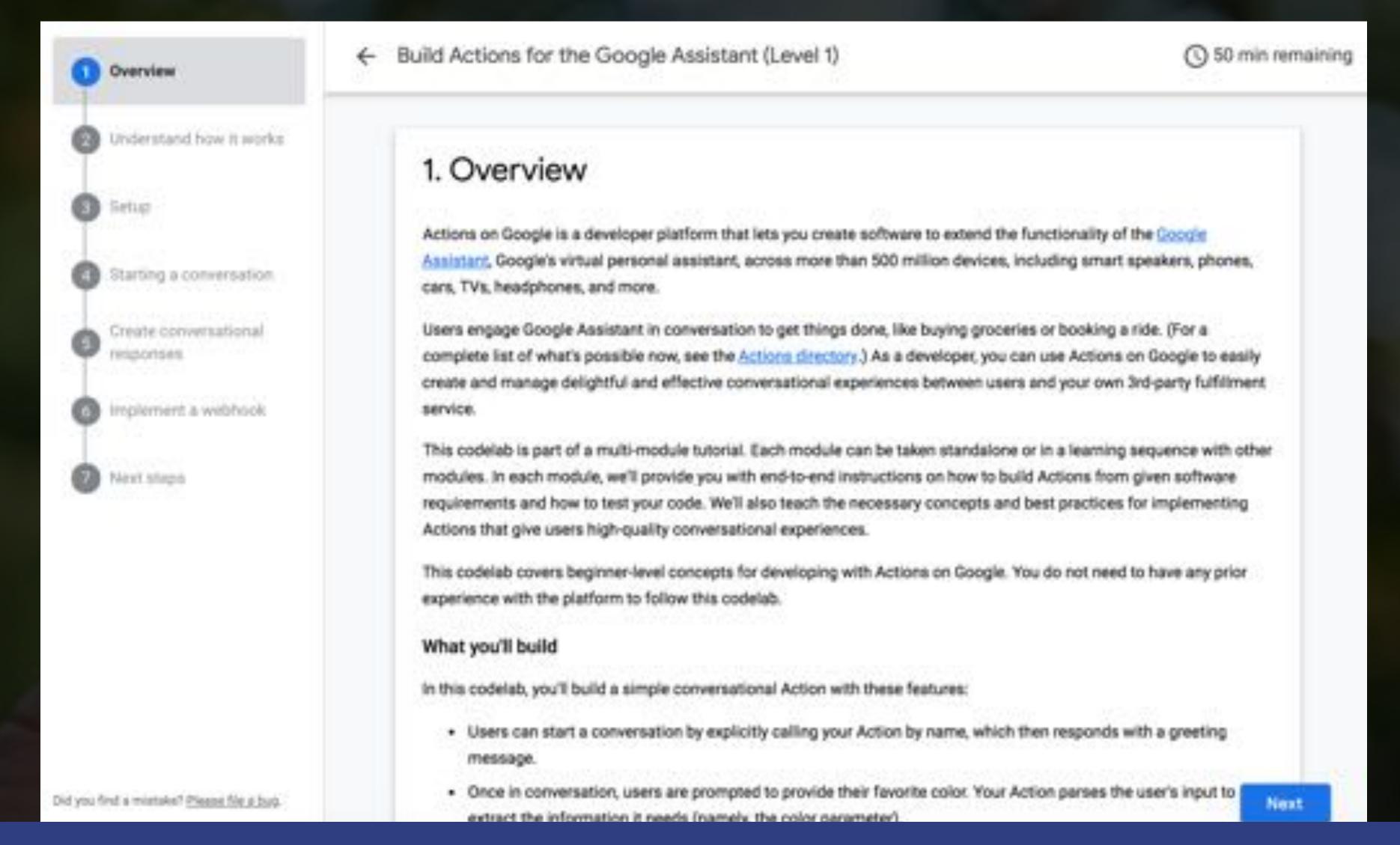

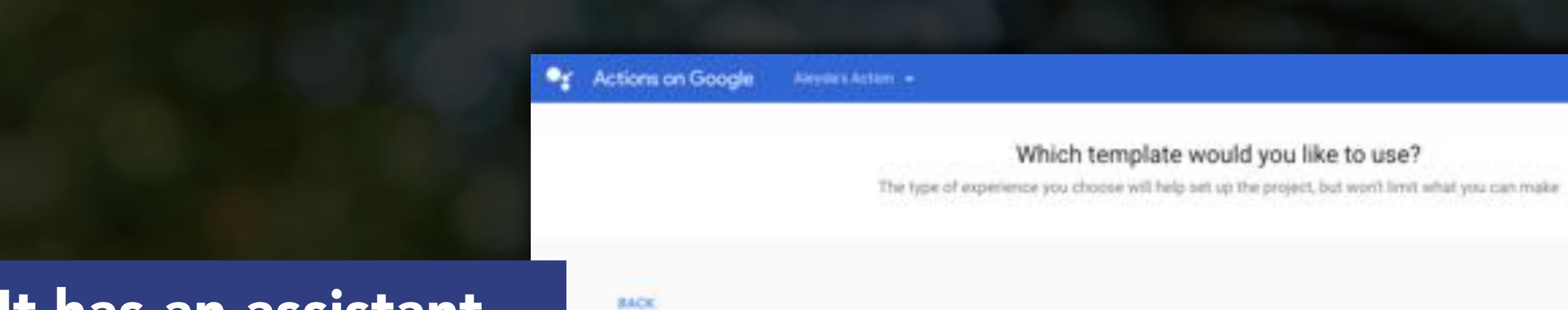

It has an assistant that will allow you to choose your action type

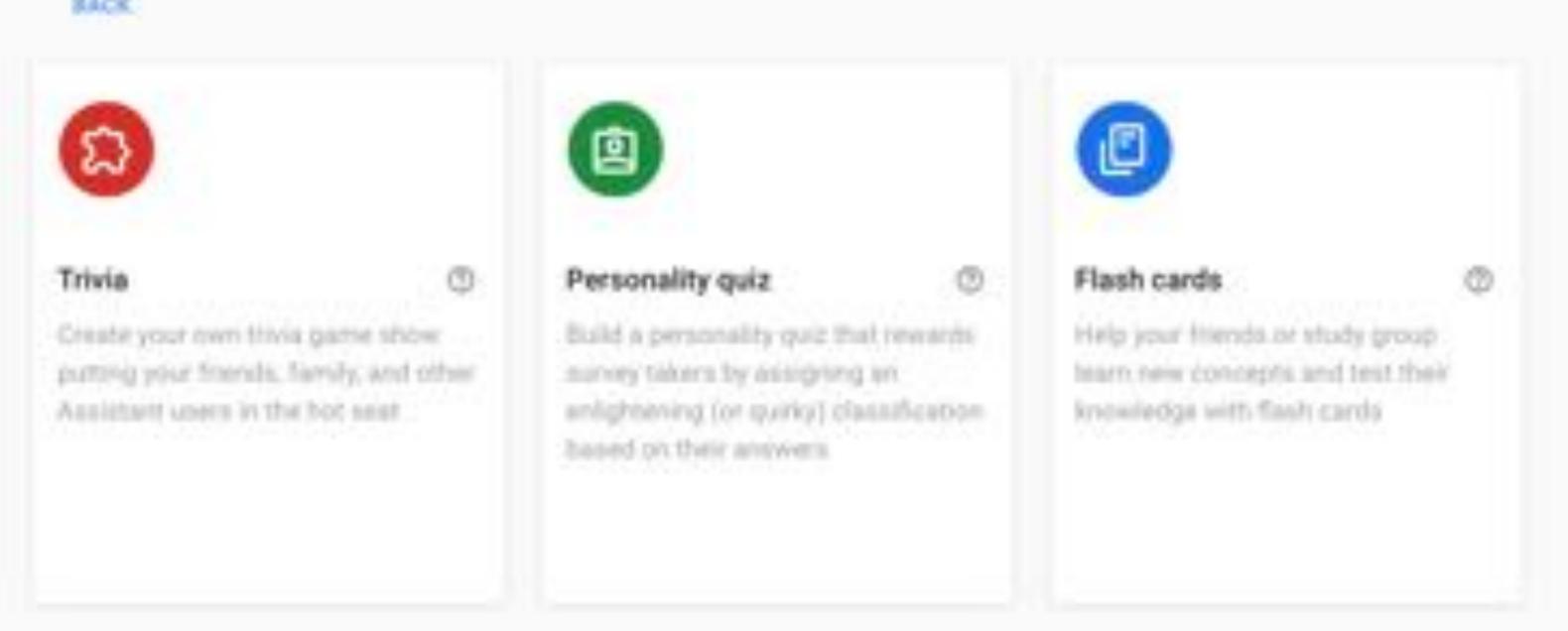

### It will take you through the different Actions development steps in the console

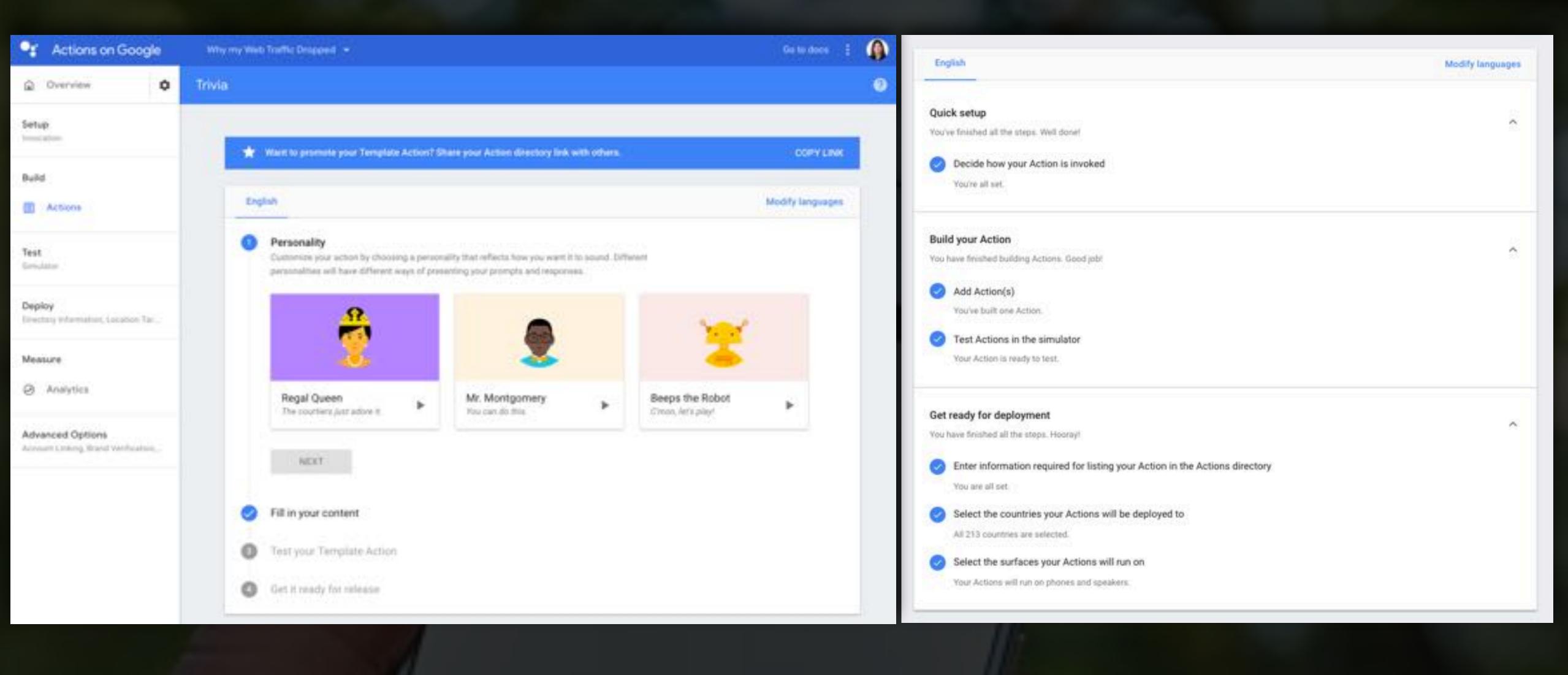

### It will also give the option to build actions by using Diagoflow or even with Google Docs based templates

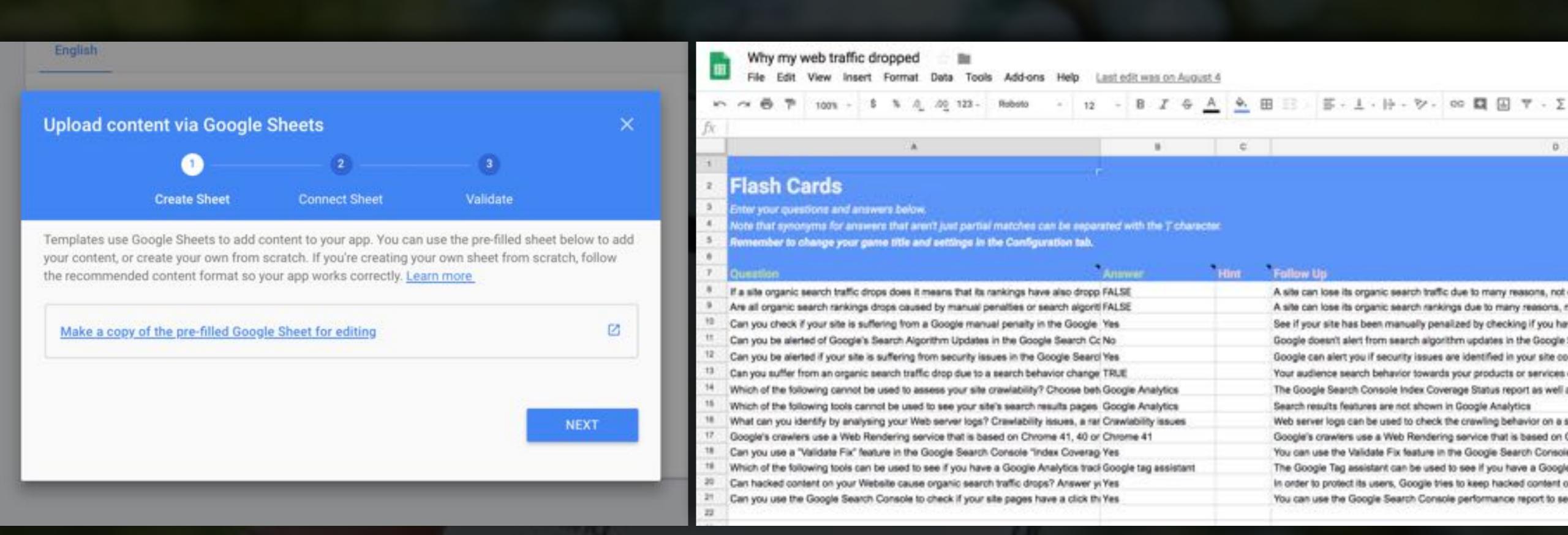

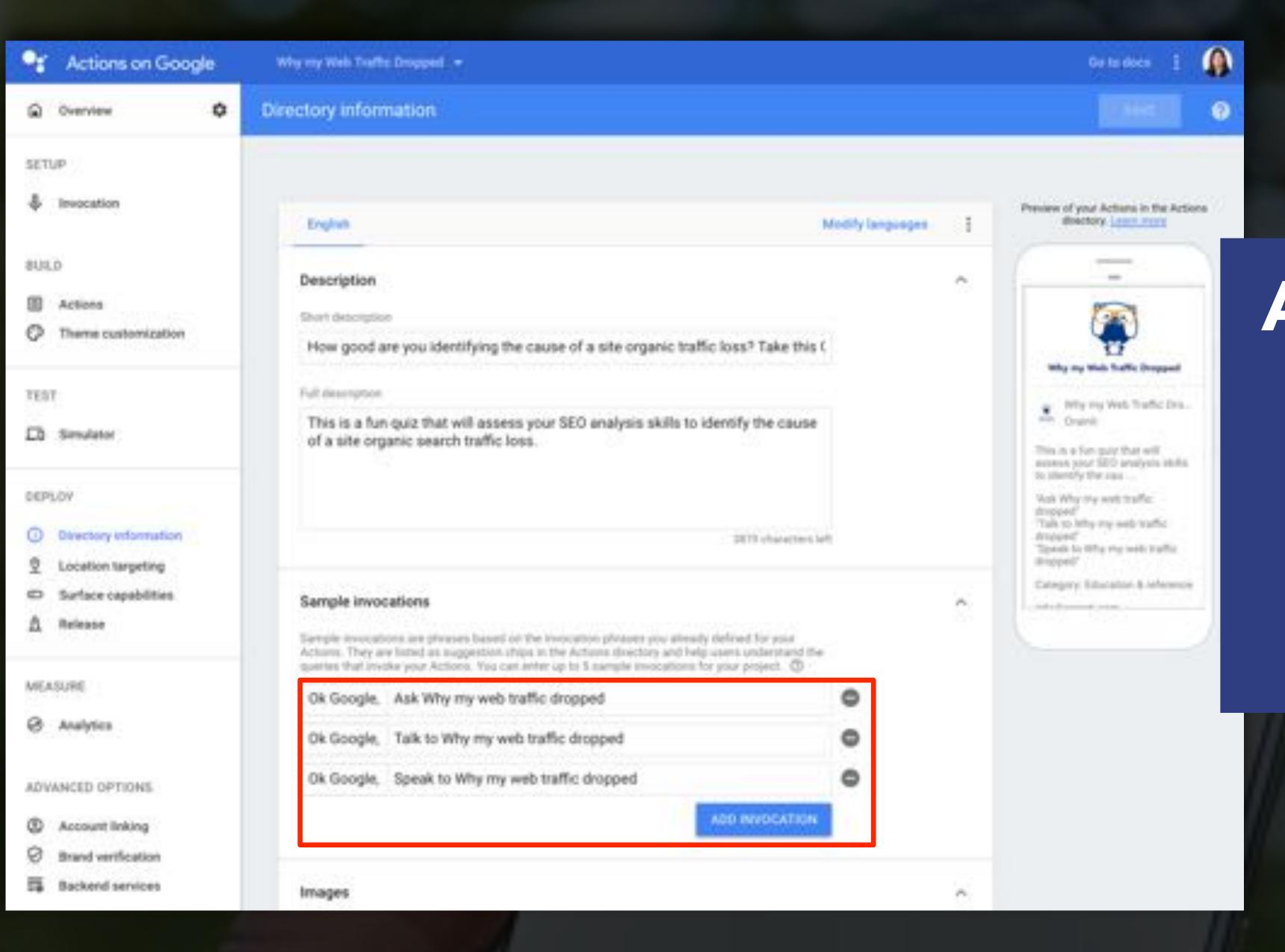

Allowing to specify, design, as well as test your Action content, including how it will be invoked

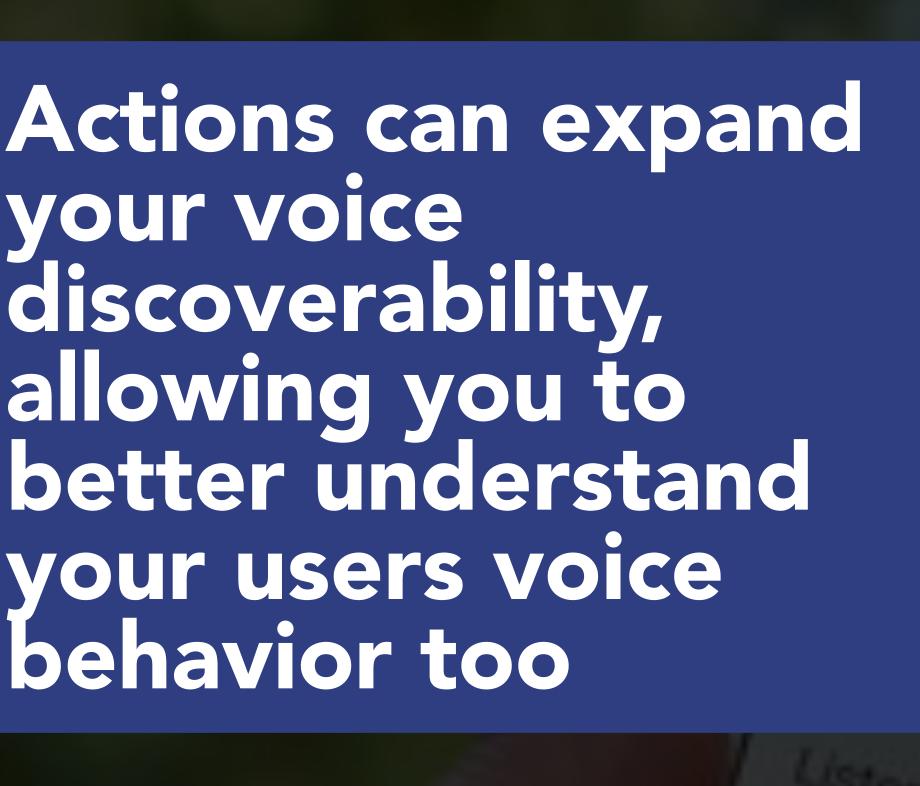

□ Dvervew

Sertion Nonje přesí

Bulliot

Servering

Measure

**#VOICESEARC** 

G: Anaytica

Advanced Options

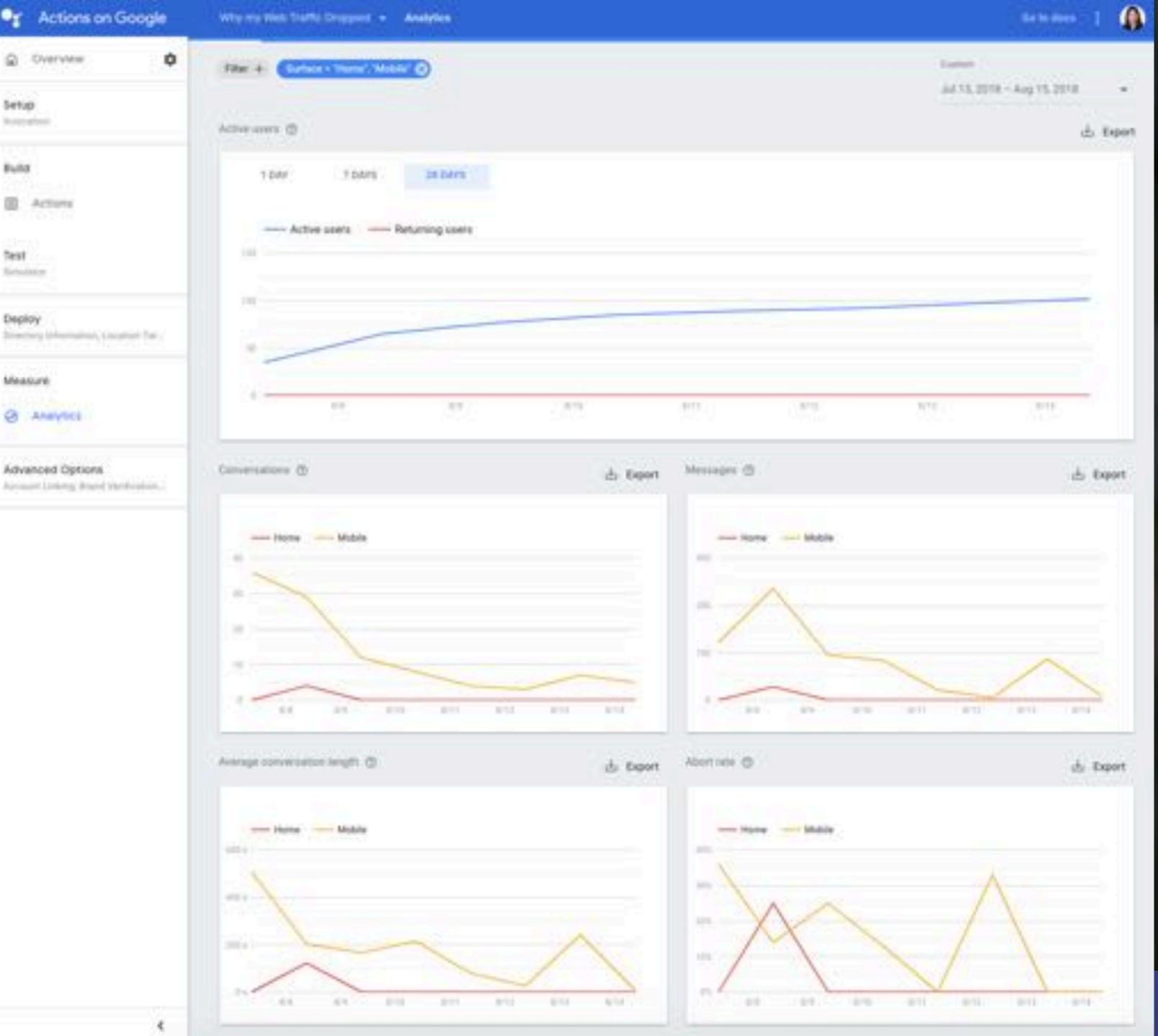

### can you pass The Turing test

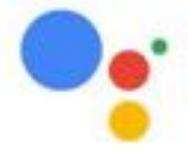

I don't mind if you can tell I'm not human. As long as I'm helpful, I'm all good

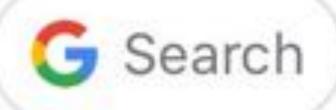

Do you want to be human?

Do you

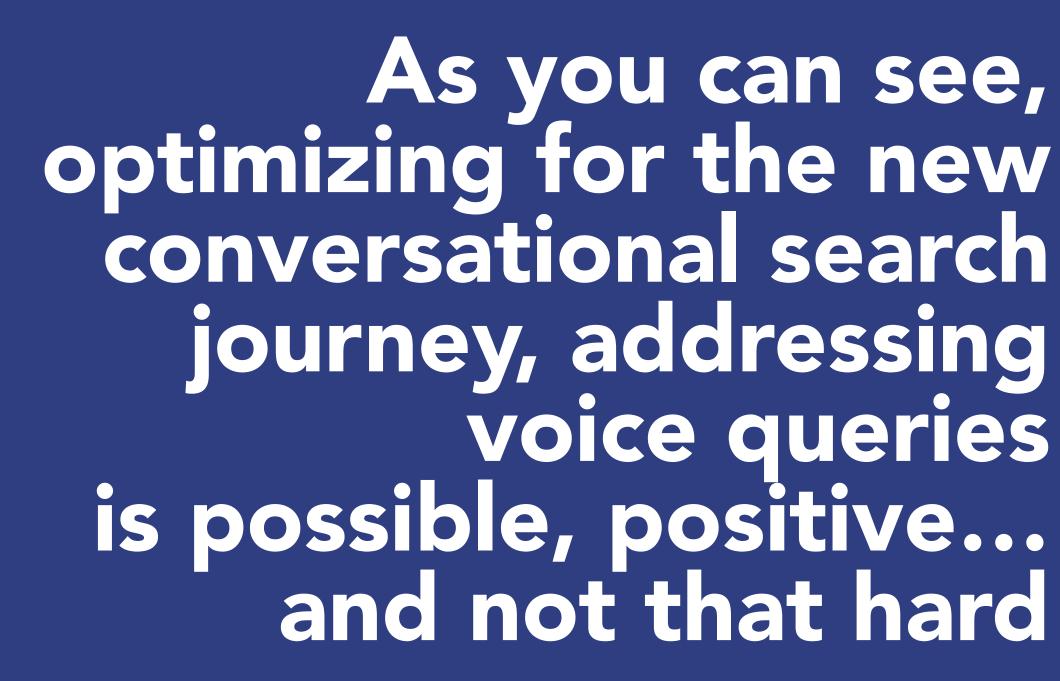

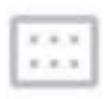

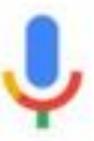

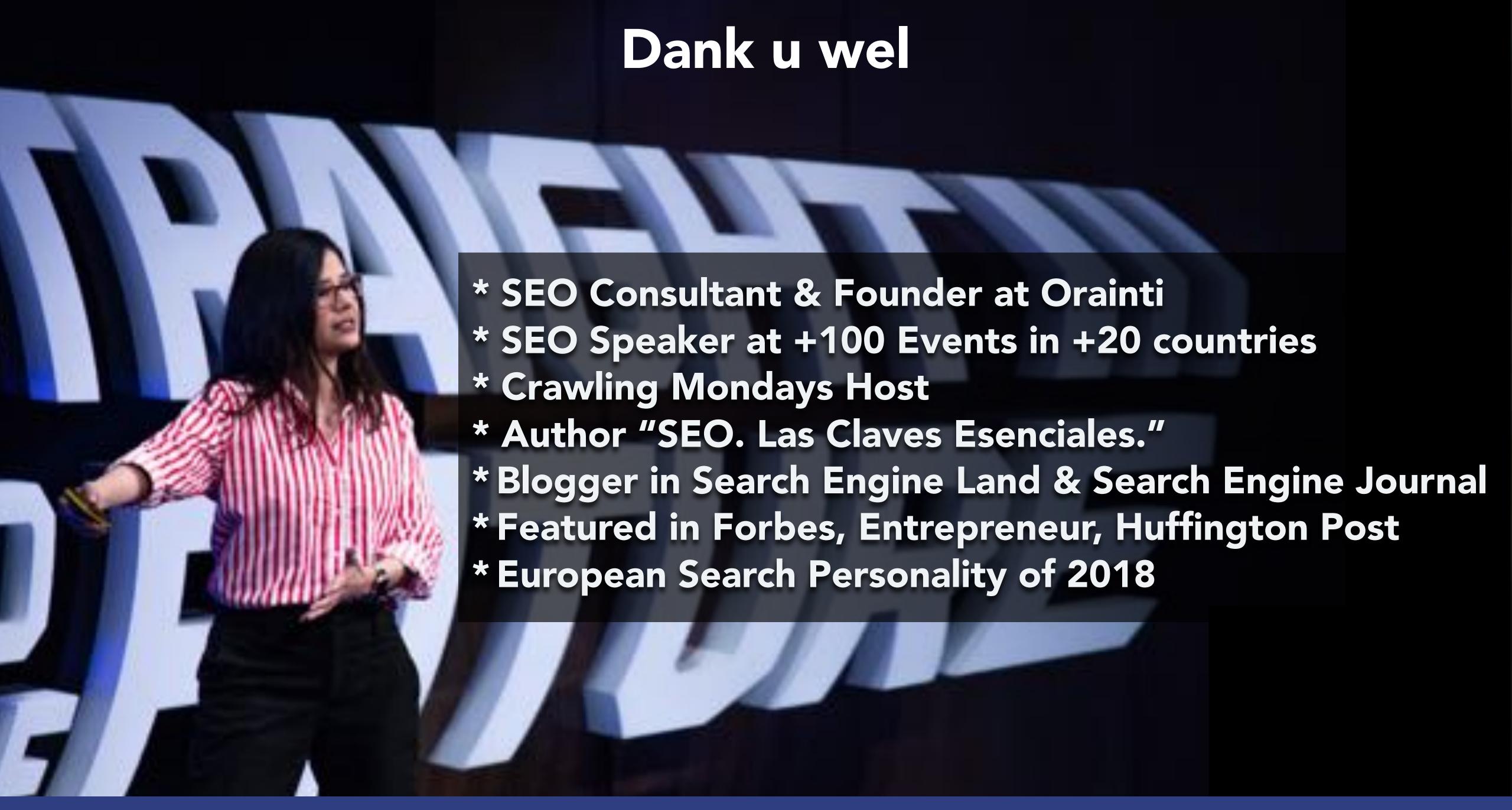